## Hochschule Kaiserslautern

Fachbereich Angewandte Ingenieurswissenschaften

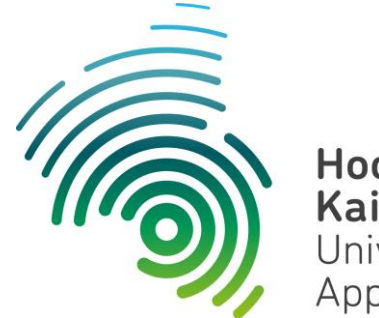

Hochschule **Kaiserslautern** University of **Applied Sciences** 

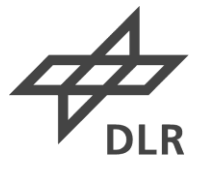

**Deutsches Zentrum** für Luft- und Raumfahrt German Aerospace Center

Masterarbeit

# **Entwicklung, Aufbau & Erprobung eines Sekundärreflektors zur experimentellen Verwendung im Hochleistungsstrahler** *SYNLIGHT*

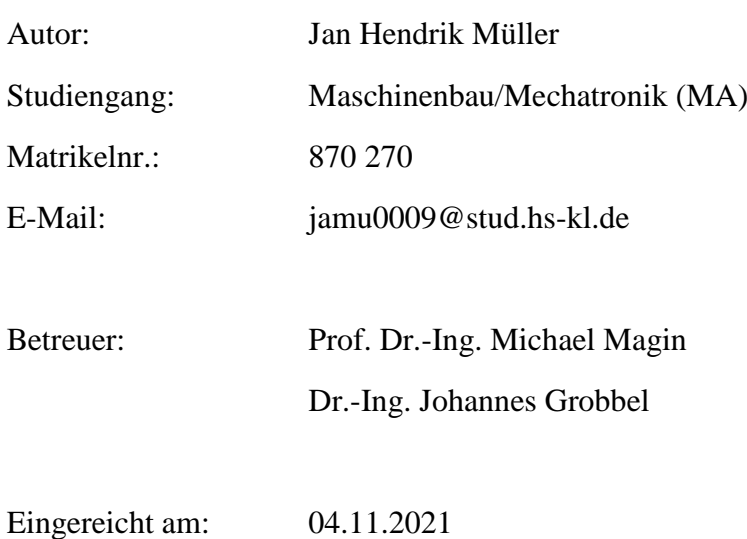

# **Eidesstattliche Erklärung**

Hiermit erkläre ich, dass ich die vorliegende Arbeit eigenständig und ohne fremde Hilfe angefertigt habe. Textpassagen, die wörtlich oder dem Sinn nach auf Publikationen oder Vorträgen anderer Autoren beruhen, sind als solche kenntlich gemacht.

Die Arbeit wurde bisher keiner anderen Prüfungsbehörde vorgelegt und auch noch nicht veröffentlicht.

Jülich, den 29.10.2021

Un

Jan Hendrik Müller

# **Abstract**

In solarthermischen Systemen wird konzentrierte Solarstrahlung zur Erzeugung der Prozesswärme genutzt. Dabei können Sekundärkomponenten wie Reflektoren oder Konzentratoren nötig sein, um die konzentrierte Strahlung gezielt umzulenken oder eine höhere Fokussierung zu erreichen. Aufgrund der technisch realisierbaren Reflexionsgrade der Reflexionsoberflächen findet dabei immer auch eine teilweise Absorption der eintreffenden Strahlung statt. Durch die hohe Konzentration ergeben sich entsprechend hohe thermische Lasten.

In der vorliegenden Arbeit wird ein wassergekühlter Sekundärreflektor zur experimentellen Untersuchung der thermochemischen Wasserstofferzeugung in einem Hochleistungsstrahler entwickelt. Dazu werden mehrere Lösungskonzepte erarbeitet und hinsichtlich ihrer thermischen Performance verglichen. Das letztendlich umgesetzte Konzept setzt dabei auf einen Metallreflektor mit einer Reflexionsschicht aus Aluminium, die einen Absorptionsgrad von 15 % besitzt. Zur Dimensionierung wird die thermische Last auf dem Sekundärreflektor bei Bestrahlung mit 40 kW mit einer gekoppelten Analyse aus thermischer und Strömungssimulation berechnet. Die Maximaltemperatur auf der Reflexionsoberfläche beträgt dabei laut Simulation rund 88 °C und durch das Kühlwasser wird ein Wärmestrom von rund 6 kW abgeführt

In der abschließenden Erprobung konnte der Sekundärreflektor erfolgreich über 65 min mit 18 Xenon-Kurzbogenlampen zu je 2,7 kW Leistung bestrahlt werden. Durch Abweichungen zwischen dem simulierten Anwendungsfall und dem letztlich realen Setup der Erprobung fiel die Belastung höher aus. Über das Kühlwasser wurde ein Wärmestrom von 9,86 kW abgeführt und die maximale Oberflächentemperatur betrug 105 °C. Beschädigungen oder eine sichtbare Degradation der Reflexionsfläche waren nach der Erprobung nicht feststellbar.

# Inhalt

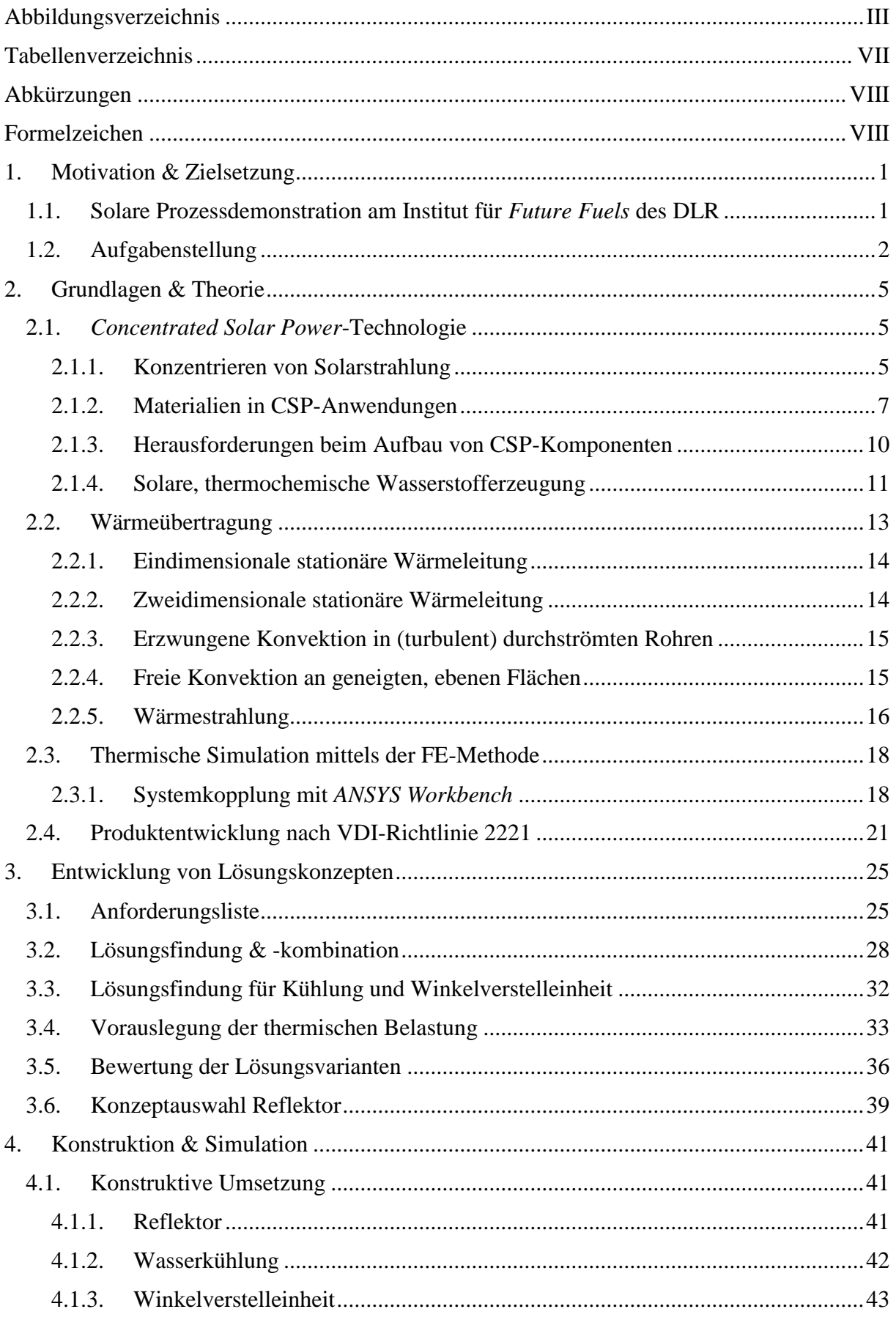

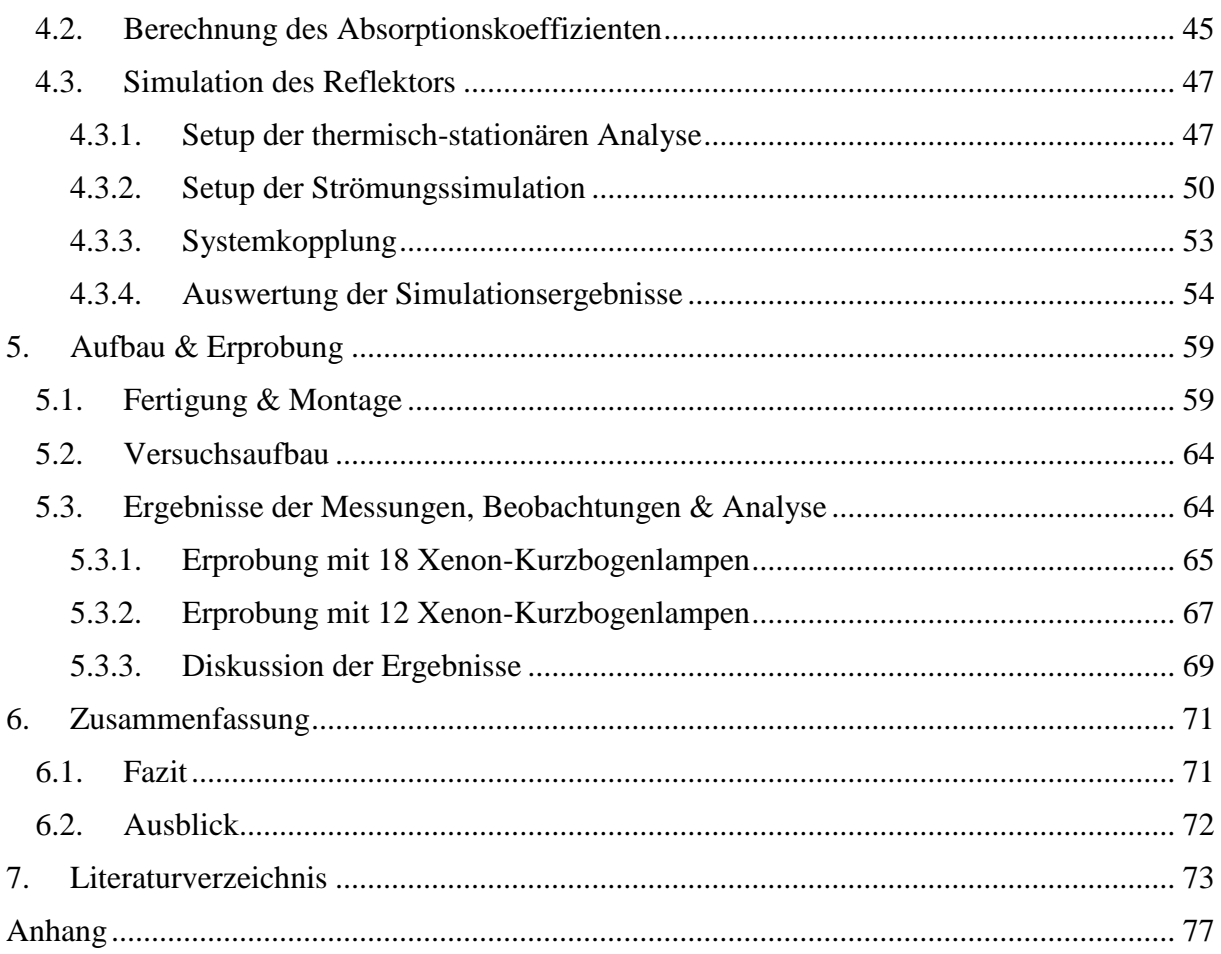

# <span id="page-8-0"></span>**Abbildungsverzeichnis**

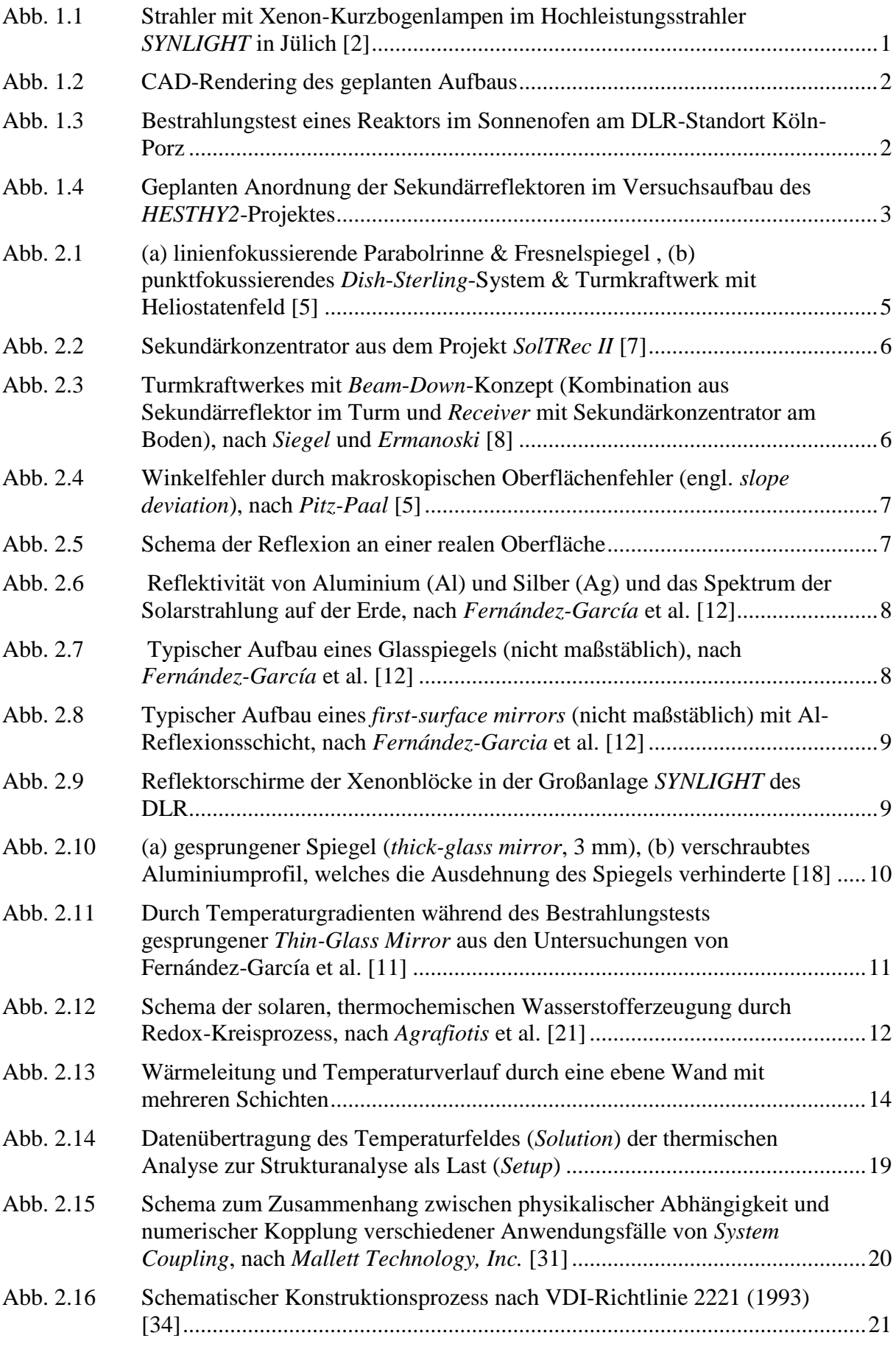

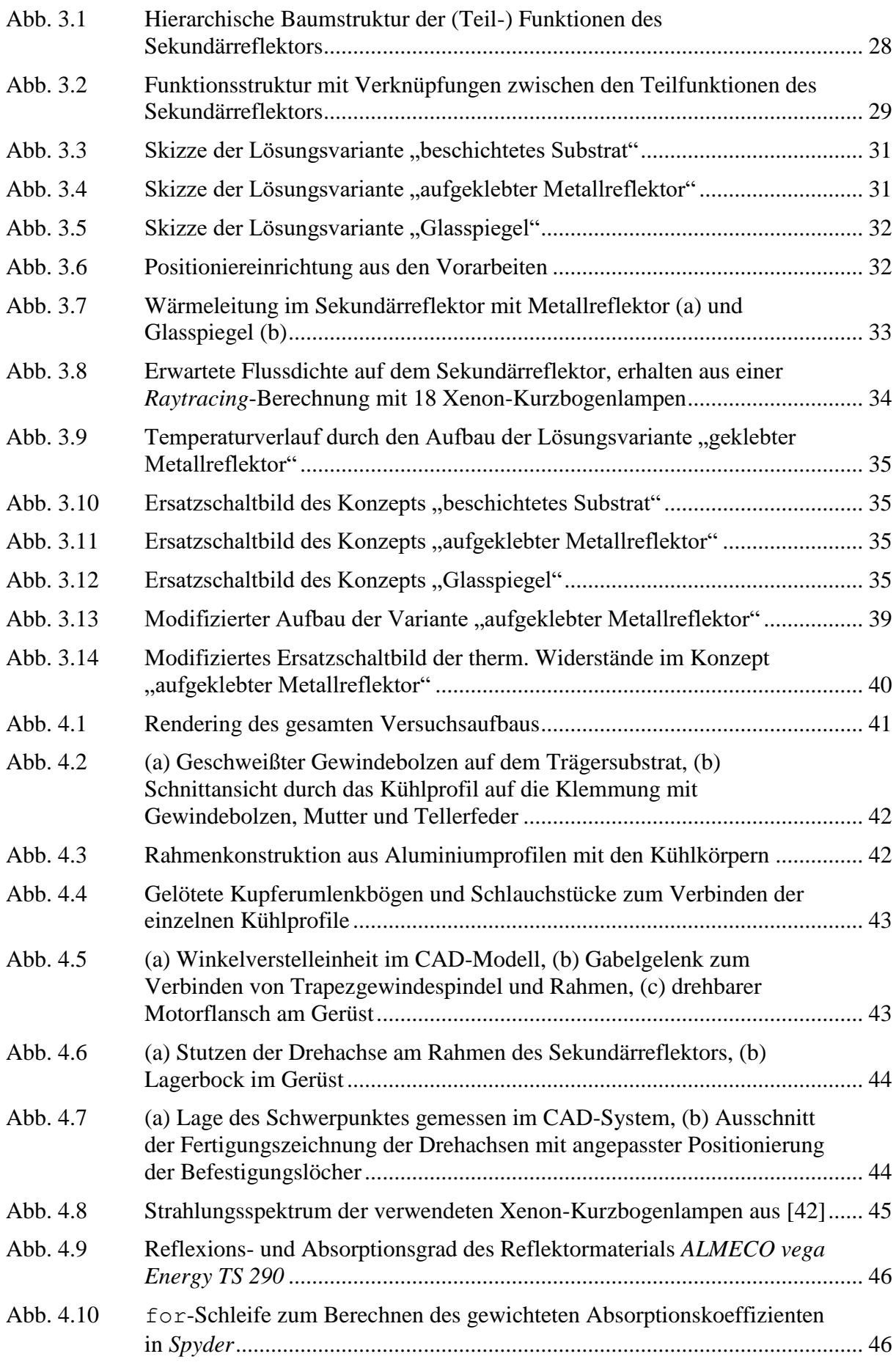

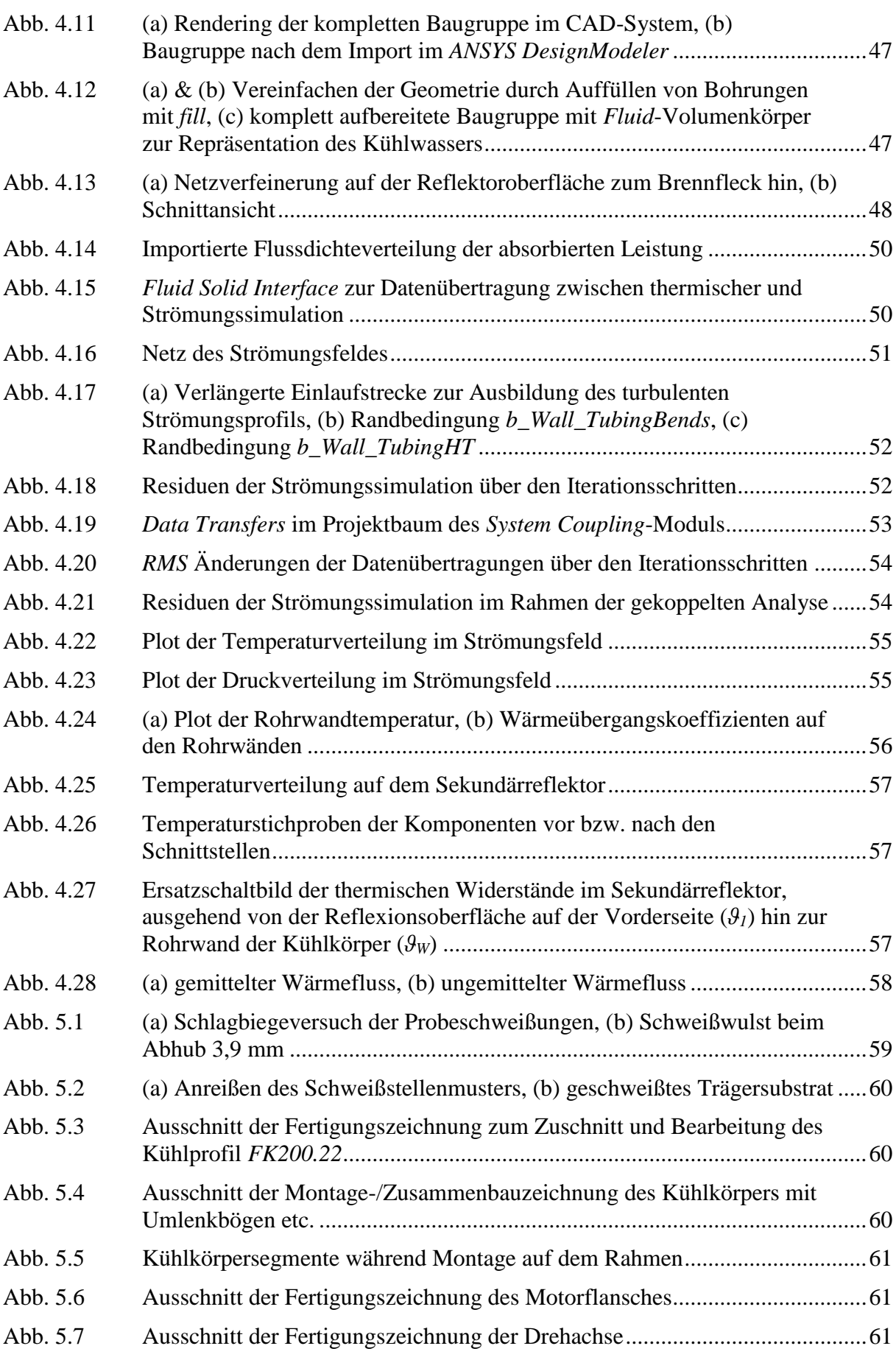

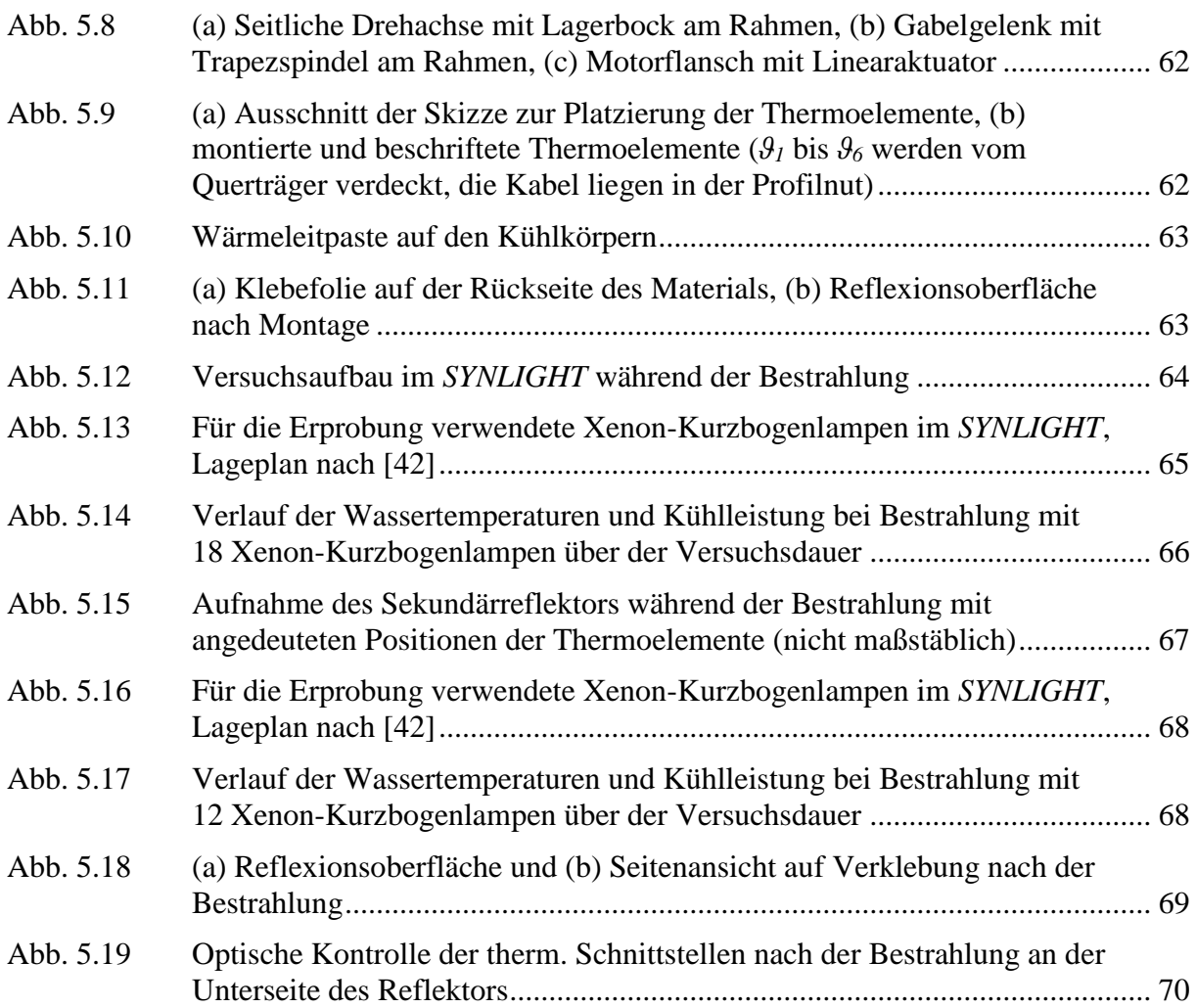

# <span id="page-12-0"></span>**Tabellenverzeichnis**

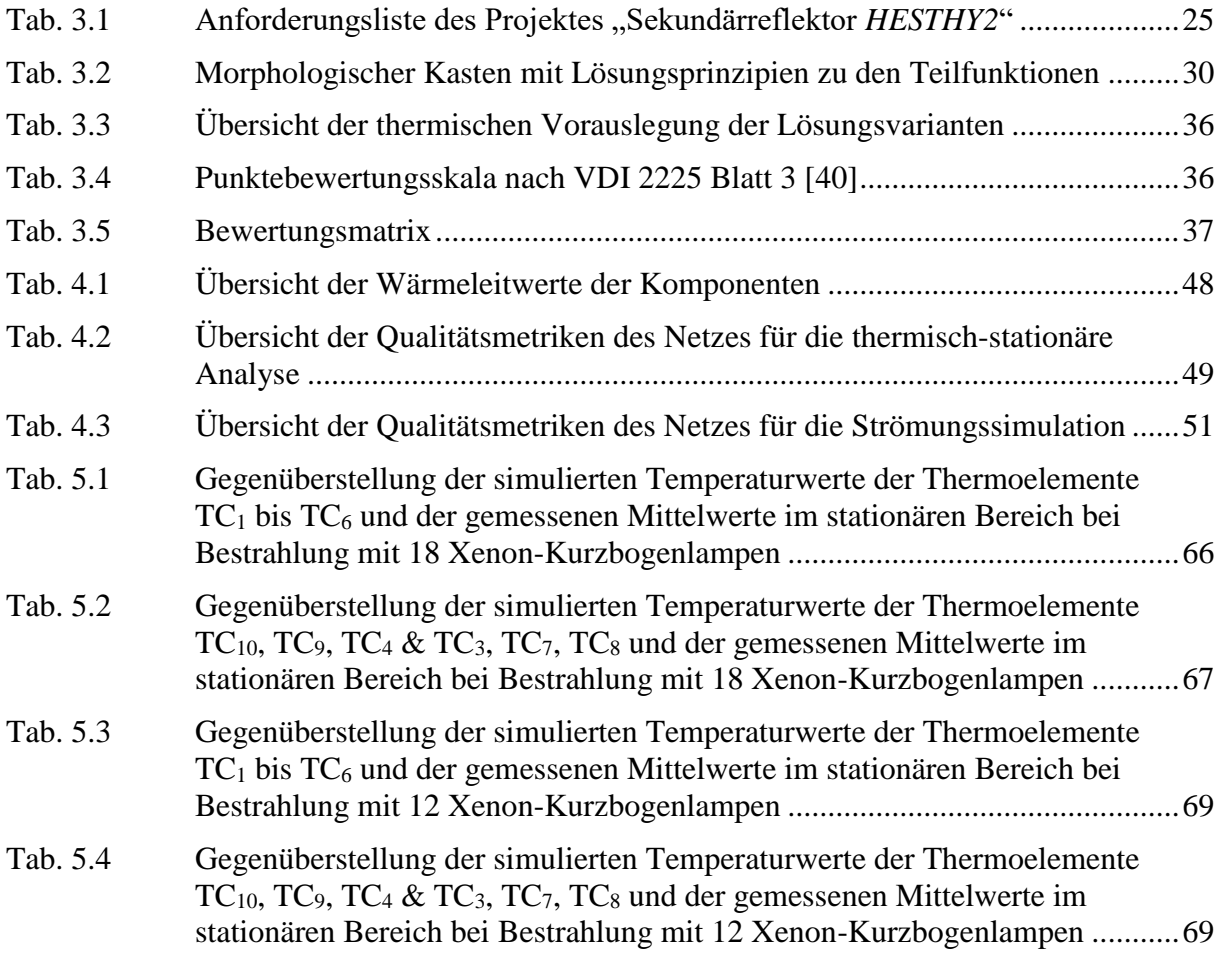

# <span id="page-13-0"></span>**Abkürzungen**

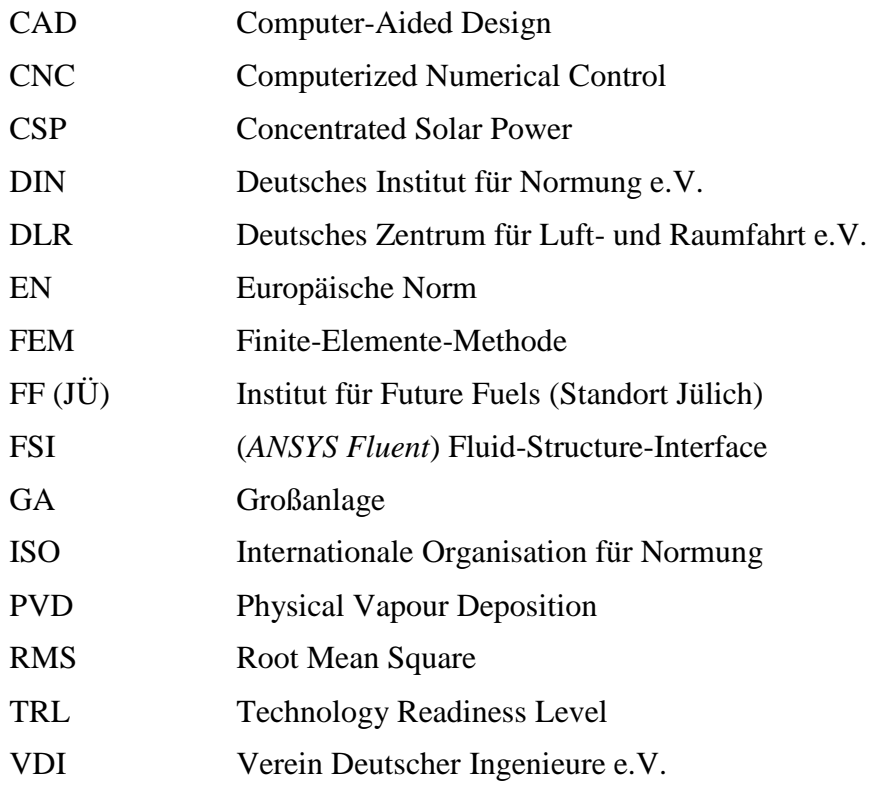

# <span id="page-13-1"></span>**Formelzeichen**

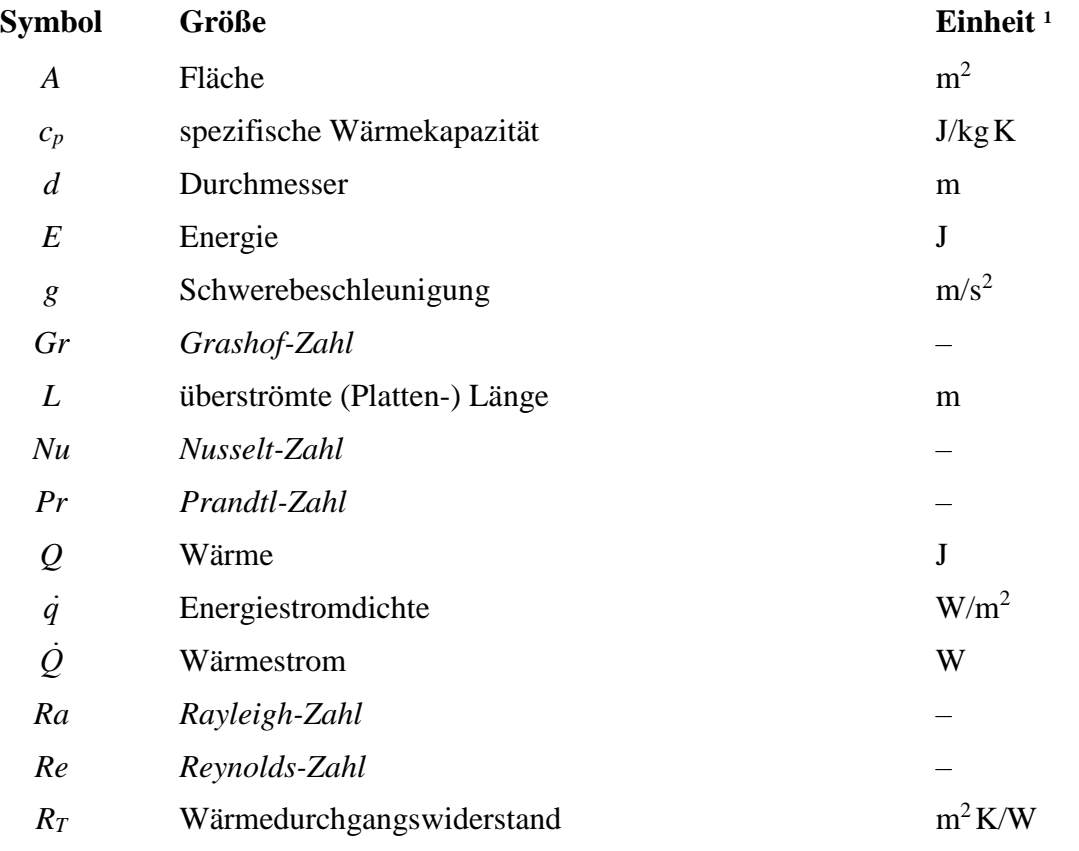

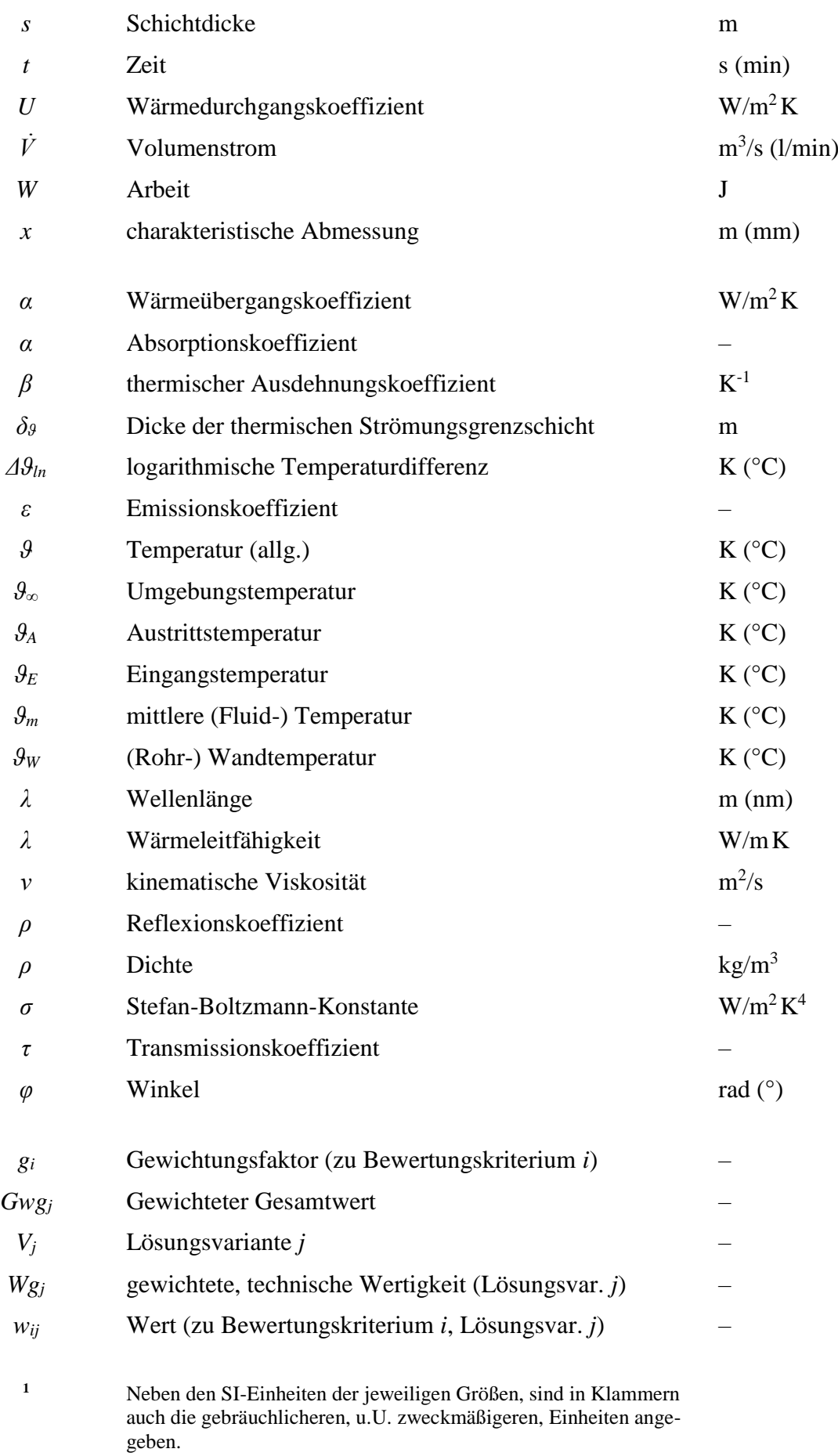

## <span id="page-16-0"></span>**1. Motivation & Zielsetzung**

## <span id="page-16-1"></span>**1.1. Solare Prozessdemonstration am Institut für** *Future Fuels* **des DLR**

Zur Dekarbonisierung des Energie- und Verkehrssystems ist neben der Elektrifizierung auch eine bessere Verfügbarkeit CO2-neutral erzeugter Brennstoffe nötig. Da das Potential von Biomasse zur Gewinnung dieser allerdings begrenzt ist, wird alternativ an der Erzeugung von Kraftstoffen aus z.B. Wasser und/oder CO<sub>2</sub> geforscht. Schwerpunkte sind hierbei vor allem die Effizienz und Optimierung der Verfahren sowie die Frage, welche erneuerbaren Energien die Ausgangsstoffe bereitstellen können [1].

Das *Deutsche Zentrum für Luft- und Raumfahrt e.V.* (kurz DLR) hat dazu im Jahr 2020, hervorgehend aus dem Institut für Solarforschung, das neue Institut für *Future Fuels* gegründet. Der Forschungsschwerpunkt des Instituts für *Future Fuels* liegt im Bereich der klimaneutralen Brennstoffe und insbesondere solare Brennstoffe. Dies umfasst die Entwicklung von Materialien, Komponenten und Verfahren sowie deren *Scale*-*up* zur großtechnischen Verwendung.

Zur Erprobung der Prozesse (thermische Solarchemie und Photoelektrochemie) steht dem Institut dabei unter anderem der modulare Hochleistungsstrahler *SYNLIGHT* in Jülich zur Verfügung. Mit 149 individuell regelbaren Strahlern lässt sich dort die 10 000-fache Lichtintensität der natürlichen Sonnenstrahlung erzeugen, um z.B. solarthermische Reaktoren zu betreiben.

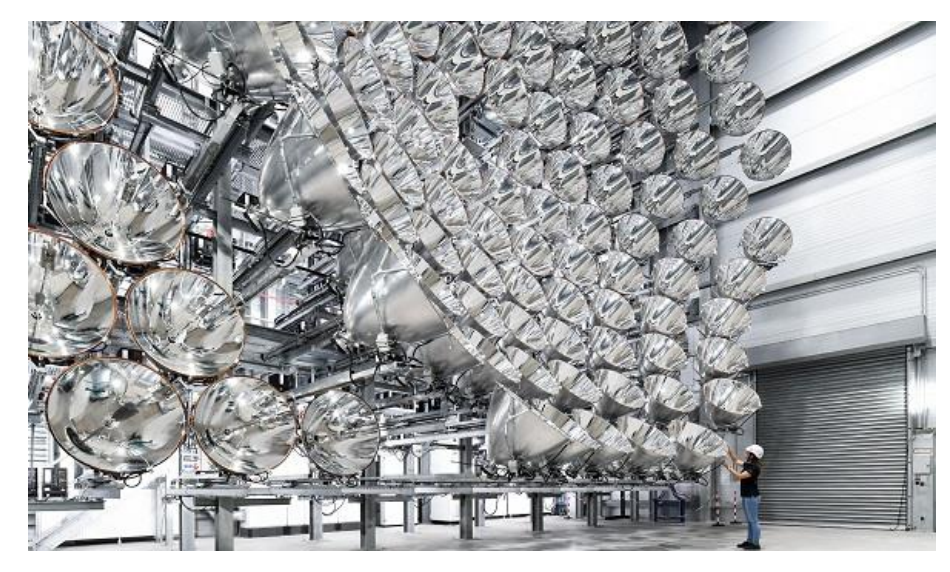

Abb. 1.1 Strahler mit Xenon-Kurzbogenlampen im Hochleistungsstrahler *SYNLIGHT* in Jülich [2]

<span id="page-16-2"></span>Die Abteilung *Solare Prozessdemonstration* ist dabei für die Skalierung von Anlagen und Verfahren, sowie für die Demonstration von Technologien zuständig. Übergeordnetes Ziel ist es, die gesamte Kette der solar thermochemischen und elektrochemischen Brennstofferzeugung in einem Maßstab entsprechend der Größe des *SYNLIGHT* (*Miniplant*, < 300 kW) zu untersuchen.

Eine Unternehmung zur erneuerbaren Wasserstofferzeugung (H2) ist dabei das Projekt *HESTHY2* (Nachfolge- bzw. Anschlussprojekt zum *High Efficiency Solar Thermochemical Reactor for Hydrogen Production*) in Kooperation mit der US-amerikanischen Forschungseinrichtung *Sandia National Laboratories*. Mit einem Redox-Oxidationsverfahren und konzentrierter (Solar-) Strahlung wird dabei Wasserstoff  $CO_2$ -frei erzeugt. Dazu wird ein zweistufiger sog. *Cascade Pressure Receiver/Reactor* genutzt, in dem Metalloxid-Partikel von der Strahlung thermisch reduziert werden (eine Beschreibung des Prozesses folgt in Kapitel [2.1.4\)](#page-26-0).

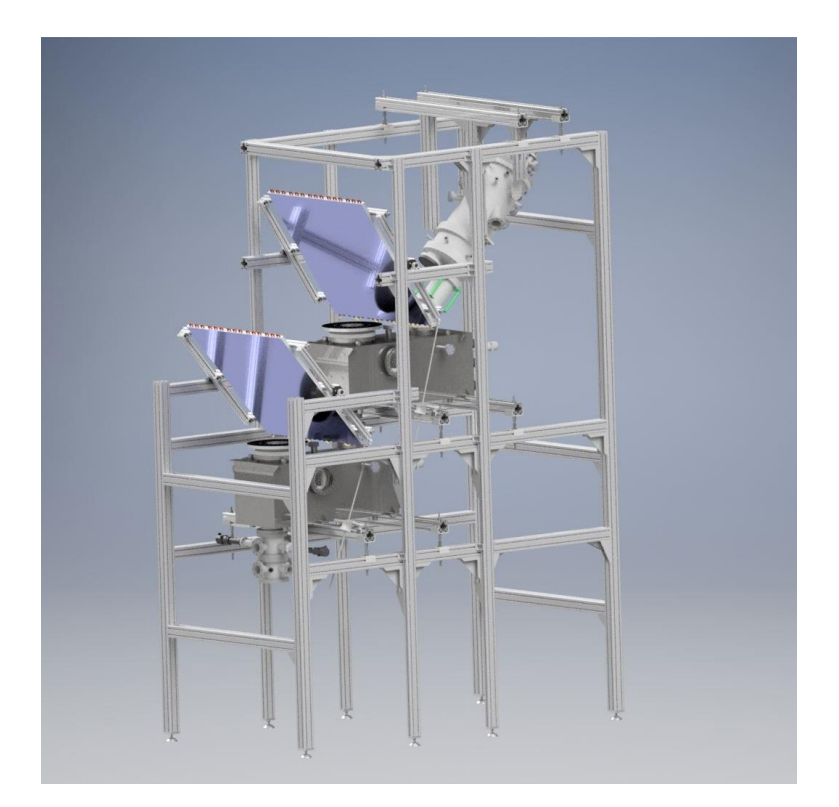

Abb. 1.2 CAD-Rendering des geplanten Aufbaus

<span id="page-17-1"></span>Im *HESTHY2*-Projekt sollen nun der Solarreceiver und die Technologie weiter verbessert und automatisiert werden, sodass eine kontinuierliche und somit kommerzielle Nutzung in Zukunft möglich wird [1, 2, 3].

## <span id="page-17-0"></span>**1.2. Aufgabenstellung**

Da die Partikel im Solarreceiver auf einer horizontalen Platte gefördert werden, ist es nötig, dass die konzentrierte Strahlung von oben in den Reaktor fällt. Diese Anordnung wird auch *Beam-Down* genannt und erfordert einen sog. Sekundärreflektor zum Umlenken der gebündelten Strahlung aus dem Heliostatenfeld bzw. bei diesem Versuchsaufbau aus dem Hochleistungsstrahler *SYNLIGHT*. Ein ähnlicher Aufbau ist in [Abb. 1.3](#page-17-2) zu sehen, dieser Reflektor wird im kleineren Sonnenofen des DLR-Standortes in Köln-Porz verwendet.

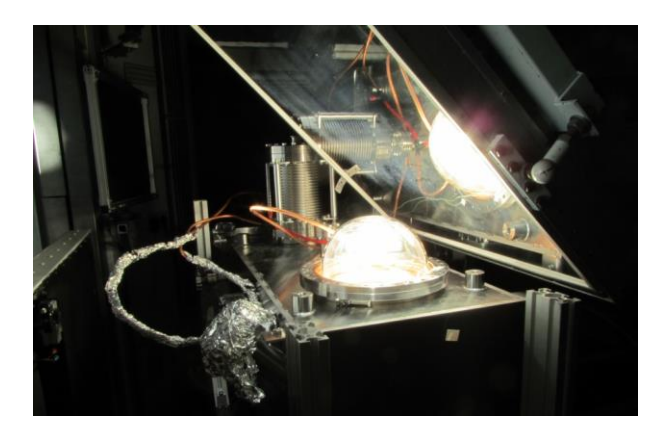

Abb. 1.3 Bestrahlungstest eines Reaktors im Sonnenofen am DLR-Standort Köln-Porz

<span id="page-17-2"></span>Daher wird in dieser Arbeit ein Sekundärreflektor für die Verwendung im Hochleistungsstrahler *SYNLIGHT* entwickelt, aufgebaut und im Rahmen des *HESTY2*-Projektes erprobt. Da eine vollständige Reflexion der Strahlung technisch nicht möglich ist und somit immer eine Erwärmung der bestrahlten Komponenten stattfindet, liegt ein besonderes Augenmerk auf der Simulation der thermischen Belastung des Reflektors sowie der Auslegung der Kühlung. Der konstruktive Teil der Arbeit kann dabei auf eine Anpassungskonstruktion beschränkt werden, da sich das Konzept des wassergekühlten Sekundärreflektors schon am Institut für Solarforschung in Köln-Porz bewährt hat, wenn auch bei geringeren Flussdichten. Es soll deshalb erneut umgesetzt werden.

Im Anschluss soll der Reflektor aufgebaut und in den Versuchsaufbau des *HESTHY2*-Projekts integriert werden (Schema der Reaktor- und Reflektoranordnung siehe [Abb. 1.4\)](#page-18-0).

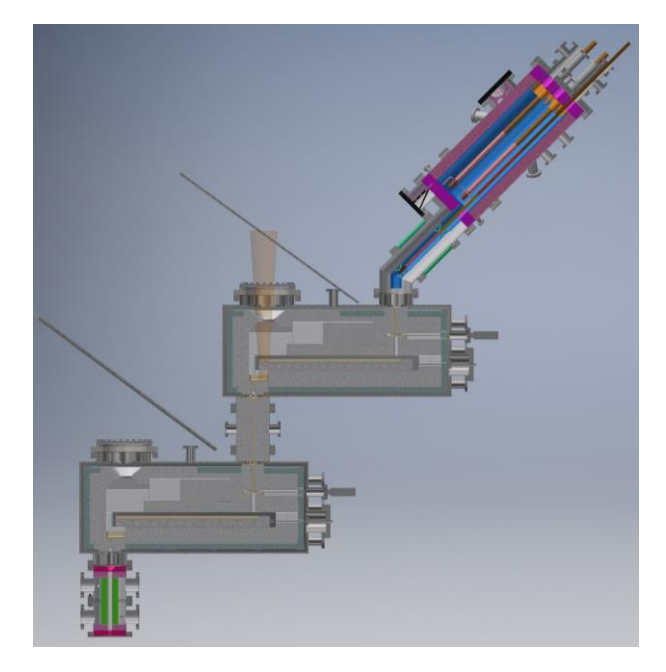

Abb. 1.4 Geplanten Anordnung der Sekundärreflektoren im Versuchsaufbau des *HESTHY2*-Projektes

<span id="page-18-0"></span>Der Sekundärreflektor soll dann während Bestrahlungstests im *SYNLIGHT* erprobt, die Reflektivität gemessen und die Simulationsergebnisse durch Temperaturmessungen validiert werden.

# <span id="page-20-0"></span>**2. Grundlagen & Theorie**

## <span id="page-20-1"></span>**2.1.***Concentrated Solar Power***-Technologie**

Neben der direkten Stromerzeugung durch den photoelektrischen Effekt (Photovoltaik) kann solare Strahlung auch in solarthermischen (Hochtemperatur-) Systemen zur Erzeugung von Prozesswärme genutzt werden. Durch das Konzentrieren der Strahlung (daher *Concentrated Solar Power*, kurz CSP) kann so der fossile Energieträger ersetzt werden. Nach Art der Konzentration wird dabei zwischen linien- und punktkonzentrierenden Systemen unterschieden; zu den linienkonzentrierenden zählen dabei die Fresnel- und Parabolrinnensysteme, punktkonzentrierend sind *Dish*-*Sterling*-Systeme oder (Solar-) Turmkraftwerke mit Heliostatenfeld [\(Abb.](#page-20-3)  [2.1\)](#page-20-3). Bei letzterem stehen die Heliostaten als Primärreflektoren in einem sog. (Spiegel-) Feld um den Turm und reflektieren die Solarstrahlung auf einen Punkt (sprich: konzentrieren/fokussieren) im *Receiver* des Turmes [4].

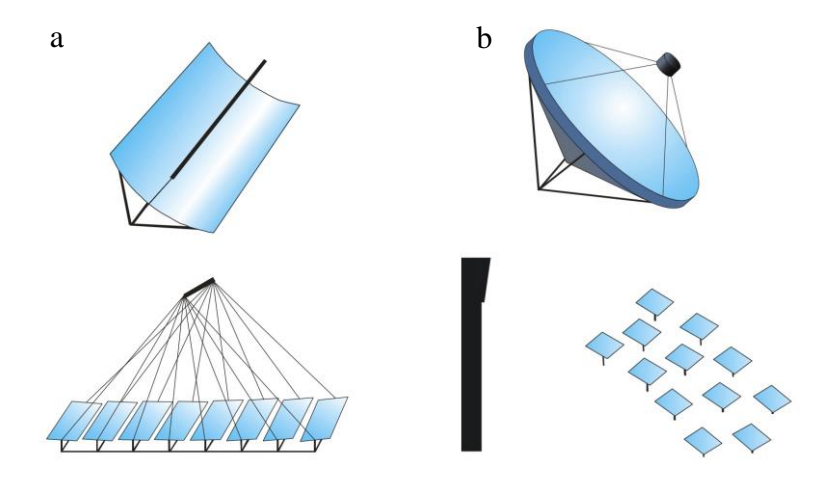

<span id="page-20-3"></span>Abb. 2.1 (a) linienfokussierende Parabolrinne & Fresnelspiegel , (b) punktfokussierendes *Dish*-*Sterling*-System & Turmkraftwerk mit Heliostatenfeld [5]

Je nach Anordnung des Receivers im Turm, Art des Prozesses oder der benötigten Leistungsdichte im Brennfleck kann ein Sekundärreflektor und/oder Sekundärkonzentrator nötig sein.

## **2.1.1. Konzentrieren von Solarstrahlung**

<span id="page-20-2"></span>Wenn z.B. die Konzentration des Brennpunktes aus dem Heliostatenfeld noch nicht hoch genug ist, kann mit einem Sekundärkonzentrator (abkürzend auch *Secondary* genannt) die am *Receiver* eintreffende Strahlung weiter konzentriert werden. Dabei handelt es sich im Wesentlichen um einen verspiegelten Trichter (die Idealform ist ein Paraboloid [6], daher auch *Compound Parabolic Concentrator* genannt), der die Strahlung für eine kleinere Apertur bündelt. [Abb. 2.2](#page-21-0) zeigt beispielhaft den Sekundärkonzentrator, der im Rahmen des *SolTRec II*-Projektes vom DLR Stuttgart und weiteren Projektpartnern entwickelt wurde. Auf der Außenseite sind die Wasserleitungen für die Kühlung sichtbar, in der Vorderansicht ist die sechseckige Eintrittsapertur zu erkennen, während die Austrittsapertur zwölfeckig ausgeführt wurde, um sich der Kreisform so weit wie möglich anzunähern [7].

Ein Sekundärreflektor wird nötig, wenn die konzentrierte Strahlung nicht direkt vom *Receiver* aufgenommen, sondern dahin umgelenkt werden muss. Dies ist z.B. beim *Beam*-*Down*-Konzept der Fall, bei dem die Strahlung von oben in den *Receiver* fällt. Ein solches Vorgehen kann prozessbedingt nötig sein oder um eine bodennahe Positionierung des Receivers zu ermöglichen (wie in [Abb. 2.3\)](#page-21-1) [8, 9].

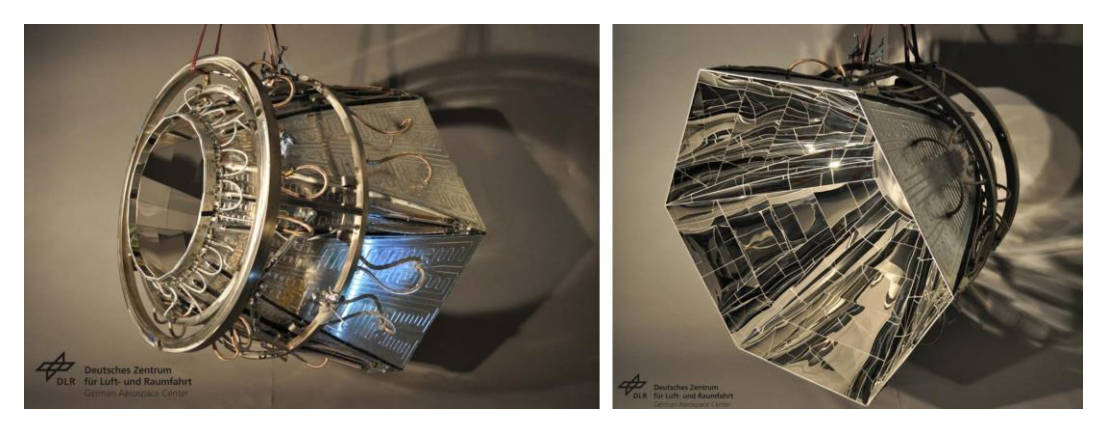

Abb. 2.2 Sekundärkonzentrator aus dem Projekt *SolTRec II* [7]

<span id="page-21-0"></span>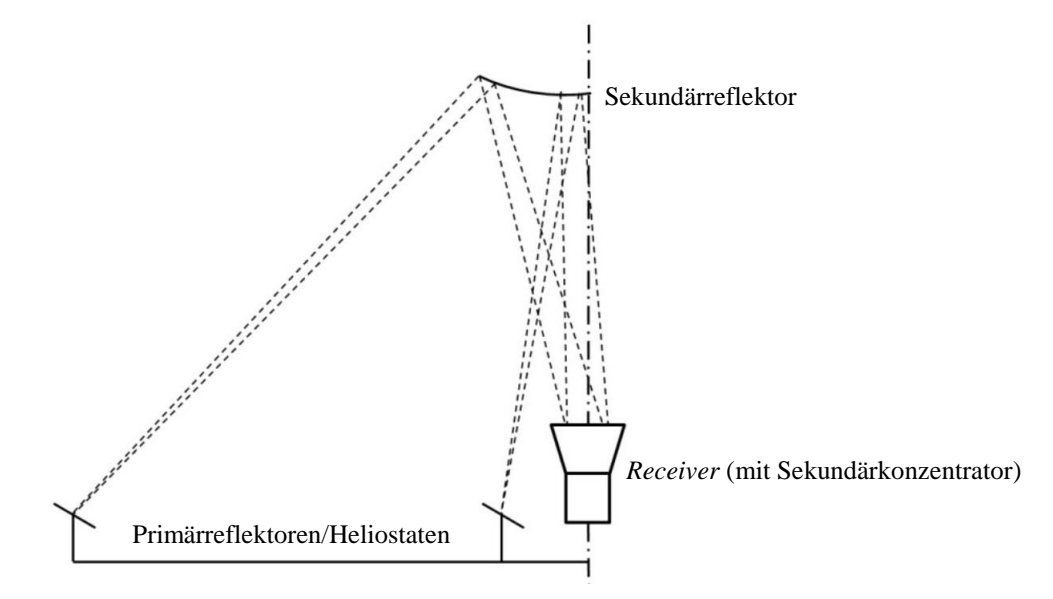

<span id="page-21-1"></span>Abb. 2.3 Turmkraftwerkes mit *Beam*-*Down*-Konzept (Kombination aus Sekundärreflektor im Turm und *Receiver* mit Sekundärkonzentrator am Boden), nach *Siegel* und *Ermanoski* [8]

Neben geometrischen Effekten der Anlage, wie z.B. gegenseitiger Abschattung im Spiegelverbund, wird die Leistungsfähigkeit auch durch optische, materialspezifische oder Absorptionsverluste verringert. Die makroskopische Konturabweichung von der idealen, angestrebten Reflektorform führt dabei zu einem optischen Winkelfehler [\(Abb. 2.4\)](#page-22-1). Mikroskopische Oberflächenrauheiten verringern die gerichtete Spiegelreflexion und führen zu Streuung. Absorptionsverluste ergeben sich durch die real erreichbaren Reflexionsgrade *ρ* der Reflektoren. An einer realen Reflektoroberfläche kommt es also, materialbedingt, immer zu einer Kombination aus gerichteter Reflexion, diffuser Reflexion/Streuung und Absorption, eine vollständige Reflexion der eintreffenden Strahlung ist technisch nicht möglich. Eine reale Reflexionsoberfläche ist schematisch in [Abb. 2.5](#page-22-2) dargestellt. Des Weiteren können auch Verluste durch Fehler beim Aufbau, bei der Platzierung, Orientierung oder Nachführung der Komponenten, entstehen.

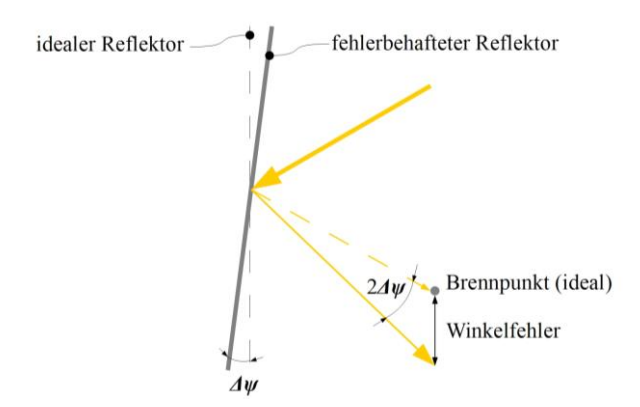

<span id="page-22-1"></span>Abb. 2.4 Winkelfehler durch makroskopischen Oberflächenfehler (engl. *slope deviation*), nach *Pitz-Paal* [5]

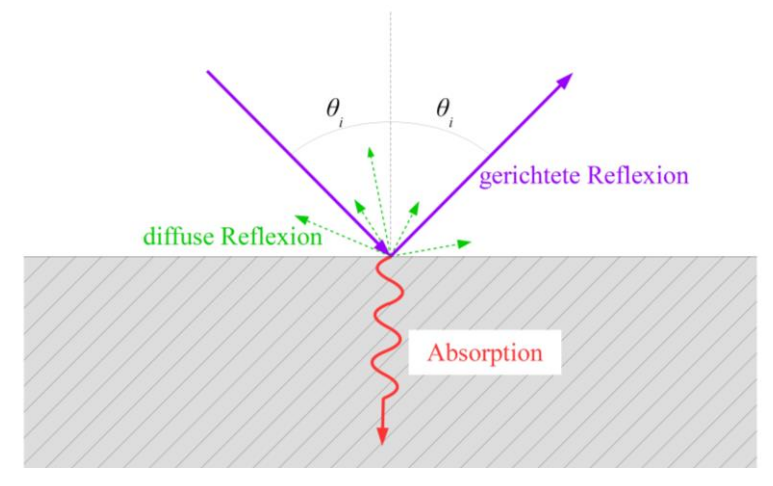

Abb. 2.5 Schema der Reflexion an einer realen Oberfläche

### <span id="page-22-2"></span>**2.1.2. Materialien in CSP-Anwendungen**

<span id="page-22-0"></span>An die Komponenten und Materialien in der CSP-Technologie werden je nach Anwendung verschiedene Anforderungen gestellt. Primärreflektoren (Heliostaten) müssen neben der Solarstrahlung auch Umwelteinflüssen wie z.B. Abrasion durch Staub/Sand, Korrosion durch Feuchtigkeit und Temperaturzyklen standhalten, um über die gesamte Lebensdauer eine möglichst konstante Reflektivität zu gewährleisten. Zur Untersuchung der Reflektormaterialien gibt es im Institut für Solarforschung des DLR eine eigene Qualifizierungsabteilung, die Testprogramme für sog. *accelerated aging tests* entwickelt. Diese simulieren die Degradation der Reflektoren in einem Bruchteil der erwarteten Lebensdauer [10].

Bei Materialien in Sekundärreflektoren oder -konzentratoren kommt es zusätzlich zu einer größeren Belastung aufgrund der höheren Flussdichten (da die eintreffende Strahlung bereits konzentriert ist) und der daraus resultierenden Wärmeentwicklung [11]. Somit kann, je nach Höhe der Strahlungsflussdichte und Temperaturverträglichkeit der Komponenten (neben den Reflektoren bzw. deren Beschichtung z.B. auch Trägermaterialien oder Klebstoffe) eine aktive Kühlung der Struktur nötig sein, wodurch aber wiederum Probleme durch größere Temperaturgradienten entstehen können.

Als Reflektoren werden Materialien genutzt, die eine hohe gerichtete Reflektivität (engl. *specular reflectance*) im solaren Spektrum (auf der Erde) aufweisen. Zumeist handelt es sich dabei um ein hochglänzendes Metall (z.B. Aluminium oder Silber, siehe [Abb. 2.6\)](#page-23-0), welches auf ein entsprechendes Substrat aufgebracht ist [12].

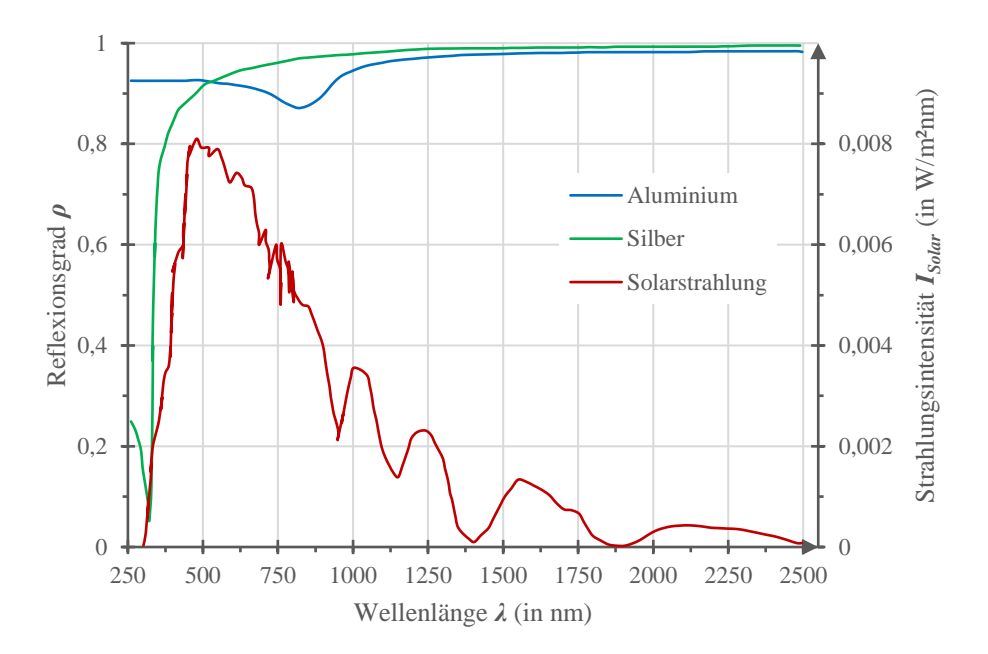

<span id="page-23-0"></span>Abb. 2.6 Reflektivität von Aluminium (Al) und Silber (Ag) und das Spektrum der Solarstrahlung auf der Erde, nach *Fernández-García* et al. [12]

Auch für solare Anwendungen wurden lange Zeit (und werden weiterhin) "klassische" Spiegel verwendet, bei denen die Reflexionsschicht (meist Silber) hinter einem transparenten Substrat (sog. eisenfreies Glas, mit geringem Fe2O3-Anteil) liegt. Dieser Aufbau wird daher auch als *Second*-*Surface Mirror* bezeichnet. Auf der Rückseite werden außerdem noch Schutzschichten wie Kupfer und/oder Schutzlacke aufgebracht, um Korrosion und Anlaufen der Reflexionsschicht zu verhindern (siehe [Abb. 2.7\)](#page-23-1). Je nach Dicke des Glases wird dabei in Dünn-Glasspiegel (engl. *Thin*-*Glass Mirror*) mit bis zu 1 mm und Dick-Glasspiegel (engl. *Thick*-*Glass Mirror*) mit ca. 3-4 mm starker Glasschicht unterschieden. Durch eine dünnere Glasschicht lässt sich die Reflektivität erhöhen, da weniger Absorption im Glas erfolgt und kleinere Radien erreicht werden können (z.B. für Parabolrinnen). Die Gewichtsersparnis aufgrund der geringeren Glasmenge wird allerdings meist durch das benötigte, formgebende bzw. stabilisierende Trägersubstrat ausgeglichen [12].

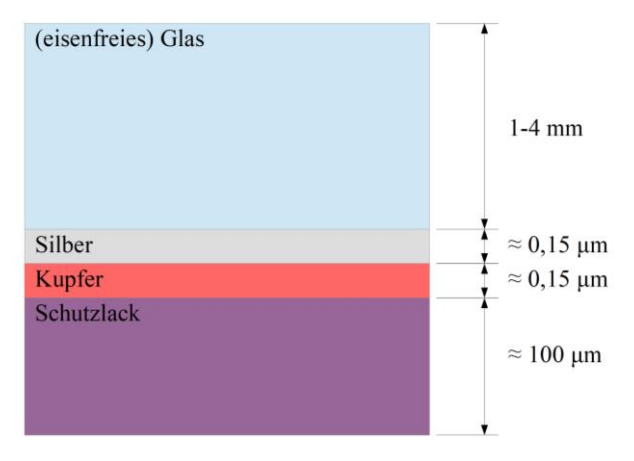

<span id="page-23-1"></span>Abb. 2.7 Typischer Aufbau eines Glasspiegels (nicht maßstäblich), nach *Fernández-García* et al. [12]

Bei sog. Oberflächenspiegeln (engl. *First-Surface Mirror*) hingegen wird die Reflexionsschicht auf der Vorderseite des Substrates aufgebracht. Das heißt, dass die Strahlung an der vorderen Oberfläche reflektiert wird und lediglich eine transparente Schutzschicht von wenigen μm über der Reflexionsschicht liegt (siehe [Abb. 2.8\)](#page-24-0). Im CSP-Bereich haben sich mittlerweile Reflektoren mit poliertem Aluminiumsubstrat (als Blech, üblicherweise mit einer Materialstärke ≤ 1 mm) und aufgedampfter Al- oder Ag-Reflexionsschicht etabliert. Zu ihren Vorteilen zählt das geringe Gewicht, die Duktilität des Aluminiumsubstrates (keine Bruchgefahr) und die geringen Kosten, da eine kontinuierliche Herstellung vom Coil möglich ist. Nachteilig war zunächst die Anfälligkeit für Beschädigungen der Schutzschicht und damit die Gefahr der Degradation, die Untersuchungen von *Stegner* haben allerdings gezeigt, dass diese Aluminiumreflektoren mittlerweile auch für CSP-Anwendungen geeignet sind [13]. Hersteller und Forschungseinrichtungen wie das Institut für Solarforschung des DLR oder das Fraunhofer-Institut für Solare Energiesysteme arbeiten auch daran, Beschichtungssysteme zu entwickeln, mit denen sogar Silber als Reflexionsschicht für Hochtemperatur-Anwendungen im CSP-Bereich möglich wird (z.B. *Gledhill* et al. [14]).

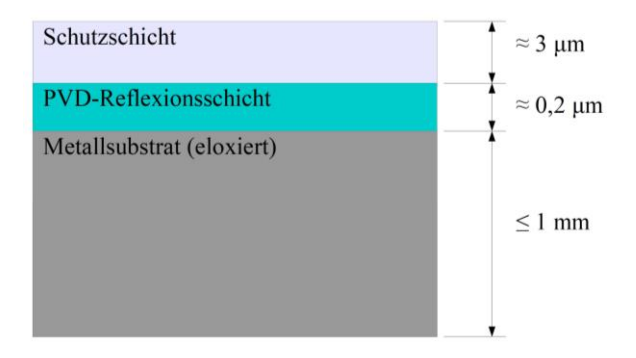

<span id="page-24-0"></span>Abb. 2.8 Typischer Aufbau eines *first-surface mirrors* (nicht maßstäblich) mit Al-Reflexionsschicht, nach *Fernández-Garcia* et al. [12]

Das Aufbringen der Reflexionsschicht durch Gasphasenabscheidung im Vakuum (engl. *Physical Vapour Deposition*, kurz PVD [15]) wird aber auch von Dienstleistern für beliebig geformte Substrate angeboten [16, 17]. So wurden z.B. die einteiligen, ellipsoiden Reflektoren für die Xenon-Kurzbogenlampen in der Großanlage *SYNLIGHT* mit einer Al-Reflexionsschicht versehen (siehe [Abb. 2.9\)](#page-24-1).

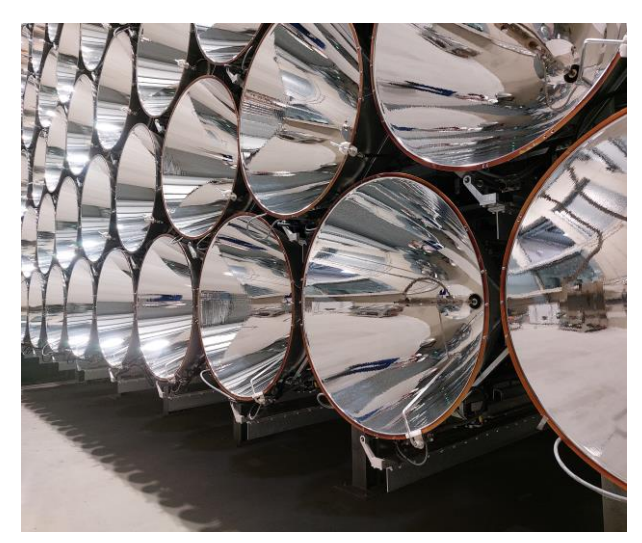

Abb. 2.9 Reflektorschirme der Xenonblöcke in der Großanlage *SYNLIGHT* des DLR

<span id="page-24-1"></span>Einschränkend ist hierbei die Größe der Beschichtungsanlage und die Kosten (insbesondere bei geringen Stückzahlen). Größere Komponenten wie Sekundärkonzentratoren werden segmentweise aufgebaut und die Form nähert sich dem Ideal nur an (vgl. [Abb. 2.2\)](#page-21-0).

Daneben sind *First-Surface Mirrors* auch mit Glassubstrat erhältlich, wobei diese Form eher für optische Anwendungen mit niedriger Wärmelast üblich ist(z.B. Laser-, Sensor- oder Medizintechnik).

Von geringerer Bedeutung im CSP-Bereich sind beschichtete Polymerreflektoren (engl. *Silvered Polymer Film Mirror*). Bei diesen wird eine silberne Reflexionsschicht auf eine elastische Polymerfolie aufgebracht, die dann auf einen Träger beliebiger Form aufgeklebt werden kann. Geringe Langzeit- und Temperaturbeständigkeit lassen aber keine Verwendung in Sekundärkomponenten mit hohen Flussdichten zu. Die Untersuchungen von *Stegner* zu alternativen Reflektormaterialien zeigen ein Schmoren oder sogar Verbrennen des Ag-beschichteten Polymersubstrats im Brennpunkt [13].

### **2.1.3. Herausforderungen beim Aufbau von CSP-Komponenten**

<span id="page-25-0"></span>Aufgrund der hohen thermischen Lasten durch die Strahlung treten in CSP-Anwendungen einige Herausforderungen an die Komponenten und Materialien auf. Insbesondere bei der Verwendung von Glasspiegeln als Reflektormaterial ist die Wärmeausdehnung bzw. der Unterschied der Ausdehnungskoeffizienten des Glases und der oft metallischen Trägerstruktur zu beachten. Wird ein Material durch eine Komponente mit anderem Wärmeausdehnungskoeffizient gestaucht oder gestreckt, führt dies zum Aufbau innerer Spannungen. Im Bericht zur Reparatur der Sekundärreflektors am Sonnenofen des DLR in Köln-Porz von *Dibowski* [18] werden die Auswirkungen der eingeschränkten Wärmeausdehnung zwischen einem Glasspiegel und einer Aluminiumklemmung deutlich (siehe [Abb. 2.10\)](#page-25-1).

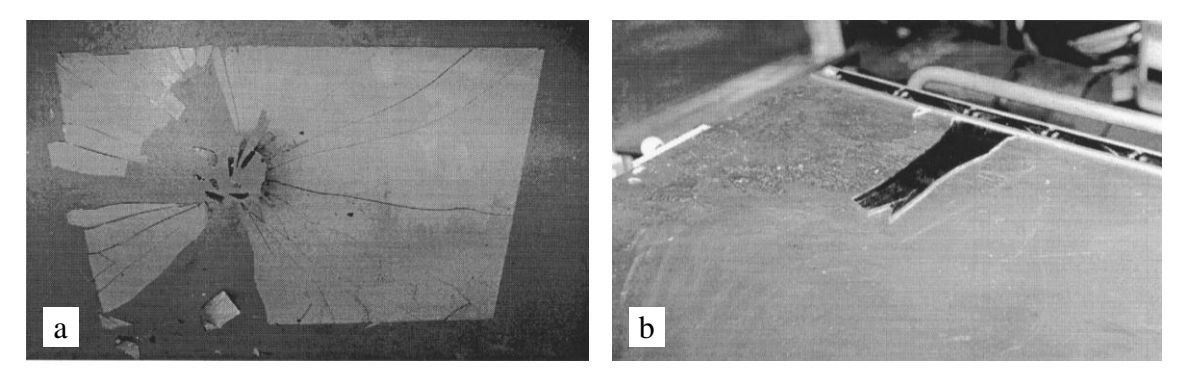

<span id="page-25-1"></span>Abb. 2.10 (a) gesprungener Spiegel (*thick-glass mirror*, 3 mm), (b) verschraubtes Aluminiumprofil, welches die Ausdehnung des Spiegels verhinderte [18]

Um den Aufbau solcher Spannungen zu minimieren, können die Ausdehnungskoeffizienten der Komponenten angeglichen werden, beispielsweise durch die Verwendung eines *First-Surface Mirror* mit Metallsubstrat auf einem Metallträger [11] oder als Sandwichstruktur (Glas-Reflexionsschicht-Glas) [19]. Komplett verhindern lassen sich diese Spannungen durch die "schwimmende" Montage auf einer (Wärmeleit-) Paste (d.h. die mechanische Verbindung erfolgt nur am Rand, z.B. durch eine elastische Silikonhalterung) [18]. Dieses Vorgehen setzt wiederum eine ausreichende Steifigkeit des Reflektors voraus, da keine flächige Verbindung besteht. Alternativ können Reflektor und Träger/Kühlkörper in aufgewärmten Zustand verklebt werden, sodass die spannungsneutrale Position nahe oder im Temperaturbereich des späteren Einsatzes liegt [7].

Hinsichtlich der Temperatur ist allerdings zu beachten, dass nicht nur hohe Temperaturen allein zu Problemen führen können (durch Degradation und unterschiedliche Wärmeausdehnungen im Verbund). Auch Temperaturgradienten im Material, welche durch inhomogene Bestrahlung

auf der einen und inhomogene Kühlung auf der anderen Seite hervorgerufen werden, können zu erheblichen Spannungen bis hin zum Versagen führen. [Abb. 2.11](#page-26-1) zeigt beispielhaft einen mit bis zu 1470 kW/m² bestrahlten, wassergekühlten Spiegel aus den Untersuchungen von *Fernández-García* et al. [11].

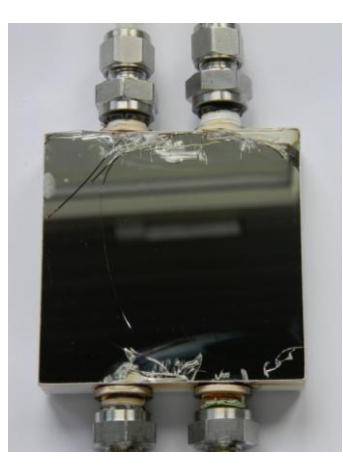

Abb. 2.11 Durch Temperaturgradienten während des Bestrahlungstests gesprungener *Thin-Glass Mirror* aus den Untersuchungen von Fernández-García et al. [11]

<span id="page-26-1"></span>Werden das Reflektormaterial und der Träger verklebt, muss auf die Wahl eines geeigneten Klebstoffes geachtet werden. Neben der Temperaturresistenz sind etwaige Reaktionen mit Metallen/Reflexionsschichten zu berücksichtigen und (je nach Größe) muss der Klebstoff für flächige Klebungen geeignet sein. Aus dem Abschlussbericht zum *SolTRec II*-Projekt geht hervor, dass Zweikomponentenklebstoff auf Silikonbasis eine gute Kombination aller Eigenschaften mitbringt [7]. Außerdem sind Lufteinschlüsse, wie bei jeder Klebung, zu vermeiden. Aufgrund der hohen Temperaturen kann sich die eingeschlossene Luft soweit ausdehnen, dass die optische Qualität aufgrund der Verformung leidet oder sogar das Reflektormaterial abhebt und somit eine Stelle mit extrem schlechter Wärmeleitung schafft [18]. Zur Herstellung einer gleichmäßig dicken, möglichst ebenen Klebeschicht kann Druck von gleichmäßig verteilten Gewichten oder ein Vakuumsack genutzt werden [7, 20].

### **2.1.4. Solare, thermochemische Wasserstofferzeugung**

<span id="page-26-0"></span>Auch wenn das Thema dieser Arbeit, der Sekundärreflektor, nur eine Komponente des gesamten Versuchsaufbaus im *HESTHY2*-Projekt darstellt, soll an dieser Stelle kurz auf den thermochemischen Prozess der Wasserstofferzeugung eingegangen werden.

Ziel des Projektes ist es, den *Technology Readiness Level* (kurz TRL) von 2-3 auf 4-5 zu heben. Dazu sollen die Reaktoren in der Großanalage *SYNLIGHT* aufgebaut und betrieben werden. Der Wasserstoff wird mit einem Redox-Kreisprozess zur thermischen Wasserspaltung erzeugt. Dabei wird die endotherme Reduktion des zirkulierenden Metalloxids mit konzentrierter Solarstrahlung betrieben. [Abb. 2.12](#page-27-0) zeigt den Prozess schematisch, wobei MO allgemein für ein Metalloxid steht (z.B. FeO oder  $CeO<sub>2</sub>$ ) [5].

Zunächst wird das Metalloxid mit der konzentrierten Strahlung bei hohen Temperaturen (etwa 1300 °C für Eisen- oder 1500 °C für Ceroxid) unter Abgabe von O<sup>2</sup> reduziert, dann wird das reduzierte Oxid bei 800-1200 °C mit H2O reoxidiert. Bei dieser Wasserspaltung wird so der Wasserstoff (H<sub>2</sub>) freigesetzt [5, 8, 21].

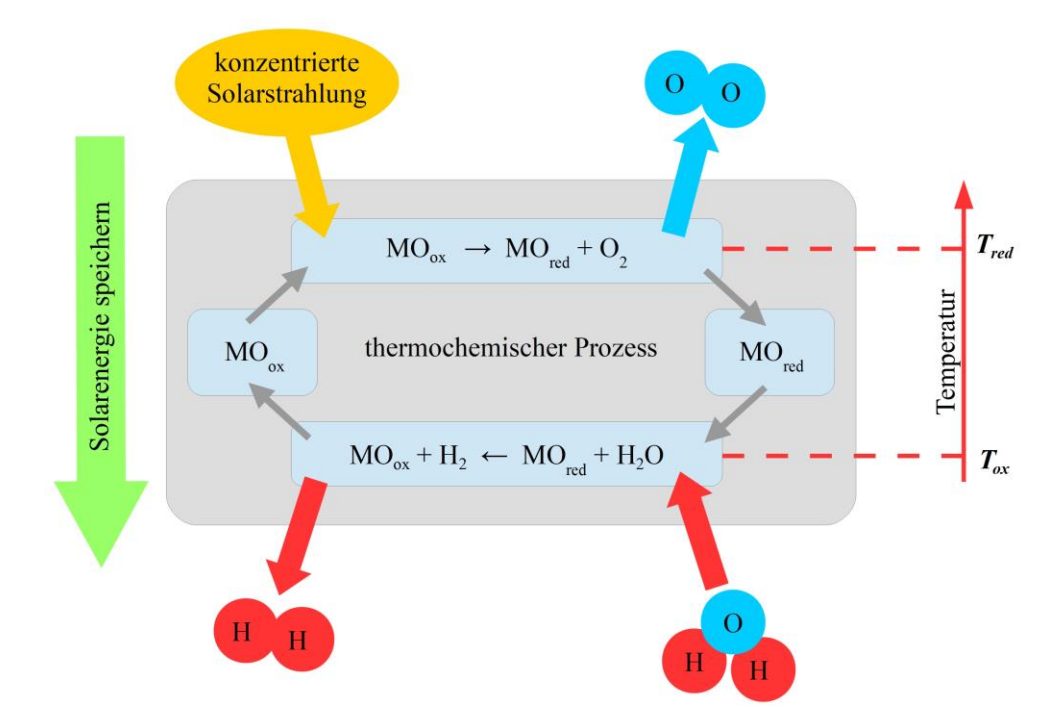

<span id="page-27-0"></span>Abb. 2.12 Schema der solaren, thermochemischen Wasserstofferzeugung durch Redox-Kreisprozess, nach *Agrafiotis* et al. [21]

Dieser zweistufige Prozess soll im *HESTHY2*-Projekt mit einer Kaskade aus mehreren Reaktoren erreicht werden. Die Metalloxidpartikel werden dabei in den Reduktionskammern horizontal an den Aperturen vorbei und durch die konzentrierte Strahlung geführt.

## <span id="page-28-0"></span>**2.2.Wärmeübertragung**

Gemäß dem ersten Hauptsatz der Thermodynamik ist die Wärme *Q* eine Energieform. Da Energie eine Erhaltungsgröße ist, kann eine Energieänderung *ΔE* nur als Transport über die Systemgrenzen hinweg geschehen. Dieser Energietransport ist in Form von Arbeit *W*, Energie mit einer Masse *E<sup>M</sup>* oder eben Wärme *Q* möglich [22]:

$$
\Delta E = W + Q + E_M \tag{Gl. 2.1}
$$

Mit dem zweiten Hauptsatz der Thermodynamik lässt sich zeigen, dass Wärme stets in Richtung abnehmender Temperatur transportiert wird, also aufgrund einer Temperaturdifferenz. Die Abhängigkeit zwischen übertragener Wärmemenge und Temperaturgradient, Material, Zeitdauer oder anderen Randbedingungen des Prozesses werden in der Wärmeübertragung behandelt [22]. In der Literatur werden dabei drei Arten der Wärmeübertragung unterschieden:

- Die **Wärmeleitung** in Feststoffen, Fluiden oder Gasen. Hierbei erfolgt der Energietransport durch Wechselwirkungen zwischen den Molekülen, wobei Moleküle mit höherer kinetischer Energie (und somit höherer Temperatur) Energie an Moleküle mit niedrigerer kinetischer Energie übertragen. Zur Bestimmung des Temperaturgradienten genügt, bei bekanntem Wärmestrom, in der Praxis allerdings ein einziger Materialkennwert, die sog. Wärmeleitfähigkeit *λ* [22].
- **Konvektion** oder auch der konvektive Wärmeübergang beschreibt den Energietransport in einem strömenden (makroskopisch bewegten) Medium (flüssig oder gasförmig). Neben Stoffeigenschaften wird die Konvektion also auch von Prozessparametern beeinflusst. Dabei wird in freie und erzwungene Konvektion unterschieden. Während bei der freien Konvektion die Strömung durch Dichteunterschiede aufgrund von Temperaturunterschieden entsteht, wird sie bei der erzwungenen Konvektion durch äußere Kräfte (z.B. Druckunterschied durch eine Pumpe) hervorgerufen.

Von technischem Interesse ist insbesondere die Wärmeübertragung zwischen strömenden Fluiden/Gasen und Festkörpern, wie z.B. bei beheizten Rohren und einem darin strömenden Medium (Wärmetauscher o.ä.). Dieser konvektive Wärmeübergang wird durch die Verhältnisse in der Strömungsgrenzschicht beeinflusst und kann durch den Wärmeübergangskoeffizienten *α* beschrieben werden. Neben den (temperaturabhängigen) Stoffwerten wird dieser Koeffizient auch durch Strömungsgrößen, wie Geschwindigkeit oder Turbulenzgrad, beeinflusst [22, 23].

• **Wärmestrahlung** überträgt Energie ohne stofflichen Träger in Form elektromagnetischer Wellen. Jeder Körper mit einer Temperatur *T* > 0 K emittiert an seiner Oberfläche Wärmestrahlung. Die Menge ist dabei abhängig vom Emissionsgrad *ε* und der Temperatur des Körpers. Auftreffende Strahlen werden, je nach Eigenschaften des Körpers, absorbiert und in innere Energie umgewandelt, reflektiert oder durchgelassen (Transmission) [22, 24].

In den folgenden Unterkapiteln sollen nun einige Gleichungen aus dem Gebiet der Wärmeübertragung eingeführt und erläutert werden, auf die im Laufe der Arbeit, insbesondere der Vorauslegung in Kapitel [3.4,](#page-48-0) zurückgegriffen wird.

### **2.2.1. Eindimensionale stationäre Wärmeleitung**

<span id="page-29-0"></span>Der einfache Fall einer eindimensionalen und stationären (konstante Oberflächentemperaturen  $\theta_1$  und  $\theta_2$ , wobei  $\theta_1 > \theta_2$ ) Wärmeleitung durch eine ebene Wand kann analytisch mit Hilfe des *Fourierschen Gesetzes* beschrieben werden [22]:

$$
\dot{Q} = -\lambda \cdot \frac{d\vartheta}{dx}
$$
 Gl. 2.2

Dabei stellt *x* die Koordinate normal zur Oberfläche dar. Mit der Wärmeleitfähigkeit *λ* (real ist diese wiederum temperaturabhängig) lässt sich über die Dicke der Wand *s* (entlang der *x*-Koordinate) integrieren und man erhält den Wärmestrom von 1 nach 2:

$$
\dot{Q} = \bar{\lambda} \cdot A \cdot \frac{\vartheta_1 - \vartheta_2}{s}
$$
 GI. 2.3

Für den Wärmestrom durch eine ebene Wand aus *n* Schichten von 1 nach *n* (wie in [Abb. 2.13\)](#page-29-2) gilt [22]:

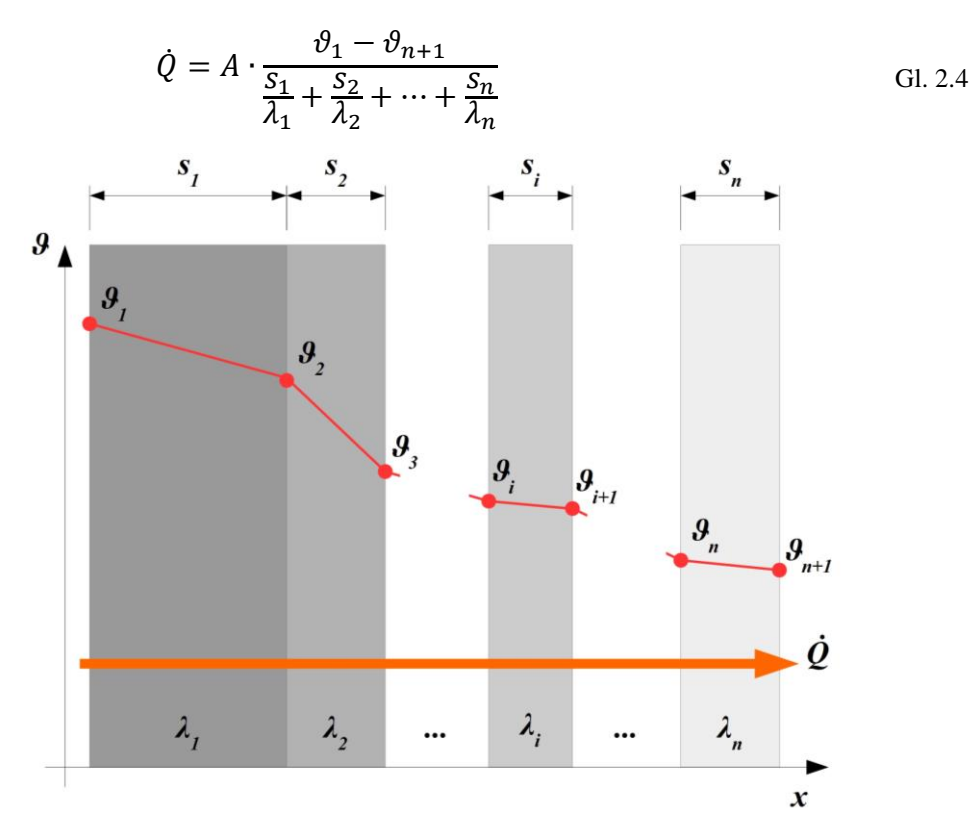

<span id="page-29-2"></span>Abb. 2.13 Wärmeleitung und Temperaturverlauf durch eine ebene Wand mit mehreren Schichten

#### **2.2.2. Zweidimensionale stationäre Wärmeleitung**

<span id="page-29-1"></span>Findet die Wärmeleitung zwischen zwei isothermen Flächen *A<sup>1</sup>* und *A<sup>2</sup>* in beliebiger geometrischer Anordnung statt, wird der Formkoeffizient *S* benötigt, um den Wärmestrom zu ermitteln (siehe [Gl. 2.5\)](#page-29-3). Dieser kann berechnet oder, oftmals zweckmäßiger, aus der Literatur ermittelt werden. Eine große Auswahl verschiedenster, technisch relevanter Anordnungen findet sich im Kapitel E1 des VDI-Wärmeatlas [22].

<span id="page-29-3"></span>
$$
\dot{Q} = \bar{\lambda} \cdot S \cdot (\vartheta_1 - \vartheta_2) \tag{d. 2.5}
$$

#### **2.2.3. Erzwungene Konvektion in (turbulent) durchströmten Rohren**

<span id="page-30-0"></span>Beim Wärmeübergang zwischen einem bewegten Fluid und der ruhenden Wand eines Festkörpers gilt für den Wärmestrom allgemein [22]:

$$
\dot{Q} = \alpha \cdot A \cdot (\vartheta_{Fluid} - \vartheta_{Wand})
$$
 GL 2.6

Der Wärmeübergangskoeffizient *α* lässt sich dabei auch als Verhältnis der Wärmeleitfähigkeit *λ* zur Dicke *δ<sup>ϑ</sup>* der thermischen (Strömungs-) Grenzschicht verstehen [25]. Im Falle eines durchströmten Rohres wird für die Berechnung des Wärmestromes die logarithmische Temperaturdifferenz zwischen Eintritts- (*ϑE*), Austritts- (*ϑA*) und Rohrwandtemperatur (*ϑW*) des Strömungsmediums verwendet [22]:

$$
\dot{Q} = \alpha \cdot A \cdot \Delta \vartheta_{ln} = \alpha \cdot A \cdot \frac{(\vartheta_W - \vartheta_E) - (\vartheta_W - \vartheta_A)}{\ln \frac{\vartheta_W - \vartheta_E}{\vartheta_W - \vartheta_A}}
$$
 Gl. 2.7

Der zum Lösen der Gleichung benötigte Wärmeübergangskoeffizient lässt sich aus der Definition der dimensionslosen *Nusselt-Zahl* (*Nu*) ableiten:

$$
Nu = \frac{\alpha \cdot x}{\lambda}
$$
 Gl. 2.8

*x* ist dabei die charakteristische Größe des betrachteten Problems (z.B. hydraulischer Durchmesser *d<sup>H</sup>* bei Rohrströmungen). Zum Berechnen der *Nusselt-Zahl* liegen dann wiederum, je nach Art der Strömung, Formeln aus Ähnlichkeitsbeziehungen vor. Zur überschlägigen Berechnung der mittleren *Nusselt-Zahl* einer turbulenten Rohrströmung (mit 1,5 < *Pr* < 500, typischerweise Flüssigkeiten) kann laut VDI-Wärmeatlas [22] folgende Gleichung verwendet werden:

$$
\overline{Nu} = 0.012 \cdot (Re^{0.87} - 280) \cdot Pr^{0.4} \cdot \left(1 + \left(d/\mathstrut_{l}\right)^{2/3}\right) \cdot \left(\frac{Pr}{Pr_W}\right)^{0.11} \tag{SI. 2.9}
$$

Dabei ist *Re* die Reynolds-Zahl der Strömung, *d* der Rohrdurchmesser, *l* die Länge des Rohres, *Pr* die Prandtl-Zahl des Fluids bei mittlerer Fluidtemperatur *ϑ<sup>m</sup>* und *Pr<sup>W</sup>* die Prandtl-Zahl bei (Rohr-) Wandtemperatur. Die Gleichung ist auch für den Übergangsbereich zwischen laminarer und turbulenter Strömung  $(2300 < Re < 10^4)$  gültig.

#### **2.2.4. Freie Konvektion an geneigten, ebenen Flächen**

<span id="page-30-1"></span>Um die *Nusselt-Zahl* bei natürlicher, freier Konvektion zu bestimmen, wird zunächst die *Rayleigh-Zahl* benötigt. Diese wiederum setzt sich aus *Grashof-* (*Gr*, charakteristische, dimensionslose Kennzahl) und *Prandtl-Zahl* (*Pr*) zusammen:

$$
Ra = Gr \cdot Pr = \frac{g \cdot L^3 \cdot \beta \cdot (\vartheta_W - \vartheta_\infty)}{v^2} \cdot Pr
$$
 Gl. 2.10

*g* steht dabei für die Schwerebeschleunigung auf der Erde, *L* ist die Überströmlänge, *β* der Wärmeausdehnungskoeffizient, *ν* die kinematische Viskosität, *ϑ<sup>W</sup>* die Wand- und *ϑ<sup>∞</sup>* die Umgebungstemperatur. Die mittlere *Nusselt-Zahl* lässt sich damit dann im Bereich von 10-1 < *Ra* <  $10^{12}$  berechnen aus:

$$
\overline{Nu} = (0.825 + 0.387 \cdot (Ra \cdot f_1(Pr))^{1/6})^2
$$
 GL.2.11

$$
f_1(Pr) = \left(1 + \left(\frac{0.492}{Pr}\right)^{9/16}\right)^{-16/9}
$$
 GL.2.12

Bei geneigten Flächen mit natürlicher, freier Konvektion muss außerdem zum einen die Neigung der Fläche *φ* in die *Rayleigh-Zahl* mit einfließen:

$$
Ra_{\varphi} = Ra \cdot \cos \varphi \qquad \qquad \text{Gl. 2.13}
$$

Zum anderen muss, durch den Einfluss der Schwerkraft, nach Wärmeabgabe (z.B. beheizte Platte), Wärmeaufnahme (z.B. gekühlte Platte) und dem Ort des Wärmeübergangs (Ober- oder Unterseite) unterschieden werden. Bei beheizten Flächen mit Wärmeabgabe nach unten oder bei gekühlten Flächen mit Wärmeaufnahme von oben tritt keine Ablösung der Strömung auf. Wird jedoch mit einer beheizten Platte Wärme nach oben abgegeben oder unten aufgenommen (gekühlte Platte), muss der Einfluss der (möglichen) Strömungsablösung berücksichtigt und die vorhandene (*Ra*) mit der kritischen Rayleigh-Zahl *Ra<sup>c</sup>* verglichen werden (es gilt *Ra* < *Ra<sup>c</sup>* um Ablösung zu verhindern) [22, 25].

#### **2.2.5. Wärmestrahlung**

<span id="page-31-0"></span>Die elektromagnetischen Wellen der Wärmestrahlung werden an der Oberfläche eines Körpers, je nach dessen Eigenschaften, teilweise reflektiert, absorbiert oder transmittiert. Die absorbierte Strahlungsenergie wird im Körper in innere Energie umgewandelt, was eine Temperaturerhöhung zur Folge hat. Der Anteil der absorbierten Energie wird dabei vom wellenlängenspezifischen Absorptionsgrad *α<sup>λ</sup>* und der spektralen Bestrahlungsstärke *I<sup>λ</sup>* der eintreffenden Strahlung beeinflusst. Der hemisphärische Gesamtabsorptionsgrad (erfasst alle aus dem Halbraum einfallenden Strahlen) ist definiert als [24]:

$$
\alpha(T) = \frac{1}{E} \int_0^\infty \alpha_\lambda(\lambda, T) \cdot I_\lambda(\lambda) d\lambda
$$
 GL.2.14

Analog wird das Reflexionsvermögen einer Oberfläche durch den Reflexionsgrad *ρ* und bei strahlungsdurchlässigen Körpern der Anteil der hindurchgelassenen Strahlung durch den Transmissionsgrad *τ* gekennzeichnet [22]. Die drei Faktoren *α*, *ρ* und *τ* müssen dabei in Summe immer 1 ergeben.

$$
\alpha + \rho + \tau = 1 \tag{J. 2.15}
$$

Da jeder Körper wiederum entsprechend seiner Temperatur Wärmestrahlung abgibt, spricht man von Strahlungsaustausch zwischen Körpern bzw. dem Körper und seiner Umgebung. Für ein Oberflächenelement eines realen Körpers gilt:

$$
\dot{q} = \varepsilon \cdot \sigma \cdot \vartheta^4 \qquad \qquad \text{Gl. 2.16}
$$

Die Flussdichte der emittierten Strahlung *q̇* ergibt sich also aus der Multiplikation von Energiestromdichte des schwarzen Strahlers (vierte Potenz von *ϑ* multipliziert mit der *Stefan*-

*Boltzmann*-Konstante *σ*) mit dem Emissionskoeffizienten *ε* des realen Körpers. Das *Kirchhoffsche Gesetz* besagt, dass der Emissions- gleich dem Absorptionskoeffizienten eines Körpers ist [22]:

$$
\alpha_{\lambda} = \varepsilon_{\lambda} \tag{Gl. 2.17}
$$

Beim Rechnen mit Strahlungsgrößen ist außerdem zu beachten, dass zur quantitativen Beschreibung in vier strahlungsphysikalische Größen unterschieden werden kann [24]:

- Gerichtete, spektrale Größen, abhängig von Wellenlänge und Raumrichtung, diese sind allerdings schwierig zu bestimmen
- Hemisphärische, spektrale Größen sind abhängig von der Wellenlänge, aber integriert über den gesamten Halbraum über dem Flächenelement
- Gerichtete Gesamtgrößen beschreiben die Strahlung über alle Wellenlängen, aber in einer bestimmten Richtung  $\theta_i$  (mit dem Akzeptanzwinkel  $\varphi = 0$ )
- Hemisphärische Gesamtgrößen fassen letztlich die Strahlung aller Wellenlängen und aller Richtungen zusammen. Zur Lösung von Problemen in der Wärmeübertragung sind diese Größen meist zweckmäßig

Diese Unterscheidung der Größen kann z.B. für Absorptions- und Reflexionsgrad getroffen werden.

### <span id="page-33-0"></span>**2.3.Thermische Simulation mittels der FE-Methode**

Der Grundgedanke der Methode der finiten Elemente (auch Finite-Elemente-Methode, kurz FEM) ist ein beliebig komplexes Bauteil in einfach beschreibbare Teilbereiche zu zerlegen. Die Teillösungen dieser Bereiche ergeben in Summe dann die Lösung wie z.B. das Verformungsverhalten des Gesamtsystems. Jedes Element wird dann an seinen Knoten mit einer Federgleichung beschrieben. Diese setzt sich zusammen aus der Steifigkeitsmatrix [*k*], welche die Steifigkeitseigenschaften des Elements repräsentiert, multipliziert mit dem Verschiebungsvektor {*u*} und dem daraus resultierenden Kraftvektor {*f*}.

$$
[k] \cdot \{u\} = \{f\}
$$
 Gl. 2.18

Dieses Gleichungssystem lässt sich mit einem Rechner lösen und über ein Materialgesetz (z.B. *Hook*) erhält man aus den Verschiebungen die Spannungen [26].

Für Probleme mit Wärmeübertragung kann die gleiche Methode, aber mit anderen Variablen genutzt werden. [*K*] stellt hierbei die Leitfähigkeitsmatrix dar, welche die Leitfähigkeit *λ* und Dimension des Elements beinhaltet. Der Vektor {*T*} enthält die Temperaturdifferenzen und die resultierende Last wird durch den Wärmestromvektor {*Q̇* } abgebildet [27, 28].

[] ∙ {} = {̇} Gl. 2.19

Die obigen Gleichungen gelten für statische Fälle. Der Vollständigkeit halber sei erwähnt, dass in dynamischen Fällen Kräfte auch durch Bewegungen, also Masse [*m*] mal Beschleunigung {*ü*} und Dämpfung [*d*] mal Geschwindigkeit {*u̇*}, entstehen können.

$$
[m] \cdot {\mathbf{\{ii\}}} + [d] \cdot {\mathbf{\{ii\}}} + [k] \cdot {\mathbf{\{u\}}} = {\mathbf{\{f\}}}
$$
GL 2.20

Gleiches gilt auch für transiente, thermische Fälle, hier trägt die Wärmekapazitätsmatrix [*C*] (beinhaltet u.a. Materialeigenschaften wie Wärmekapazität *c* und Dichte *ρ*) und der zeitliche Temperaturgradient {*Ṫ*} zum Wärmestrom {*Q̇* } bei [29].

$$
[C] \cdot \{ \dot{T} \} + [K] \cdot \{ T \} = \{ \dot{Q} \}
$$
 GL.2.21

### **2.3.1. Systemkopplung mit** *ANSYS Workbench*

<span id="page-33-1"></span>Die Software *ANSYS Workbench* bietet die Möglichkeit, thermisch stationäre und transiente Fälle zu berechnen. Im stationären Fall können als Randbedingungen zeitlich konstante Temperaturen, Wärmeübergangskoeffizienten (Konvektion), Emissionskoeffizienten (Strahlung) und Wärmefluss(dichten) angegeben werden. Die Simulation kann dabei linear, mit konstanten Materialkennwerten, oder nichtlinear (schrittweise), wenn eine starke Temperaturabhängigkeit der Werte vorliegt, erfolgen. Für viele Fälle mit geringen Temperaturänderungen/-gradienten ist allerdings eine lineare Rechnung mit gemittelten Materialkennwerten schon ausreichend. Transiente Simulationen erfordern, genau wie nichtlineare, ein schrittweises Vorgehen.

Als Ergebnisgrößen können Temperaturen, der Wärmefluss und die Wärmeflussdichte berechnet werden. *ANSYS* erlaubt auch die Weitergabe des Temperaturfeldes eines Körpers zu einer Strukturanalyse, um eine Untersuchung thermisch induzierter Spannungen zu ermöglichen. Hinsichtlich des Netzes sind laut *ANSYS* keine Besonderheiten, im Vergleich zu den üblichen Qualitätskriterien, bei der thermischen Analyse zu beachten. Es gilt lediglich die Empfehlung, das Netz gleich auch für eine Strukturanalyse anzupassen, sodass eine mechanische Simulation nachgelagert und das Netz übernommen werden kann (sog. *Shared Model*, siehe [Abb. 2.14,](#page-34-0) Verbindung zwischen *Model* der thermischen und der folgenden Strukturanalyse). Alternativ ist auch ein separates Netz für die Strukturanalyse möglich, man spricht dann von einem *Unshared Model*. Dann müssen die Temperaturwerte allerdings auf des *Mesh* der Strukturanalyse interpoliert werden, da sich die Elemente beider Netze unterscheiden [30].

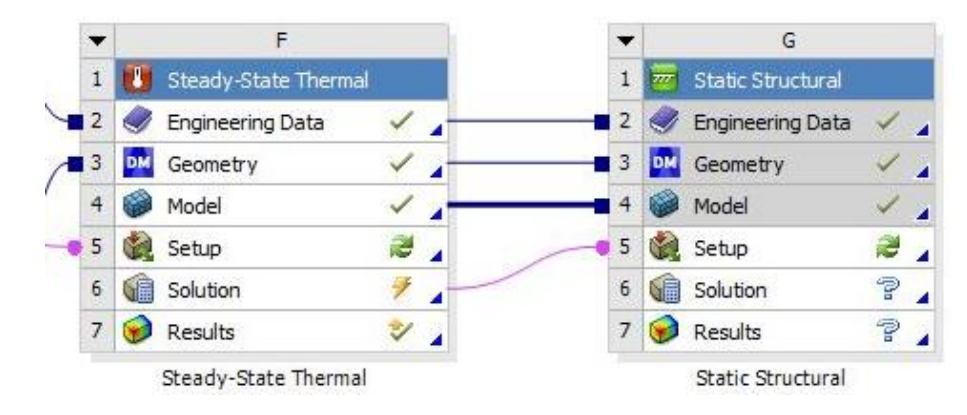

<span id="page-34-0"></span>Abb. 2.14 Datenübertragung des Temperaturfeldes (*Solution*) der thermischen Analyse zur Strukturanalyse als Last (*Setup*)

Wenn in einer thermischen Simulation erzwungene Konvektion stattfindet, z.B. bei Kühlkörpern oder Wärmetauschern (Luftstrom über Kühlfinnen oder Flüssigkeitsstrom durch Rohre), kann der Wärmeübergangskoeffizient als konstanter Wert (händisch berechnet oder aus Erfahrungswerten), als temperaturabhängige Funktion oder tabellarisch angegeben werden. Da die genauen, lokalen Werte neben der Oberflächentemperatur auch von der Strömung des Kühlmediums abhängig sind, bietet sich hier eine Kopplung von thermischer Analyse und Strömungssimulation an. In *ANSYS* kann die Strömungssimulation mit einer thermischen oder Strukturanalyse über eine *Fluid Structure Interaction* (kurz FSI) gekoppelt werden. Dies ermöglicht den Datenaustausch zwischen den Berechnungen und die Analysen können an der als FSI spezifizierten Fläche interagieren.

Je nach Stärke der physikalischen Abhängigkeit zwischen den Teilnehmern kann die Simulation ein sog. *1-way* oder 2-way FSI nutzen. Als "Stärke der Abhängigkeit" ist dabei die Empfindlichkeit eines Teilnehmers auf Änderungen in anderen Simulationsteilnehmern zu verstehen, dies spiegelt sich auch in der Stärke der numerischen Kopplung wider (vgl. schematische Darstellung in [Abb. 2.16\)](#page-36-1)

Bei einer *1-way* Analyse (auch *uncoupled*, ungekoppelt) wird eine Lösung als Randbedingung (engl. *Boundary Condition*) oder externe Last an eine nachfolgende Rechnung weitergegeben. Eine Rückkopplung des Ergebnisses der zweiten Simulation zur ersten findet also nicht statt (daher *1-way*). Dieses Vorgehen ist annehmbar für hinreichend kleine Änderungen, z.B. bei einer durch eine Strömung hervorgerufenen Verformung einer Struktur. Die Strömung bzw. das resultierende Druckfeld würde also zuerst berechnet und an eine Strukturanalyse weitergegeben, um die Verformung zu berechnen. Diese muss dabei gering genug sein, um die Strömung wiederum nicht signifikant zu beeinflussen [31].

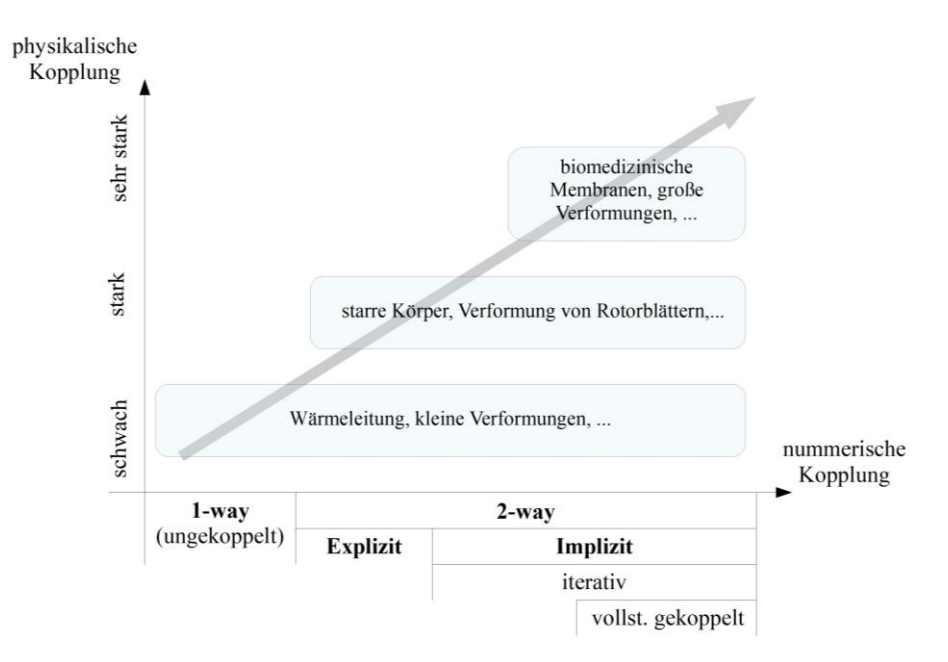

<span id="page-35-0"></span>Abb. 2.15 Schema zum Zusammenhang zwischen physikalischer Abhängigkeit und numerischer Kopplung verschiedener Anwendungsfälle von *System Coupling*, nach *Mallett Technology, Inc.* [31]

Eine *2-way* FSI hingegen erlaubt den Datentransfer zwischen den Simulationsteilnehmern in beide Richtungen der Interaktionsregion. Die Berechnung der Lösungen erfolgt implizit und somit iterativ bis ein Gleichgewicht der übertragenen Werte erreicht wird [31]. Konvergenzkriterium ist dabei die Änderung der Übertragungswerte von Quelle und Ziel zwischen zwei Iterationsschritten. Dargestellt wird dies als normalisierter, quadratischer Mittelwert (engl. *Root Mean Square*, kurz RMS) oder normalisierter Maximalwert der Änderungen [32].

Bei einer Rohrströmung mit erzwungener Konvektion beispielsweise erhält der Solver für Strömungssimulationen (z.B. *Fluent*) die lokalen Temperaturen und Wärmeströme an der FSI aus dem *System Coupling*. Mit diesen Werten und den Termen für Diffusion und Dissipation der *Energy Equation* berechnet der Solver dann die Wärmeübertragung. Anschließend gibt er lokale Temperaturen, Wärmeströme sowie den Wärmeübergangskoeffizient, über das *System Coupling*, zurück zu den anderen Kopplungsteilnehmern (z.B. an eine thermisch-stationäre Analyse) [32, 33].

*ANSYS* arbeitet während einer Systemkopplung mit getrennten *Solvern* (sog. Lastvektorkopplung [26]) die im Lösungsschritt (*Solution*) sequenziell eingesetzt werden. Vor jeder Kopplungsiteration tauschen diese Daten an der FSI aus und erzeugen damit ihre Lösung [32]. Eine vollständige Kopplung der Systeme, bei der beispielsweise Strömung und Strukturverformung in einer Matrix gelöst werden (sog. Matrixkopplung [26]), wäre hingegen äußerst rechenaufwendig [32]. Systemkopplungen mit *2-way* FSI können auch explizit berechnet werden, dabei sind keine Iterationen nötig (aus der Annahme, dass jeder Zeitschritt in der ersten Rechnung vollständig konvergiert). Um annehmbare Ergebnisse zu erhalten sind allerdings entsprechend kleine Zeitschritte nötig [31].
#### **2.4. Produktentwicklung nach VDI-Richtlinie 2221**

Die Richtlinie 2221 des *Verein Deutscher Ingenieure e.V.* (kurz VDI) dient als Leitfaden zum methodischen Entwickeln von technischen Produkten. Sie liefert eine Arbeitsanleitung zum Vorgehen in der Praxis, Problemlösungsmethoden und definiert Arbeitsabschnitte sowie -ergebnisse [34]. Die Anwendung der Methodik ist nicht vorgeschrieben, aber fast immer vorteilhaft [35] und steht nicht im Widerspruch zur intuitiven Lösungsfindung, sondern hilft die Innovationskraft zu steigern [36].

Der Produktentwicklungsprozess kann dabei wie in [Abb. 2.16](#page-36-0) schematisch dargestellt und in vier Phasen mit sieben Arbeitsschritten und den jeweiligen Ergebnissen gegliedert werden. Die Phasen überschneiden sich dabei mitunter und die senkrechten Balken deuten an, dass ein iteratives Vorgehen zwischen den Schritten nötig sein kann [35]. Ergänzend zur Richtlinie 2221 wurden weitere Richtlinien für bestimmte Konstruktionsphasen verfasst. Die Richtlinie 2222 Blatt 1 z.B. vertieft die Schritte 1 ("Klären und Präzisieren der Aufgabenstellung") bis 3 ("Suche nach Lösungsprinzipien") [37].

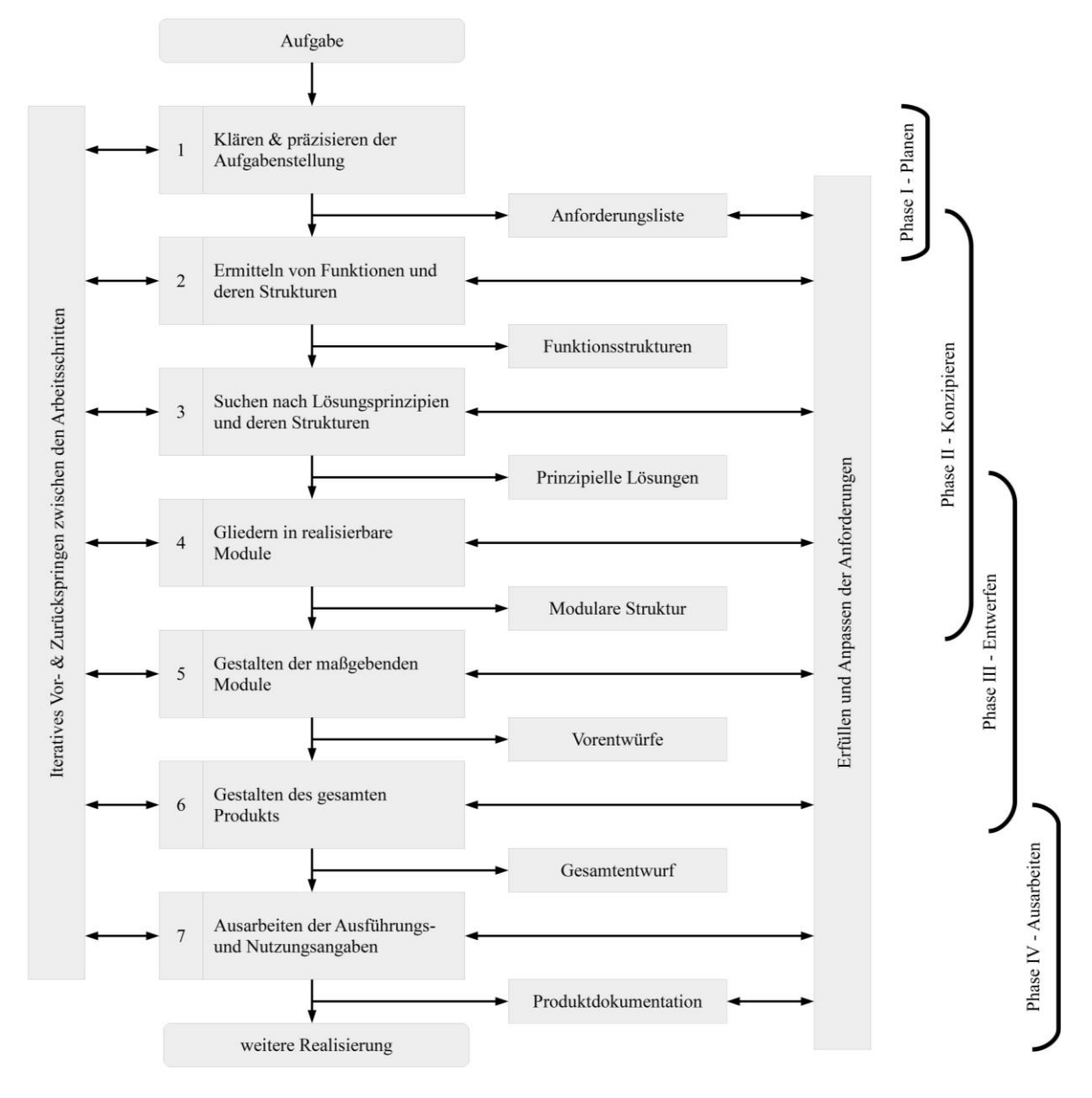

<span id="page-36-0"></span>Abb. 2.16 Schematischer Konstruktionsprozess nach VDI-Richtlinie 2221 (1993) [34]

Die einzelnen Arbeitsabschnitte sollen im Folgenden kurz beleuchtet werden:

## • **Klären und präzisieren der Aufgabenstellung**

Im ersten Abschnitt der Entwicklung wird das Problem bzw. die Aufgabenstellung geklärt und präzisiert. Dazu wird zunächst die Hauptaufgabe des Produktes, also die Aufgabe zu deren Erfüllung das Produkt entwickelt wird, in einem kurzen und eindeutigen Satz festgehalten. Diese, auch Hauptaufgabensatz genannte, Formulierung stellt das Ziel des Konstruktionsprozesses dar und bestimmt die Hauptfunktion des Produktes [37]. Die dazu nötigen Funktionen/Merkmale und (un-) erwünschten Eigenschaften des Produkts werden dann, möglichst lösungsneutral, schriftlich in Form einer Anforderungsliste festgehalten. Dies dient zum einen der verbindlichen Fixierung der Aufgabenstellung, zum anderen ermöglicht sie ein zielgerichtetes Arbeiten und eine Kontrolle der Ergebnisse [37, 38, 39].

## • **Ermitteln von Funktionen und deren Strukturen**

Das Auftrennen der Gesamtfunktion des Produktes in Teilfunktionen (Abstrahieren) bildet die Grundlage für die spätere Lösungsfindung und gibt einen Überblick der Zusammenhänge im System. Bei geringer Komplexität genügt mitunter eine Auflistung der Teilfunktionen ohne die Verknüpfung zu einer Funktionsstruktur [34, 35].

Der Auflösungsgrad der Funktionen hängt dabei auch von der Art der Konstruktion ab. Während bei Neuentwicklungen die Unterteilung der Funktionen weit getrieben wird, da Teilfunktionen und deren Zusammenhänge unbekannt sind, genügt bei Anpassungskonstruktionen eine geringere Auflösung, da Funktionen und Elemente schon bekannt sind [36].

## • **Suche nach Lösungsprinzipien und deren Strukturen**

In diesem Abschnitt werden für die zuvor ermittelten (Teil-) Funktionen entsprechende Lösungsprinzipien und Strukturen gesucht [39]. Neben den konventionellen Methoden (auch Kollektionsverfahren), also der Recherche zum Stand der Technik und der Analyse bestehender Produkte, stellt die VDI-Richtline 2222, aber auch einschlägige Literatur, einige Ansätze zur methodischen Lösungsfindung bereit.

Neben den intuitionsbetonten/-fördernden Methoden wie Brainstorming, Methode 365 oder der Galleriemethode, können z.B. diskursive (systematisch gesteuerte) Methoden zur Untersuchung von Zusammenhängen genutzt werden. Wenn an bisherigen Lösungen festgehalten wird (bei geringem Innovationsniveau oder geringer Komplexität) kann eine intuitivere Lösungssuche genutzt werden [36, 37].

Die gesammelten Lösungsmöglichkeiten werden als Beschreibung, Skizze, Zeichnung o.ä. festgehalten und in einen morphologischen Kasten (auch Ordnungsschema von *Zwicky* [36]) eingefügt. Durch die Kombination von Einzellösungen (Systemsynthese) über Lösungspfade durch das Schema entstehen so verschiedene Lösungsvarianten/-konzepte [38]. Zur Auswahl der besten Lösungsvariante werden dann mehrere Bewertungskriterien herangezogen, in denen alle Hauptmerkmale enthalten sind [36]. Die Bewertung erfolgt dann nach VDI-Richtline 2225 durch 0-4 Punkte. Wobei 0 Punkte "unbefriedigend" sind und 4 Punkte einer "idealen" Lösung entsprechen. Weiterhin kann jedes Kriterium entsprechend seiner Bedeutung mit einem Faktor gewichtet werden [40].

# • **Gliedern in realisierbare Module**

Im vierten Arbeitsabschnitt werden die Lösungskonzepte in realisierbare Teilsysteme gegliedert, es entsteht eine modulare Struktur des Produktes und die Schnittstellen der Module werden

definiert. Hierbei wird in der Praxis oft verzweigt vorgegangen, Entwicklungen finden also parallel statt [34, 39].

## • **Gestalten der maßgebenden Module**

Nach der Unterteilung in realisierbare Module erfolgt die Konkretisierung der zur Optimierung des Produktes maßgebenden Module. Dabei genügt in diesem Schritt eine grobe Gestaltung, um maßstäbliche Vorentwürfe dieser Module, als Zeichnung oder CAD-Modell, zu erhalten [34, 39]. In diesem Arbeitsabschnitt ist oft ein iteratives Vorgehen nötig [35].

### • **Gestalten des gesamten Produkts**

Anschließend erfolgt das Fein- oder Endgestalten der übrigen Elemente des Systems, wobei alle Gruppen und Teile des Produkts verknüpft werden. Das Ergebnis ist ein Gesamtentwurf, der z.B. als vollständig ausgearbeitetes CAD-Modell oder maßstäbliche Zeichnung vorliegt [34, 39].

#### • **Ausarbeiten der Ausführungs- und Nutzungsangaben**

Im siebten und letzten Arbeitsabschnitt wird die Produktdokumentation angefertigt. Dabei handelt es sich z.B. um Fertigungszeichnungen, Stücklisten oder Montage-/Betriebsanleitungen. Dieser Abschnitt überlappt mit dem vorherigen, da viele Unterlagen oft schon zur Fertigung benötigt werden [34, 39].

Es sei angemerkt, dass die VDI-Richtline 2221 im Jahr 2019 in überarbeiteter Form aufgelegt wurde [39, 41] und beim Vorgehen aus [Abb. 2.16](#page-36-0) nun acht statt sieben Arbeitsschritte unterschieden werden. Dort werden allerdings nur die Bewertung und Auswahl des Lösungskonzeptes als separater Schritt aufgeführt, die Fassung von 1993 verliert daher keineswegs ihre Aussagekraft [35].

# **3. Entwicklung von Lösungskonzepten**

In den folgenden Unterkapiteln werden die Ergebnisse der Arbeitsschritte der Konstruktionsmethodik dargelegt und einige wichtige Punkte sowie Designentscheidungen näher beleuchtet. Außerdem wird in Kapitel [3.4](#page-48-0) die überschlägige Berechnung der thermischen Belastung verschiedener Lösungskonzepte erläutert. Diese Vorauslegungen dienen zur Auswahl der Lösung für den Aufbau des Reflektors in Kapitel [3.6.](#page-54-0)

# **3.1. Anforderungsliste**

Die konkreten Anforderungen an den Sekundärreflektor ergeben sich aus den expliziten Anforderungen des Auftraggebers, dem System (in welches der Sekundärreflektor integriert werden muss) und implizit durch Recherche zu den Anforderungen an (Sekundär-) Reflektoren in CSP-Anwendungen.

Die Anforderungen werden nach VDI 2222 Blatt 1 in drei Forderungsarten unterteilt: Fest-, Ziel- und Wunschforderungen. Dabei sind Festforderungen zwingend erforderlich, Zielforderungen dienen mit Maximal-/Minimalwerten der gezielten Optimierung, während Wunschforderungen nicht zwangsläufig zur Erfüllung der Aufgabe nötig sind, jedoch zu einer besseren Lösung beitragen können (vertretbarer Mehraufwand vorausgesetzt) [35, 36]. Nachträgliche Änderungen durch neue Erkenntnisse oder entwicklungsbegleitende Präzisierungen/Modifikationen der Aufgabenstellung werden dabei, unter Angabe des Zeitpunktes, entsprechend dokumentiert [39].

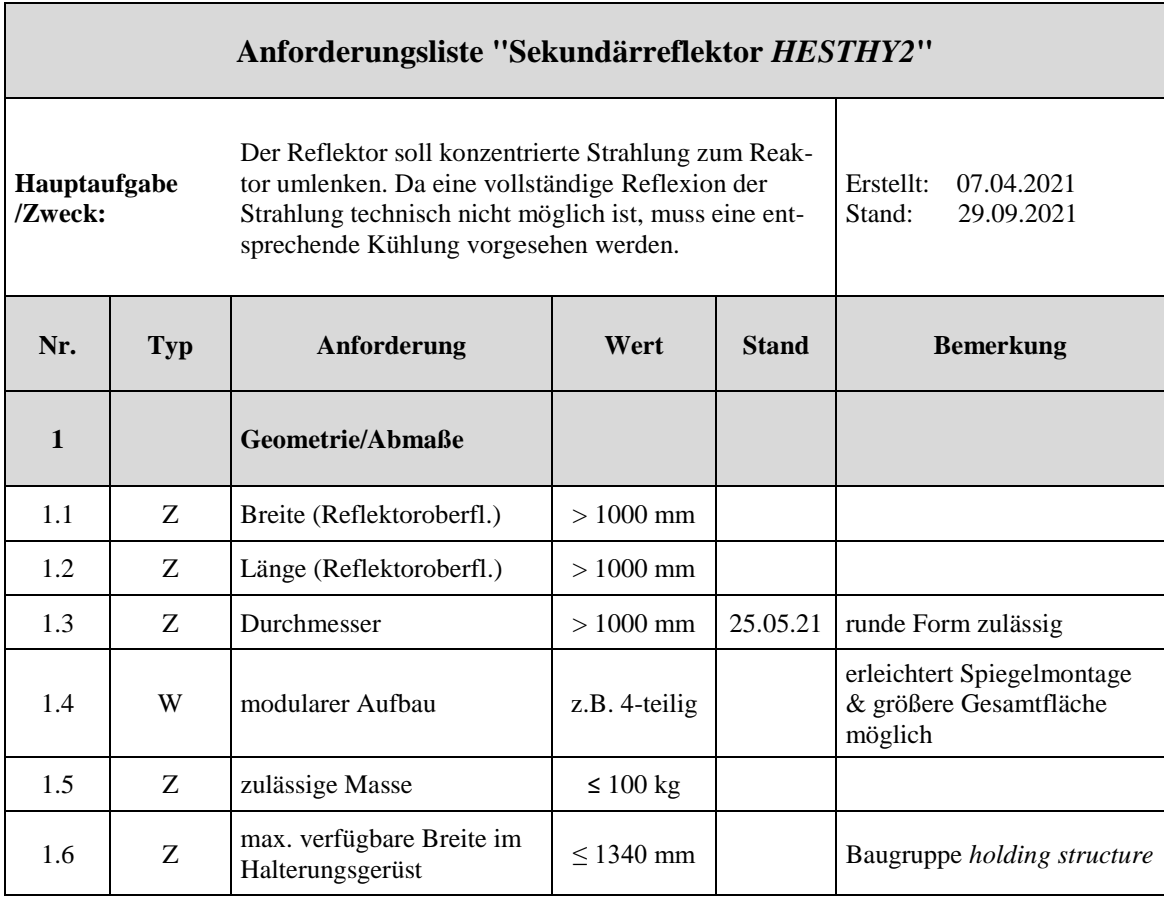

<span id="page-40-0"></span>Tab. 3.1 Anforderungsliste des Projektes "Sekundärreflektor *HESTHY2"* 

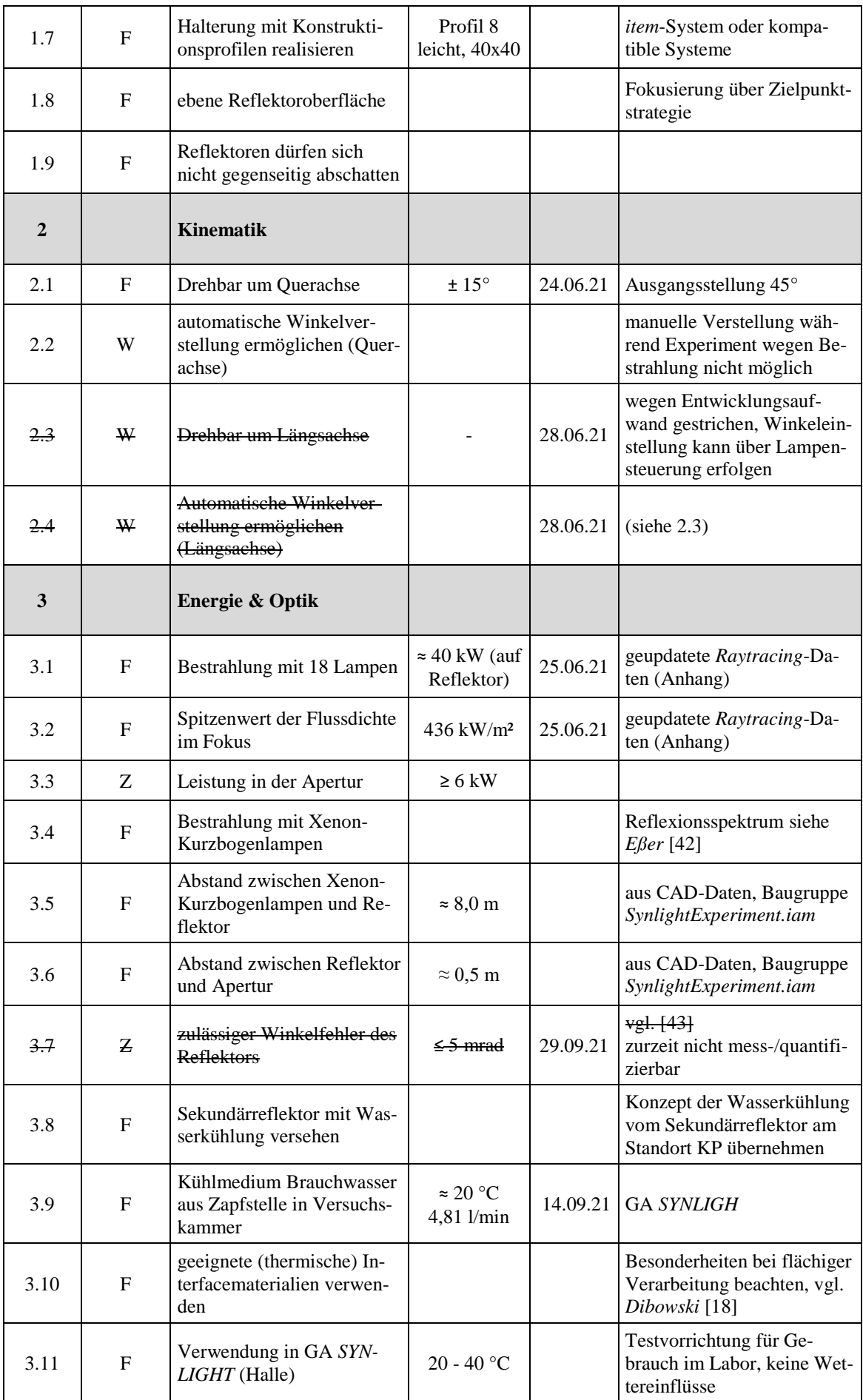

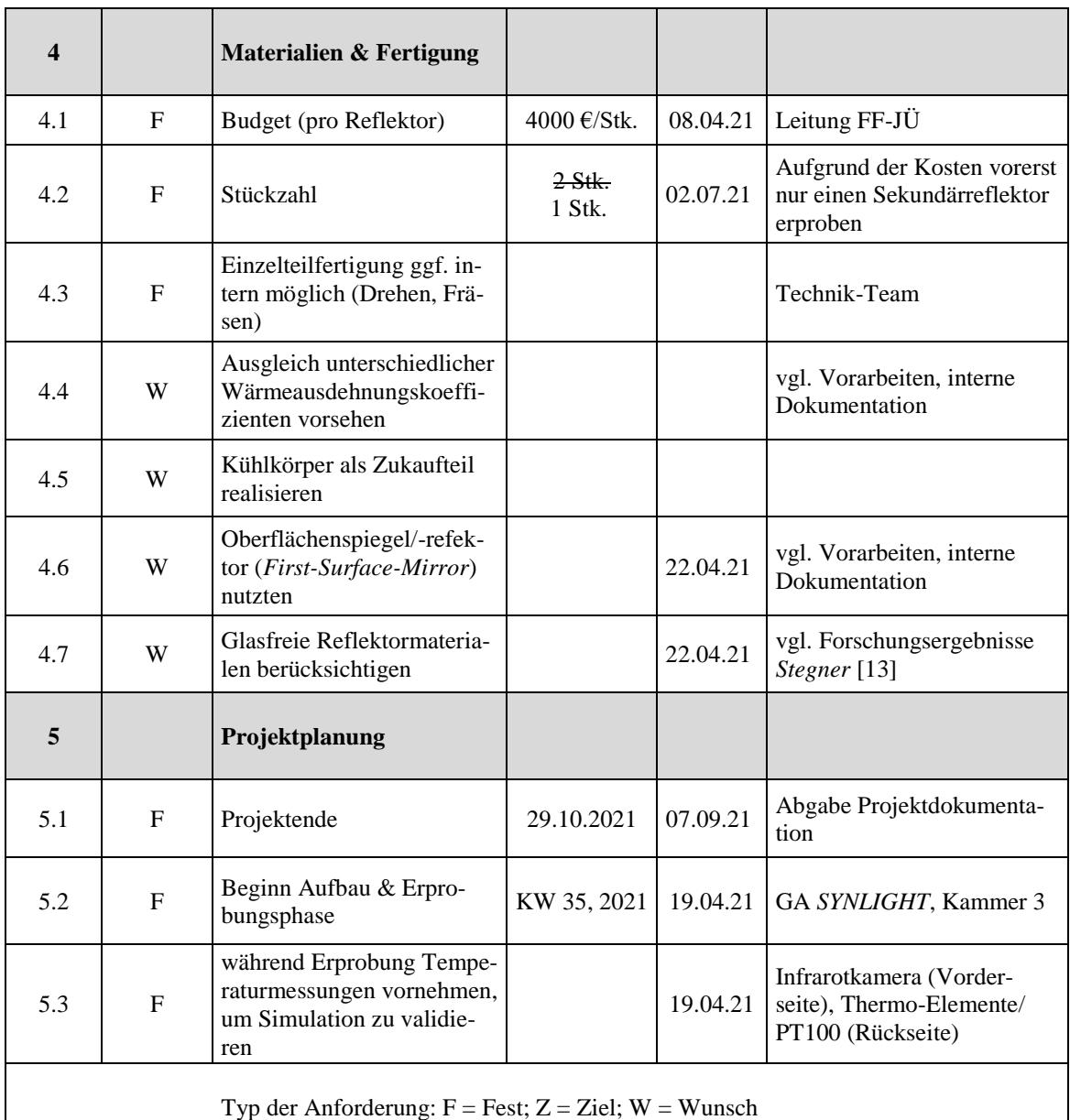

#### <span id="page-43-1"></span>**3.2.Lösungsfindung & -kombination**

Der erste Schritt auf dem Weg zur Lösungsfindung für das gesamte System ist das Zerlegen (Abstrahieren) in Teilfunktionen. In diesem Fall wird dazu zunächst eine hierarchische Auflistung der Teilfunktionen erstellt, um eine Übersicht zu erhalten, welche Funktionen erfüllt werden müssen (siehe [Abb. 3.1\)](#page-43-0).

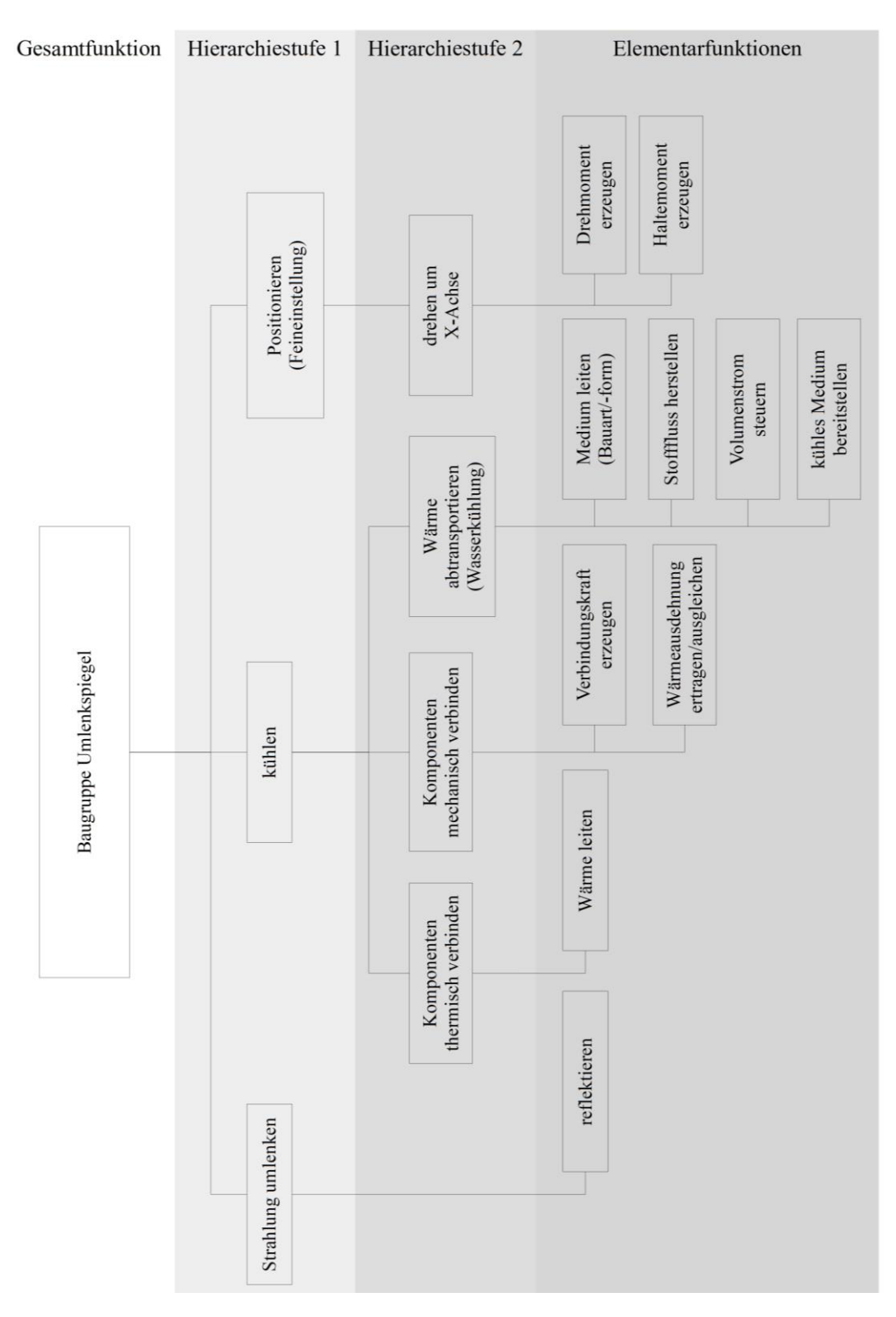

<span id="page-43-0"></span>Abb. 3.1 Hierarchische Baumstruktur der (Teil-) Funktionen des Sekundärreflektors

Dann werden, in Form einer Funktionsstruktur [\(Abb. 3.2\)](#page-44-0) mit Verknüpfungen zwischen den Funktionen, die Beziehungen zwischen den Funktionen festgehalten. Auf eine gesonderte Black-Box wird dabei verzichtet, da die Anzahl an Ein- und Ausgangsgrößen insgesamt überschaubar ist.

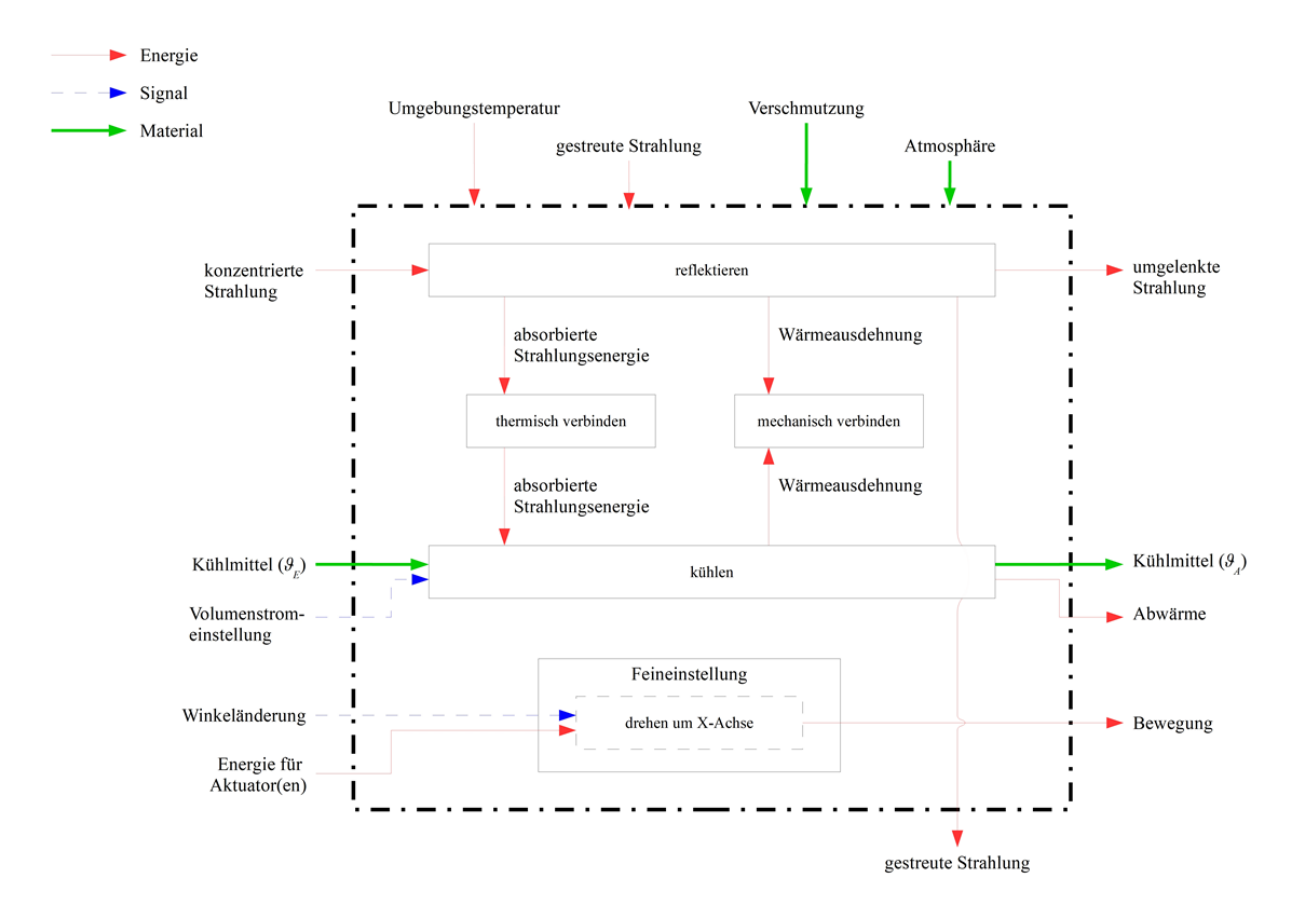

Abb. 3.2 Funktionsstruktur mit Verknüpfungen zwischen den Teilfunktionen des Sekundärreflektors

<span id="page-44-0"></span>Auch wenn die VDI Richtlinie 2221 strenggenommen die Gliederung in realisierbare Module erst nach der Suche von Lösungsprinzipien vorschreibt, so lassen sich in der Funktionsstruktur jetzt schon drei voneinander unabhängige Module erkennen.

Zum einen das Hauptelement des Sekundärreflektors, der Reflektor, welcher thermisch und mechanisch angebunden werden muss, um die (Form-) Stabilität und Wärmeabfuhr zu gewährleisten. Die eigentliche Funktion des Reflektors, das Reflektieren der Strahlung, wird maßgeblich durch die Wahl eines geeigneten Materials beeinflusst. Daran anschließend folgt das Modul zur Kühlung des Reflektors, welches einen einstellbaren Kühlwasserstrom besitzen muss, um die Wärme gezielt abzutransportieren. Letztlich noch die Einrichtung zur automatischen Feineinstellung der Reflektorposition, um Orientierungs- und Platzierungsfehler ausgleichen zu können.

Da es sich bei dem Projekt dieser Arbeit, wie in der Aufgabenstellung in Kapitel [1.2](#page-17-0) beschrieben, um eine Anpassungskonstruktion eines bewährten Konzeptes handelt, wird zur Lösungsfindung der einzelnen Teilfunktionen auf konventionelle Methoden, wie das Kollektionsverfahren durch Recherche und ein Brainstorming zurückgegriffen. Die Lösungsansätze für die Teilfunktionen werden in einem morphologischen Kasten [\(Tab. 3.2\)](#page-45-0) festgehalten, auf eine schriftliche oder bildliche Beschreibung wird an dieser Stelle verzichtet.

|                                  |                                           |                                                                   | $\overline{\mathbf{c}}$                                               | 3                                                                   |                                                                     | S                                                             | ۰                                                    |                                    |
|----------------------------------|-------------------------------------------|-------------------------------------------------------------------|-----------------------------------------------------------------------|---------------------------------------------------------------------|---------------------------------------------------------------------|---------------------------------------------------------------|------------------------------------------------------|------------------------------------|
|                                  | reflektieren (Materialauswahl)            | Second-Surface-Mirror<br>(Glassubstrat, Ag-<br>Reflexionsschicht) | (Aluminiumblech mit Al-<br>First-Surface-Mirror<br>Reflexionsschicht) | (Glassubstrat mit Ag-<br>First-Surface-Mirror<br>Reflexionsschicht) | (Glassubstrat mit Al-<br>First-Surface-Mirror<br>Reflexionsschicht) | Metallsubstrat beschichten<br>(Ag-Reflexionsschicht)          | Metallsubstrat beschichten<br>(Al-Reflexionsschicht) |                                    |
|                                  | Wärme leiten                              | Wärmeleitpaste                                                    | monolithische Bauweise                                                | wärmeleitender Klebstoft                                            | Stoffschluss<br>(löten)                                             | Kühlmedium strömt über<br>Trägersubstrat (vgl. Roll<br>Bonds) | Wärmeleitpad-gel                                     | (z.B. Galinstant)<br>Flüssigmetall |
| Teilaufgabe "Reflektor"          | Verbindungskraft erzeugen                 | verschrauben                                                      | Adhäsion (z.B. Kleben)                                                | Stoffschluss (löten,<br>schweißen)                                  | magnetische Anziehung                                               | Anpressen (Federkraft)                                        | monolithische Bauweise                               | Klemmen (Rahmen)                   |
|                                  | ertragen/ausgleichen<br>Wärmeausdehnung   | gegeneinander verschieblich<br>Komponenten                        | Interfacematerial erträgt Aa<br>(Materialauswahl)                     | monolithische Bauweise                                              | Dehnungsfugen (modularer<br>Aufbau)                                 | (spannungsneutral im<br>Anwendungsbereich)<br>"pre-stressed"  | Ausdehnungskoeffizient<br>einheitlicher/ähnlicher    |                                    |
|                                  | (Bauart/Form Kühlkörper)<br>Medium leiten | stranggepresstes Aluminium<br>O<br>(mehrteilig)                   | Kühlkörper "halbiert" (Ober-<br>& Unterseite fräsen +<br>verbinden)   | Platte mit gefrästem Kanal<br>und Blechdeckel                       | Kühlmedium strömt über<br>Trägersubstrat (vgl. Roll<br>Bonds)       | Profilmaterial eingepresst<br>(Kupfer-) Rohre in              |                                                      |                                    |
| "naldüz" sdagtuslisT             | Stofffluss herstellen                     | Pumpe                                                             | Reservoir mit geodätischer<br>Höhe                                    | Leitungsdruck (offener<br>Kreislauf)                                |                                                                     |                                                               |                                                      |                                    |
|                                  | Volumenstrom steuern                      | einstellbare Pumpe                                                | Durchflussregler (Ventil)                                             | <b>Bypass</b>                                                       |                                                                     |                                                               |                                                      |                                    |
|                                  | kühles Medium bereitstellen               | O<br>frisches Leitungswasser<br>(offener Kreislauf)               | Wärmetauscher (Liquid-to-<br>Air)                                     | (Peltierelemente)<br>Wärmetauscher                                  | Wärmetauscher<br>(Trockeneis)                                       |                                                               |                                                      |                                    |
| "gaullətaniəniəT"<br>Teilaufgabe | Drehmoment erzeugen (X)                   | Motor an Drehachse                                                | lineare Bewegung um<br>Pneumatik-) Zylinder<br>Drehpunkt)             | Spindel (lineare Bewegung<br>um Drehpunkt)                          | Bewegung um Drehpunkt)<br>Zahnstange (lineare                       |                                                               |                                                      |                                    |
|                                  | Haltemoment erzeugen (X)                  | Raster (Formschluss)                                              | in Position klemmen (Kraft-<br>(Reibschluss)                          | selbsthemmendes<br>Gewinde                                          | Haltemoment des Motors<br>(elektrisch)                              | doppeltwirkender Zylinder                                     | aktive Bremse                                        |                                    |

<span id="page-45-0"></span>Tab. 3.2 Morphologischer Kasten mit Lösungsprinzipien zu den Teilfunktionen

Aus dieser Sammlung werden, durch Kombination verschiedener Lösungsprinzipien, 3 Lösungsvarianten erarbeitet. Diese sollen im Folgenden kurz erläutert werden:

• "beschichtetes Substrat" (orange Volllinie in [Tab. 3.2\)](#page-45-0)

Diese Lösungsvariante nutzt ein beschichtetes Substrat als Reflektor, welches nach eigenen Maßen gefertigt wird. Die Materialstärke kann also so gewählt werden, dass Substrat und Kühlkörper einfach verschraubt werden können. An der einzigen thermischen Schnittstelle der Komponenten kann eine Wärmeleitpaste verwendet werden. Die optische Qualität wird vom Halbzeug bestimmt. Das Polieren der Oberfläche ist als Vorbereitung zum Beschichten nötig. Die Abmaße (1000 x 1000 mm oder  $d = 1000$ ) sind groß, was sich in den Fertigungskosten widerspiegeln wird.

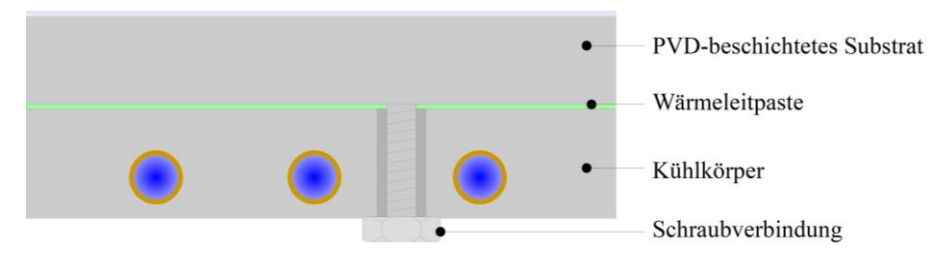

Abb. 3.3 Skizze der Lösungsvariante "beschichtetes Substrat"

• "aufgeklebter Metallreflektor" (grüne Strichlinie in [Tab. 3.2\)](#page-45-0)

Kommerziell erhältliche Metallreflektoren wurden schon von *Stegner* 2014 als ohne Einschränkung in Sekundärkonzentratoren nutzbar klassifiziert [13]. Mittlerweile gibt es sogar speziell für diesen Bereich entwickelte Produkte. Aufgrund der gleichen Wärmeausdehnungskoeffizienten der Komponenten können diese ohne Weiteres verklebt werden. Ein Versagen durch Dehnen/Stauchen ist nicht zu erwarten. Die Ebenheit muss allerdings durch ein zusätzliches Trägersubstrat sichergestellt werden, da der Reflektor nicht unmittelbar auf die Kühlkörpersegmente geklebt werden kann. Die Reflektoren weisen nämlich aufgrund ihrer Blechstärke im Zehntelmillimeterbereich eine geringe Formstabilität auf. Dadurch ergibt sich eine weitere thermische Schnittstelle im Aufbau.

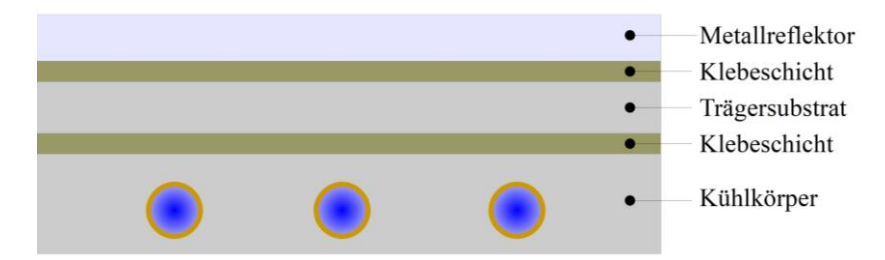

Abb. 3.4 Skizze der Lösungsvariante "aufgeklebter Metallreflektor"

• "Glasspiegel" (blaue Strich-Punkt-Linie in [Tab. 3.2\)](#page-45-0)

Durch den Glasspiegel als Reflektormaterial wird die optische Qualität sichergestellt und die "schwimmende" Anordnung auf der Wärmeleitpaste verhindert Spannungen bei unterschiedlich starker Ausdehnung. Die mechanische Verbindungskraft muss jedoch extern über eine (im besten Fall gefederte oder gedämpfte) Klemmvorrichtung aufgebracht werden und über die ganze Fläche wirken. Der Spiegel darf sich nicht wölben oder durchhängen.

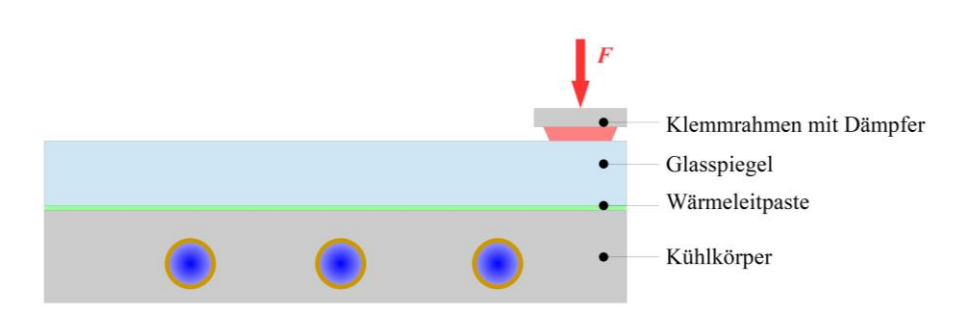

Abb. 3.5 Skizze der Lösungsvariante "Glasspiegel"

#### <span id="page-47-1"></span>**3.3.Lösungsfindung für Kühlung und Winkelverstelleinheit**

Da die Module des Sekundärreflektors, wie im vorigen Kapitel erwähnt, unabhängig voneinander sind, sollen Kühlung und Positionierung in diesem Unterkapitel separat behandelt werden.

Die Kühlung wird, wie in der Anforderungsliste als Wunsch formuliert, als Zukaufteil realisiert, wodurch die einwandfreie Funktion und Dichtigkeit sichergestellt werden kann. Die Bereitstellung von kühlem Wasser am Eingang des Kühlkörpers wird nach Rücksprache mit dem Auftraggeber durch den direkten Anschluss an die Wasserversorgung als offenes Kühlsystem realisiert. Erste überschlägige Berechnungen zeigen, dass ein relativ teurer Wärmetauscher nötig wäre, um die erwartete Wärmeleistung abzuführen. Da der Versuch zunächst nur stundenweise betrieben wird, kann auf diese Investition vorerst verzichtet werden.

In den ersten Überlegungen zum Aufbau des Gerüstes für den Versuchsaufbau war schon eine Einrichtung zum Drehen des Reflektors um die Querachse vorgesehen (siehe [Abb. 3.6\)](#page-47-0). Diese Anordnung wird aus praktischen Gründen übernommen, um die Planungen am restlichen Gerüst nicht zu behindern. Da durch die erwartete Masse des Reflektors und der Kühlung schon bei kleinen Abweichungen zwischen Drehachse und Lage des Schwerpunktes große Drehmomente zum Verstellen und Halten nötig werden können und gestreute Strahlung pneumatische oder hydraulische Anlagen beeinflussen könnte, wird ein weit außen angreifender Spindelantrieb ausgewählt. Durch den großen Hebelarm ist die benötigte Linearkraft gering und durch die Selbsthemmung des Gewindes kann auf eine zusätzliche Vorrichtung für das Haltemoment verzichtet werden.

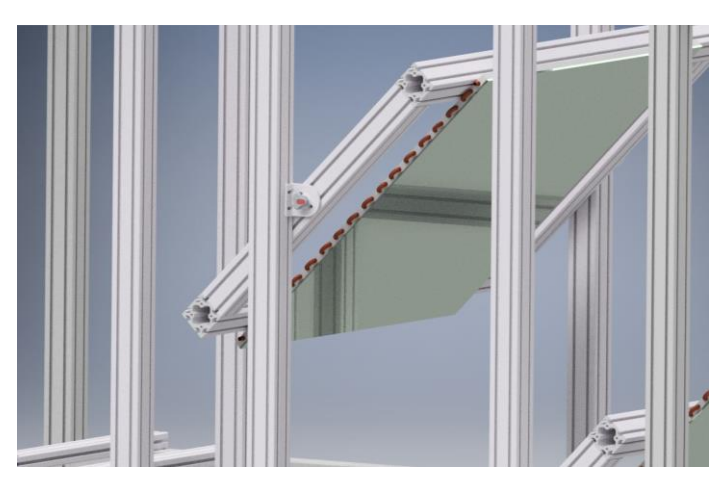

Abb. 3.6 Positioniereinrichtung aus den Vorarbeiten

<span id="page-47-0"></span>Auf eine Einrichtung zur Positionierung bzw. Drehung um die Längsachse des Reflektors wird, in Rücksprache mit dem Auftraggeber, aus Zeitgründen verzichtet (entsprechend in der Anforderungsliste vermerkt, siehe [Tab. 3.1\)](#page-40-0).

#### <span id="page-48-0"></span>**3.4. Vorauslegung der thermischen Belastung**

Um eine Abschätzung der thermischen Lasten der verschiedenen Lösungskonzepte zu erhalten, wird eine überschlägige Berechnung durchgeführt. Da nur die absorbierte Wärmeleistung (über den Absorptionsgrad des Reflektormaterials) und die Eintrittstemperatur des Kühlwassers *ϑ<sup>E</sup>* bekannt, ist wird von diesen Werten ausgehend die Temperatur auf der Front des Sekundärreflektors berechnet.

Dabei gilt die Annahme, dass die absorbierte Wärme komplett durch die erzwungene Konvektion der Rohrströmung in den Kühlprofilen abgeführt wird. Freie Konvektion und Rückstrahlung bleiben unberücksichtigt. Statt also Temperaturen in die Gleichungen aus Kapitel [2.2](#page-28-0) einzusetzen und den Wärmestrom zu erhalten, wird mit dem absorbierten Wärmestrom und der ersten bekannten Temperatur *ϑ<sup>E</sup>* bis zur Oberflächentemperatur der Reflexionsschicht gerechnet. Hierbei werden offensichtlich viele Vereinfachungen getroffen, jedoch sollen die Werte in diesem Stadium der Entwicklung lediglich einen Anhaltspunkt zur Machbarkeit der Konzepte geben und eine zeitintensive, dreidimensionale Simulation vermeiden.

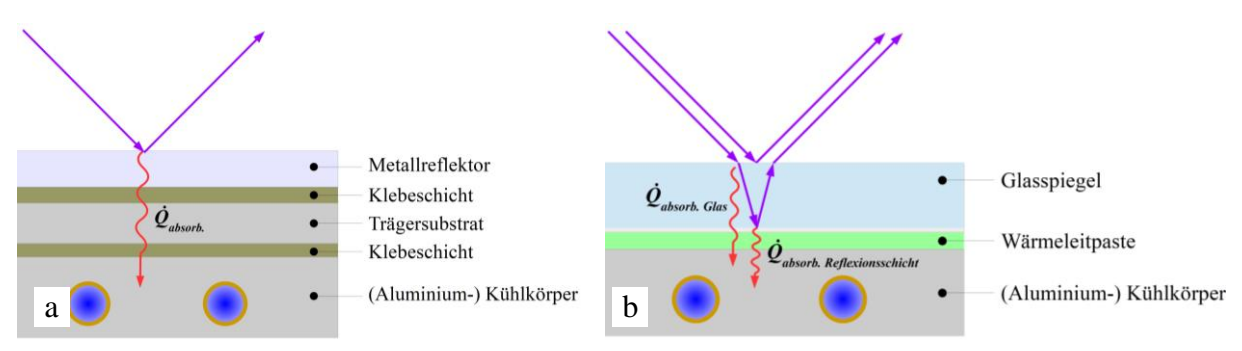

Abb. 3.7 Wärmeleitung im Sekundärreflektor mit Metallreflektor (a) und Glasspiegel (b)

<span id="page-48-1"></span>In [Abb. 3.7](#page-48-1) wird die Wärmeübertragung im Sekundärreflektor skizziert; ein gewisser Teil der Strahlung wird an der Reflexionsschicht (oder zusätzlich im Glas des Spiegels, vgl. [Abb. 3.7](#page-48-1) b) absorbiert. Dieser Wärmestrom wird dann durch die verschiedenen Materialschichten bis zur Rohrwand der Kühlprofile geleitet. Zur Vereinfachung wird die Wärmeleitung als eindimensional angenommen. Korrekterweise müsste hier ein Formfaktor *S* für eine zweidimensionale Wärmeleitung angesetzt werden, da die Wärmeübertragung nicht auf eine ebene Wand zuläuft, sondern auf die runden Kupferrohre im Aluminium der Kühlprofile. Aus Mangel an vergleichbaren Anordnungen wird darauf verzichtet und die halbe Stärke des Kühlprofils als letzte Schicht des (Wärme-) Widerstandnetzwerks genutzt. Auch die Kupferrohre im Kühlkörper werden vernachlässigt, da sie die mit Abstand besten Wärmeleiter in dem Aufbau sind und kaum zum gesamten Wärmewiderstand beitragen. Letztlich findet in den von Wasser durchströmten Rohren eine Wärmeübertragung durch erzwungene Konvektion statt, welche die Temperatur des Wasserstroms erhöht und so Wärme aus dem System abführt.

Zunächst wird die absorbierte Strahlungsleistung berechnet, dazu wird der Maximalwert der Flussdichte  $\dot{q} \approx 450 \text{ kW/m}^2$  auf einen annähernd runden Fokuspunkt (vgl. [Abb. 3.8\)](#page-49-0) mit dem Durchmesser *dFokus* = 200 mm angenommen.

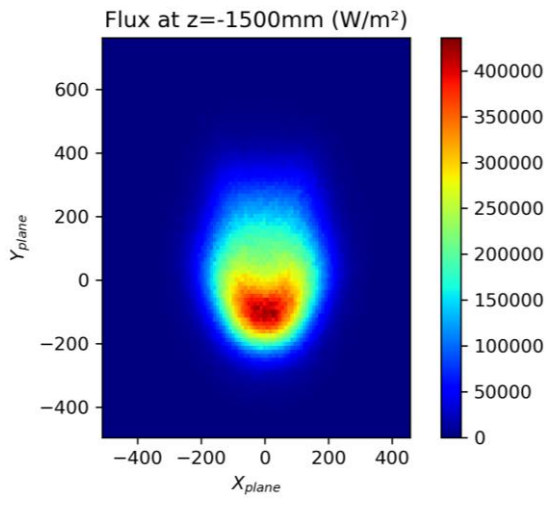

<span id="page-49-0"></span>Abb. 3.8 Erwartete Flussdichte auf dem Sekundärreflektor, erhalten aus einer *Raytracing*-Berechnung mit 18 Xenon-Kurzbogenlampen

Die resultierende, absorbierte Wärmeleistung *Q̇* im Sekundärreflektor ergibt sich dann durch Multiplikation mit dem Gesamtabsorptionsgrad *α* des jeweiligen Reflektormaterials und der Fläche im Brennpunkt *AFokus*.

$$
\dot{Q}_{absorbiert} = \alpha \cdot \dot{q} \cdot A_{Fokus} \tag{Gl. 3.1}
$$

Während die Lösungsvarianten "beschichtetes Substrat" und "aufgeklebter Metallreflektor" die Wärme an der äußeren Reflexionsschicht absorbieren, wird bei der Variante mit klassischem Glasspiegel die Leistung teils an der Silberschicht hinter dem Glas und teils im Glas selbst absorbiert. Daher wird, wie von *Ben-Zvi Et al.* vorgeschlagen, ein Teil der Wärmeenergie auf die Reflexionsschicht gelegt, die andere auf die Front des Spiegels [19].

Mit diesem Wärmestrom wird dann, mit dem vorgegebenen Volumenstrom durch die Kühlprofile, die Austritts- und anschließend mittlere Fluidtemperatur des Wassers ermittelt. Da Stoffwerte wie die Dichte *ρ* und die spezifische Wärmekapazität *c<sup>p</sup>* wiederum von der mittleren Wassertemperatur *ϑ<sup>m</sup>* abhängig sind, ist hier ein iteratives Vorgehen nötig.

$$
\dot{Q} = \dot{V} \cdot \rho \cdot c_P \cdot (\vartheta_A - \vartheta_E) \rightarrow \vartheta_A = \frac{\dot{Q}}{\dot{V} \cdot \rho \cdot c_p} + \vartheta_E
$$
 GL.3.2

$$
\vartheta_m = \frac{\vartheta_A - \vartheta_E}{2}
$$
 Gl. 3.3

Anschließend wird die Wärmeübertragung der Rohrströmung berechnet. Der letzte unbekannte Parameter ist hier die Rohrwandtemperatur *ϑW*. Diese wird iteriert, bis der durch Konvektion abgeführte Wärmestrom mit der absorbierten Strahlungsleistung übereinstimmt. Die temperaturabhängigen Stoffwerte des Wassers werden tabellarisch hinterlegt (aus *VDI-Wärmeatlas*, Kap. D2.1 [22]) und entsprechend der aktuell angesetzten Rohrwandtemperatur ausgelesen.

Als Fläche zur Wärmeübertragung liegt dabei die Mantelfläche der unter dem Fokus *AFokus* liegenden Rohre zugrunde (Durchmesser *d* = 8,5 mm und ein Abstand von 30 mm untereinander, vgl. *Austerlitz FK 200.22* [44]). Für alle Konzepte wird dabei der gleiche Volumenstrom von  $V = 4.81$  l/min mit einer Eintrittstemperatur des Kühlwassers von  $\theta_E = 20$  °C angesetzt. Daraus resultiert eine Reynoldszahl von rund 11970 und somit eine turbulente Rohrströmung.

Im letzten Schritt wird mit einer eindimensionalen, stationären Wärmeleitung die Temperatur an der Oberfläche des Reflektors ermittelt. Die berechnete Rohrwandtemperatur wird dabei als Temperatur *ϑn+1* auf der Seite mit der niedrigeren Temperatur angesetzt (vgl. [Abb. 3.9\)](#page-50-0), es gilt nun  $\theta$ <sup>*I*</sup> zu berechnen.

$$
\dot{Q} = A_{Fokus} \cdot \frac{\frac{\vartheta_1 - \vartheta_{n+1}}{\overline{\lambda}_1 + \overline{\lambda}_2 + \dots + \overline{\lambda}_n}}{\overline{\lambda}_1 + \overline{\lambda}_2 + \dots + \overline{\lambda}_n} \quad \text{GI. 3.4}
$$
\n
$$
\rightarrow \vartheta_1 = \frac{\dot{Q}}{A_{Fokus}} \cdot \left(\frac{s_1}{\overline{\lambda}_1} + \frac{s_2}{\overline{\lambda}_2} + \dots + \frac{s_n}{\overline{\lambda}_n}\right) + \vartheta_{n+1}
$$
\n
$$
\dot{Q}
$$
\n
$$
\dot{Q}
$$
\n
$$
\dot{Q}
$$
\n
$$
\dot{Q}
$$
\n
$$
\dot{Q}
$$
\n
$$
\dot{Q}
$$
\n
$$
\dot{Q}
$$
\n
$$
\dot{Q}
$$
\n
$$
\dot{Q}
$$
\n
$$
\dot{Q}
$$
\n
$$
\dot{Q}
$$
\n
$$
\dot{Q}
$$
\n
$$
\dot{Q}
$$
\n
$$
\dot{Q}
$$
\n
$$
\dot{Q}
$$
\n
$$
\dot{Q}
$$
\n
$$
\dot{Q}
$$
\n
$$
\dot{Q}
$$
\n
$$
\dot{Q}
$$
\n
$$
\dot{Q}
$$
\n
$$
\dot{Q}
$$
\n
$$
\dot{Q}
$$
\n
$$
\dot{Q}
$$
\n
$$
\dot{Q}
$$
\n
$$
\dot{Q}
$$
\n
$$
\dot{Q}
$$
\n
$$
\dot{Q}
$$
\n
$$
\dot{Q}
$$
\n
$$
\dot{Q}
$$
\n
$$
\dot{Q}
$$
\n
$$
\dot{Q}
$$
\n
$$
\dot{Q}
$$
\n
$$
\dot{Q}
$$
\n
$$
\dot{Q}
$$
\n
$$
\dot{Q}
$$
\n
$$
\dot{Q}
$$
\n
$$
\dot{Q}
$$
\n
$$
\dot{Q}
$$
\n
$$
\dot{Q}
$$
\n
$$
\dot{Q}
$$
\n
$$
\dot{Q}
$$
\n
$$
\dot{Q}
$$
\n
$$
\dot{Q}
$$
\n
$$
\dot{Q}
$$

Abb. 3.9 Temperaturverlauf durch den Aufbau der Lösungsvariante "geklebter Metallreflektor"

<span id="page-50-0"></span>[Abb. 3.10,](#page-50-1) [Abb. 3.11](#page-50-2) und [Abb. 3.12](#page-50-3) stellen die thermischen Widerstände der verschiedenen Konzepte in Form von Ersatzschaltbildern dar.

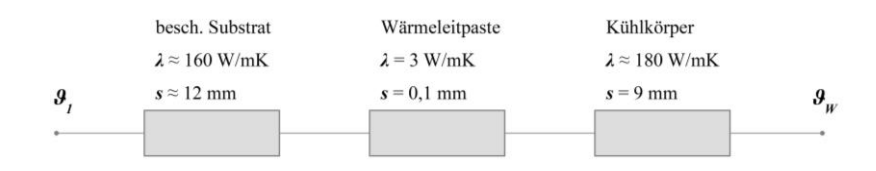

Abb. 3.10 Ersatzschaltbild des Konzepts "beschichtetes Substrat"

<span id="page-50-1"></span>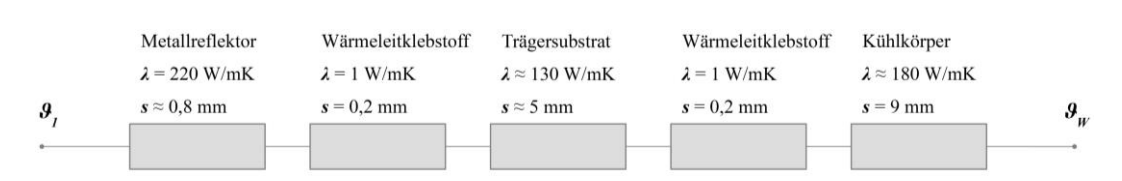

Abb. 3.11 Ersatzschaltbild des Konzepts "aufgeklebter Metallreflektor"

<span id="page-50-3"></span><span id="page-50-2"></span>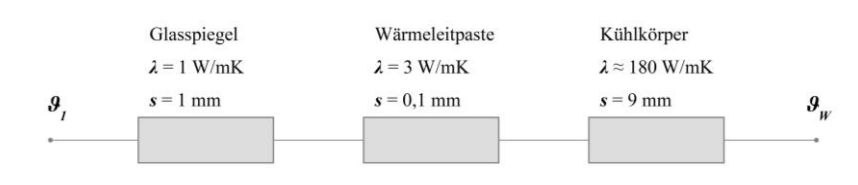

Abb. 3.12 Ersatzschaltbild des Konzepts "Glasspiegel"

[Tab. 3.3](#page-51-0) listet die Eckdaten des Rechenvorgangs für alle drei Lösungsvarianten auf. Letztendlich erhält man für alle Konzepte die überschlägige Oberflächentemperatur *ϑ<sup>1</sup>* an der Reflektoroberfläche.

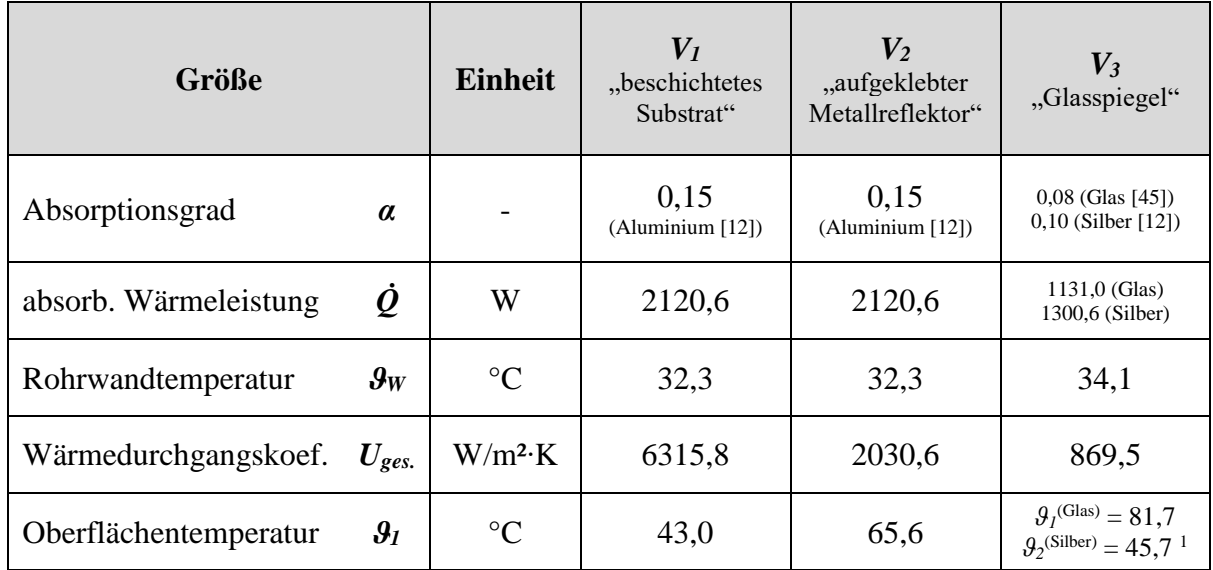

<span id="page-51-0"></span>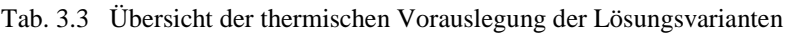

<sup>1</sup> Da es sich beim Glasspiegel um einen *Second-Surface-Mirror* handelt, bei dem die eigentliche Reflexionsschicht aus Silber hinter dem Glas liegt, ist hier nicht nur *ϑ<sup>1</sup>* an der Glasfront von Bedeutung. Auch die Temperatur *ϑ<sup>2</sup>* der korrosionsgefährdeten Silberschicht muss beachtet werden.

Die Wärmeabgabe durch freie Konvektion und Emission von Wärmestrahlung bleibt, aufgrund des sehr geringen Anteils, unberücksichtigt. Selbst beim höchsten Wert von *ϑ<sup>1</sup>* = 81,7 °C auf der Front des Glasspiegels liegt die abgegebene Wärme der kompletten Fläche des Spiegels (1 m²) für freie Konvektion und Strahlung jeweils unter 100 W.

#### <span id="page-51-2"></span>**3.5.Bewertung der Lösungsvarianten**

Die in Kapitel [3.2](#page-43-1) vorgestellten Lösungsvarianten werden nun mit Hilfe einer Bewertungsmatrix miteinander verglichen. Die Bewertung erfolgt nach der in VDI-Richtline 2225 Blatt 3 vorgestellten, technischen Wertigkeit. Dabei erhält jedes Konzept zu jedem Leistungsmerkmal (Bewertungskriterium) eine Bewertung *wij* von 0-4 Punkten (sieh[e Tab. 3.4\)](#page-51-1). Diese wird je nach Bedeutung für den Erflog des Produktes, wiederum mit einem Gewichtungsfaktor *g<sup>i</sup>* multipliziert (aufsteigend von 1-3) [46].

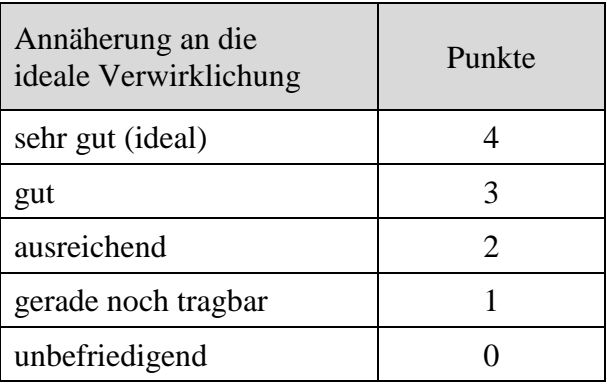

<span id="page-51-1"></span>Tab. 3.4 Punktebewertungsskala nach VDI 2225 Blatt 3 [40]

Der (gewichtete) Gesamtwert einer Lösungsvariante entsteht dann durch die Summation aller Bewertungskriterien:

$$
Gwg_j = \sum_{i=1}^{n} g_i \cdot w_{ij}
$$
 Gl. 3.5

Die Lösungsvariante mit der höchsten Punktzahl ist dann, eine objektive Bewertung vorausgesetzt, die beste Lösung. Dann noch technische Wertigkeit *Wg<sup>j</sup>* der Lösungen überprüfen, indem die Gesamtwerte in Relation zur maximal erreichbaren Punktzahl gesetzt werden:

$$
Wg_j = \frac{\sum_{i=1}^{n} g_i \cdot w_{ij}}{\sum_{i=1}^{n} g_i \cdot w_{max.}}
$$
 Gl. 3.6

Diese Wertigkeit soll zum Ausdruck bringen, ob die Lösungen allgemein Aussicht auf Erfolg versprechen. Dabei sind Wertigkeiten über 0,8 als sehr gut, über 0,7 als gut und unter 0,6 als eher unbefriedigend zu betrachten [40].

<span id="page-52-0"></span>Tab. 3.5 Bewertungsmatrix

| Lösungsvarianten Vj |                         |                     | $V_I$<br>"beschichtetes<br>Substrat" |              | $\boldsymbol{V_2}$<br>"aufgeklebter<br>Metallreflektor" |                | $V_3$<br>"Glasspiegel" |                |
|---------------------|-------------------------|---------------------|--------------------------------------|--------------|---------------------------------------------------------|----------------|------------------------|----------------|
| Nr.<br>$\dot{i}$    | Bewertungskriterium     | Gew.faktor<br>$g_i$ | $W_{iI}$                             | $g_i w_{iI}$ | $W_{i2}$                                                | $g_i w_{i2}$   | $W_{i3}$               | $g_i w_{i3}$   |
| $\mathbf{1}$        | Optische Qualität       | 3                   | 3                                    | 9            | 3                                                       | 9              | 4                      | 12             |
| $\overline{2}$      | Thermische Performance  | 3                   | 4                                    | 12           | 3                                                       | 9              | 1                      | 3              |
| 3                   | Komplexität             | $\mathbf{1}$        | 3                                    | 3            | $\overline{2}$                                          | $\overline{2}$ | $\overline{2}$         | $\overline{2}$ |
| $\overline{4}$      | Fertigung & Montage     | $\overline{2}$      | $\overline{2}$                       | 4            | $\overline{2}$                                          | $\overline{4}$ | 3                      | 6              |
| 5                   | Kosten                  | 1                   | $\mathbf{1}$                         | 1            | 3                                                       | 3              | 3                      | 3              |
|                     | gewichteter Gesamtwert  | $Gwg_i$             |                                      | 29           |                                                         | 27             |                        | 26             |
|                     | (gewichtete) Wertigkeit | $Wg_i$              |                                      | 0,725        |                                                         | 0,675          |                        | 0,650          |

Ergänzend zur [Tab. 3.5](#page-52-0) und zur Erläuterung der vergebenen Punktzahlen, sollen in Folgendem die Bewertungen, gegliedert nach Kriterien, kurz beleuchtet werden:

#### • **Optische Qualität**

Hier erhält der Glasspiegel eindeutig die höchste Punktzahl. Durch die hohe Reflektivität der Silberschicht und die Ebenheit des Floatglases ist hier der Reflexionsgrad und der Anteil gerichteter Reflexion am höchsten. Das beschichtete Substrat und der Metallreflektor haben beide eine Reflexionsbeschichtung aus Aluminium, weshalb der Reflexionsgrad niedriger ist, jedoch immer noch ausreichend. Der Anteil der gerichteten Reflexion und die Gefahr von Winkelfehlern durch die Fertigung ist zwar größer, lässt sich jedoch durch die Angabe geeigneter

Toleranzen (z.B. quadratischer Mittenanstiegswert *RΔq* nach DIN ISO 10110-8 zur Tolerierung der Welligkeit [47]) entsprechend einschränken.

#### • **Thermische Performance**

Neben den Maximaltemperaturen an der Oberfläche aus Kapitel [3.4](#page-48-0) wird hier auch die Sicherheitsmarge zur temperaturempfindlichsten Komponente des jeweiligen Aufbaus berücksichtigt. Die Temperaturen von 43 °C bzw. knapp 66 °C der ersten beiden Lösungsvarianten bieten einen großen Spielraum zu *ϑmax* = 150 °C eines typischen Wärmeleitklebstoffes (z.B. [48]) oder *ϑmax* = 200 °C einer Wärmeleitpaste (z.B. [49]). Beim Spiegel hingegen ist die Silberschicht auf der Rückseite des Glases die kritische Komponente. Laut Herstelleraussagen sollte diese nicht auf Dauer mit über 100 °C belastet werden. Die berechnete Temperatur von  $\theta_2 = 45.7$  °C an dieser Stelle lässt zwar noch Raum, die Oberflächentemperatur von über 81 °C an der Vorderseite liegt allerdings schon näher am Maximum.

Gefährlich erscheint hier jedoch vor allem der Temperaturgradient im Glas. Dieser könnte aufgrund der nicht uniformen Strahlungsverteilung zu Eigenspannungen im Glas führen. Trotz der "schwimmenden" Montage auf der Wärmeleitpaste, um die Differenzen der Wärmeausdehnung zwischen Glas und Aluminium zu kompensieren, könnte es so zum Bruch kommen (vgl. [19]).

#### • **Komplexität**

Die Komplexität aller Lösungsvarianten ist aufgrund der geringen Bauteilanzahl recht überschaubar. Lediglich beim Glasspiegel muss eine Möglichkeit gefunden werden, den Spiegel mit einer Klemmvorrichtung am äußeren Rand und der Adhäsion der Wärmeleitpaste über die ganze Fläche auf den Kühlkörpern zu halten. Dies zieht voraussichtlich einige Materialtests nach sich.

#### • **Fertigung & Montage**

Neben der Fertigung der Halte- bzw. Klemmvorrichtung für den Glasspiegel muss bei dem dritten Konzept nur die Wärmeleitpaste aufgebracht werden, weshalb hier die höchste Punktzahl vergeben wird. Die beiden anderen Varianten bedeuten ein wenig mehr Aufwand; für das beschichtete Substrat muss das Halbzeug vorbereitet (überfräst und poliert) und anschließend extern beschichtet werden. Der Metallreflektor muss auf einem Träger aufgeklebt werden, da er selbst mit einer Materialstärke von unter 1 mm nicht die nötige Steifigkeit mitbringt, um die Ebenheit des Reflektors auf Dauer zu garantieren. Insbesondere diese Klebung stellt hohe Anforderungen an eine gleichbleibend dicke Klebeschicht, sodass z.B. mit Vakuum gearbeitet werden muss, um einen gleichmäßigen Anpressdruck zu erreichen (vgl. Arbeiten der *Sandia National Laboratories* [20]).

#### • **Kosten**

Die Kosten müssen vom Budget des Projektes *HESTHY2* gedeckt werden. Neben den Kosten für die Kühlkörper, welche für alle drei Konzepte benötigt werden, ist vor allem der Preis für die Reflektoren entscheidend. Aus der Arbeit von *Stegner* gehen Preise von 35 €/m² für Glasspiegel und 22 €/m² für glasfreie Reflektoren hervor [13]. In jedem Fall sind die Kosten wesentlich geringer, als die einer Beschichtung eines Metallsubstrates. Vergleichbare Dimensionen kosteten beim Aufbau der Großanlage *SYNLIGHT* 820 € je Stück.

## <span id="page-54-0"></span>**3.6. Konzeptauswahl Reflektor**

Aufgrund des höchsten Gesamtwertes wird zunächst die Lösungsvariante mit dem beschichteten Metallsubstrat verfolgt. Um konkrete Werte der entstehenden Kosten zu erhalten, wurden erste technische Zeichnungen eines runden Substrates zu CNC-Dienstleistern und Fertigungspartnern für die Aluminiumbeschichtung gesendet. Dabei zeigt sich, dass wie in der VDI-Richtlinie 2221 angemerkt, die Bewertungsergebnisse stets hinterfragt werden sollten [39], es eröffnen sich gleich mehrere Probleme. Zum einen ist die Oberflächentolerierung nach DIN ISO 10110 (*Erstellung von Zeichnungen für optische Elemente und Systeme*) selbst bei den Herstellern dieser optischen Reflexionsbeschichtungen eher weniger verbreitet, was dazu führt, dass die Oberflächenqualität über die klassischen Oberflächenangaben Ebenheit und Rauheit erfolgen muss. Dies schränkt die lokalen Anstiege, die zu Winkelfehlern führen können, jedoch nicht ein.

Außerdem sind die Kosten aufgrund der geringen Stückzahl und großen Abmaße des Reflektors wesentlich höher als bisher angenommen. Ersten Angeboten zufolge werden für das Überfräsen des Substrates auf *Ra* 0,4 μm schon rund 1300 € veranschlagt. Die Beschichtung beläuft sich auf mindestens 4800  $\epsilon$  pro Stück. Dadurch wäre das zugeteilte Budget schon vom Reflektor allein (ohne Kühlung und Anbauteile) aufgebraucht, wodurch die Lösung in der Kategorie "Kosten" als unbefriedigend bewertet werden muss und somit ausscheidet.

Da, wie in Unterkapitel [3.5](#page-51-2) angedeutet, Bedenken hinsichtlich der thermischen Widerstandfähigkeit des Glasspiegels bestehen, wird parallel der Ansatz des aufgeklebten Metallreflektors als Alternative betrachtet. In Rücksprache mit der Forschungs- und Entwicklungsabteilung der *ALMECO GmbH* wurde eine alternative Klebemöglichkeit gefunden. Der Hersteller kann das Reflektormaterial *vega TS 290* schon ab Werk mit einem temperaturbeständigen Transferklebeband ausstatten (persönliche Kommunikation mit *ALMECO GmbH*), welches dann nur noch möglichst blasenfrei auf den Träger aufgebracht werden muss. Durch das Transferklebeband ist die *Bondline-Thickness* (kurz BLT, engl. für Schichtdicke des Klebstoffs) eindeutig definiert und die Montage kann im Idealfall sogar ohne Vakuum, sondern durch vorsichtiges Anpressen (Stück für Stück) erfolgen.

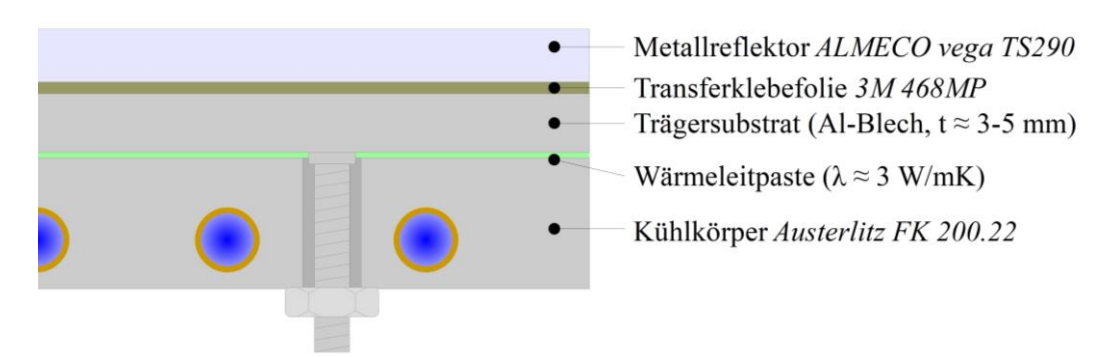

Abb. 3.13 Modifizierter Aufbau der Variante "aufgeklebter Metallreflektor"

<span id="page-54-1"></span>Daraus ergibt sich der in [Abb. 3.13](#page-54-1) gezeigte Aufbau aus Reflektormaterial, Transferklebeband, Trägerblech (Aluminium), Wärmeleitpaste und Kühlkörper. Die Verbindung zwischen Trägersubstrat/-blech (mit dem aufgeklebten Reflektor) und den Kühlkörpern soll, wie beim ursprünglich geplanten Konzept, mittels Verschraubung realisiert werden. Diese Schnittstelle kann dann mit einer Wärmeleitpaste versehen werden, was im Vergleich zur Klebeschicht eine bessere Wärmeleitfähigkeit ermöglicht. Da das Trägersubstrat kaum Bauraum für Schraubenköpfe bietet, sollen Gewindebolzen mittels Bolzenschweißen angebracht werden. Die Träger-Reflektor-Einheit ist nicht stoffschlüssig mit den Kühlkörpern verbunden, was einen schnellen Austausch bei z.B. einem Defekt ermöglicht.

Die überschlägige Berechnung der Oberflächentemperatur (vgl. Kapitel [3.4\)](#page-48-0) ergibt hier *ϑ<sup>1</sup>* ≈ 87 °C und somit die höchste Temperatur aller Varianten. Jedoch bleibt immer noch ein angemessener Spielraum zu den maximal zulässigen Temperaturen von 300 °C am Reflektormaterial [50] bzw. 150 °C am Transferklebeband [51]. Daher und aufgrund der einfachen Montagemöglichkeit wird dieser Ansatz konkretisiert und umgesetzt.

Zur besseren Vergleichbarkeit mit den Ersatzschaltbildern in [Abb. 3.10](#page-50-1) bis [Abb. 3.12,](#page-50-3) wird in [Abb. 3.14](#page-55-0) der modifizierte Aufbau dargestellt.

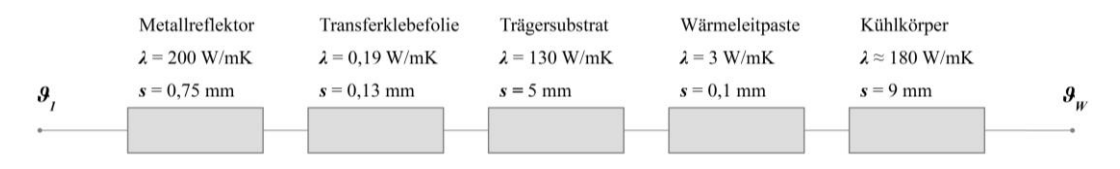

<span id="page-55-0"></span>Abb. 3.14 Modifiziertes Ersatzschaltbild der therm. Widerstände im Konzept "aufgeklebter Metallreflektor"

# **4. Konstruktion & Simulation**

# **4.1. Konstruktive Umsetzung**

In den folgenden Unterkapiteln soll die konstruktive Umsetzung der in Kapitel [3.3](#page-47-1) und [3.6](#page-54-0) ausgewählten Lösungen näher betrachtet werden und ggf. auftretende fertigungs- oder verfügbarkeitsbedingte Abweichungen erläutert werden.

[Abb. 4.1](#page-56-0) zeigt vorab ein Rendering des gesamten Experimentaufbaus mit den Sekundärreflektoren im Trägergerüst der Reaktorkammern. Zur Konstruktion wurde das CAD-System *Autodesk Inventor 2018* in Verbindung mit der Produktdatenmanagement-Software *Autodesk Vault* verwendet.

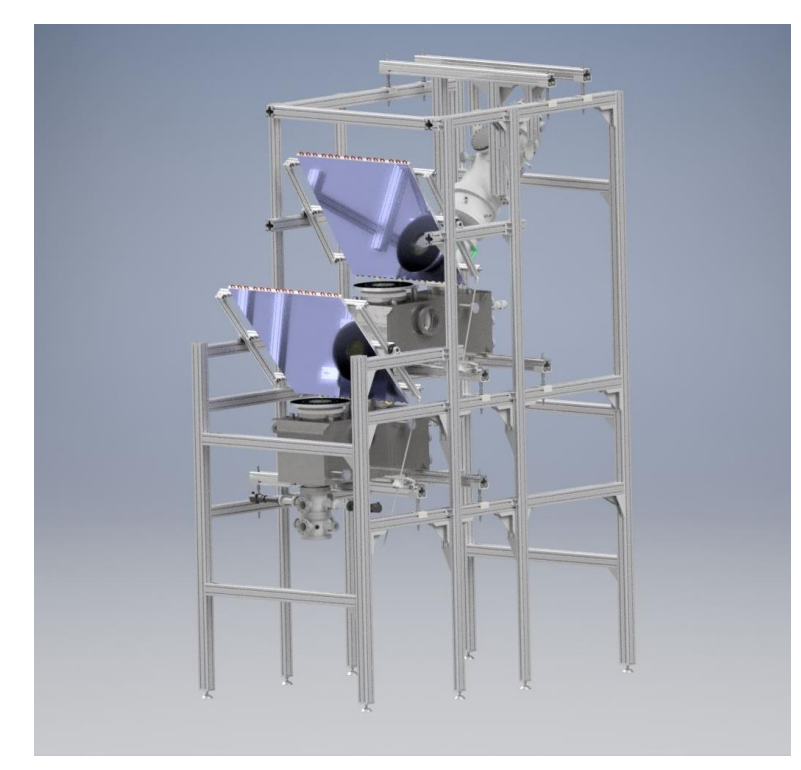

Abb. 4.1 Rendering des gesamten Versuchsaufbaus

#### <span id="page-56-0"></span>**4.1.1. Reflektor**

Das gewählte Reflektormaterial *vega Energy TS 290* wird wie in Kapitel [3.6](#page-54-0) beschrieben mit einem doppelseitigen Transferklebeband auf ein Aluminiumblech aufgebracht. Dieses Substrat dient als Träger und stellt die Formstabilität des nur 0,75 mm dicken Reflektormaterials sicher. Zur Montage auf bzw. dem Verschrauben mit den Kühlkörpern werden auf der Rückseite des Trägersubstrates Gewindestangen mittels Bolzenschweißen angebracht.

Beim (Lichtbogen-) Bolzenschweißen wird ein Lichtbogen zwischen dem Kopf des Aluminium-Gewindebolzens und dem Blech gezündet und eine Feder in der Schweißpistole drückt den Bolzen in das Schmelzbad. Die Schweißzeit beträgt dabei nur wenige Millisekunden, wodurch der Wärmeeinfluss gering bleibt und kein Verzug der Teile auftritt [52]. Durch die stoffschlüssige Verbindung zwischen Gewindebolzen und Trägersubstrat müssen keine Löcher (für z.B. Senkkopfschrauben) in den Träger gebohrt werden und so können Lufteinschlüsse und Stellen schlechter Wärmeleitung unmittelbar in der thermisch am höchsten belasteten Schicht vermieden werden (vgl. [Abb. 4.2](#page-57-0) a).

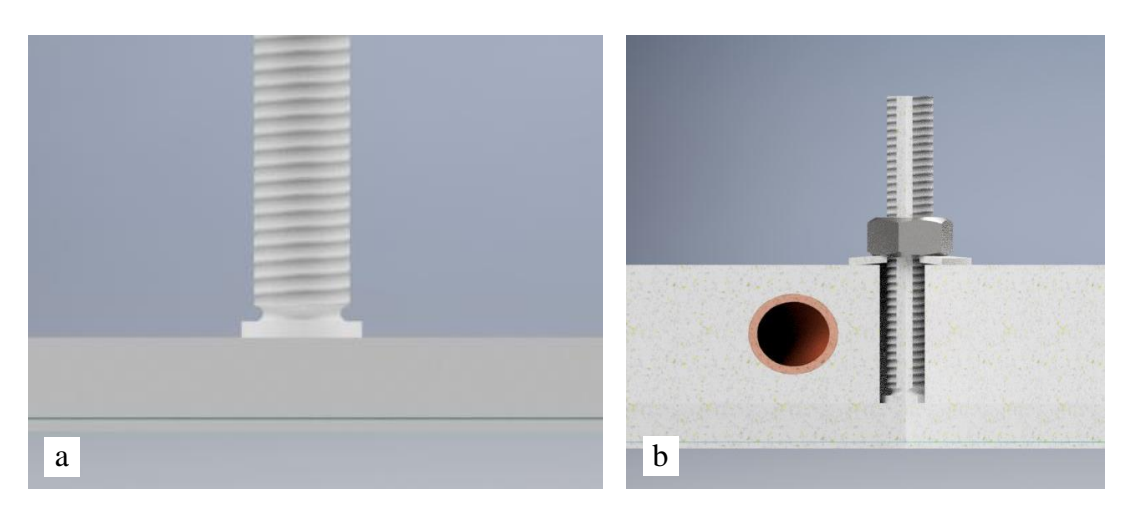

<span id="page-57-0"></span>Abb. 4.2 (a) Geschweißter Gewindebolzen auf dem Trägersubstrat, (b) Schnittansicht durch das Kühlprofil auf die Klemmung mit Gewindebolzen, Mutter und Tellerfeder

Durch den Aufbau mit separatem Trägersubstrat kommt allerdings im Vergleich zum direkten Aufkleben des Reflektormaterials auf die Kühlkörper eine weitere thermische Schnittstelle (zwischen Trägersubstrat und Kühlkörper) zum Aufbau hinzu. Diese Schnittstelle soll mit einer Wärmeleitpaste überbrückt werden, um den thermischen Widerstand gering zu halten. Dabei ist zu beachten, dass die Leitfähigkeit der Wärmeleitpaste abhängig vom Anpressdruck der beiden Oberflächen ist [53]. Der Anpressdruck kann mit den Gewindebolzen eingestellt werden (vgl. [Abb. 4.2](#page-57-0) b). Dies setzt eine gleichmäßige Verteilung der Vorspannkräfte voraus, um das Trägersubstrat nicht zu verziehen und einen optischen Fehler zu verursachen. In Rücksprache mit dem Hersteller der Kühlprofile *austerlitz-Electronics* sollte die Dicke der Schicht mit Wärmeleitpaste maximal 0,1 mm betragen, um ein Auslaufen der Paste aus der Schnittstelle zu verhindern.

#### **4.1.2. Wasserkühlung**

Die Wasserkühlung auf der Rückseite des Sekundärreflektors wird durch mehrere Kühlprofile realisiert. Der Lieferant *austerlitz-Electronics* bietet in verschiedenen Modelreihen Kühlkörper mit einer Breite von 200 mm im Längenzuschnitt an. Um die gesamte Fläche des Reflektors zu kühlen, werden daher fünf Profile zu je 1000 mm Länge nebeneinander auf einer Halterung aus Aluminiumprofilen montiert [\(Abb. 4.3\)](#page-57-1).

<span id="page-57-1"></span>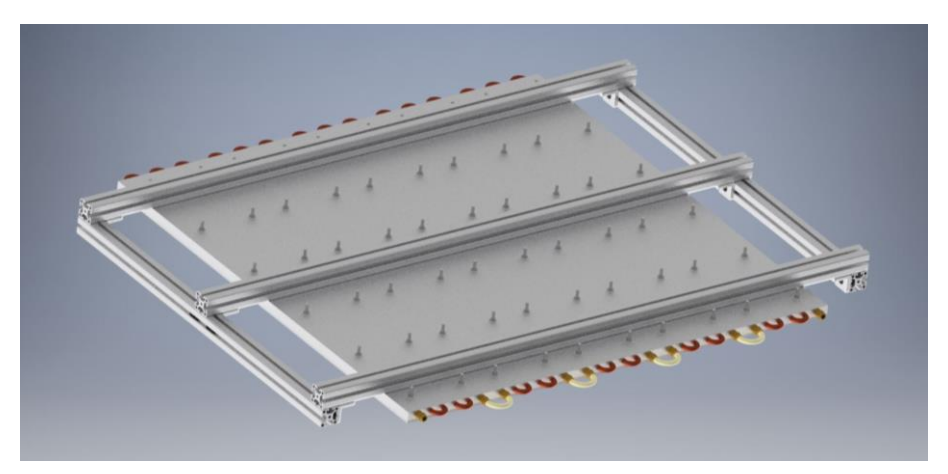

Abb. 4.3 Rahmenkonstruktion aus Aluminiumprofilen mit den Kühlkörpern

Dabei wird die Version *200.22* mit der *FK*-Serie mit eingearbeiteten Kupferrohren gewählt, sodass auf Korrosionsschutzmittel verzichtet und normales Brauchwasser genutzt werden kann. Die Verbindungen der Rohre untereinander erfolgt durch angelötete Umlenkbögen, zwischen den Profilen kommt ein Schlauchstück zum Einsatz [\(Abb. 4.4\)](#page-58-0).

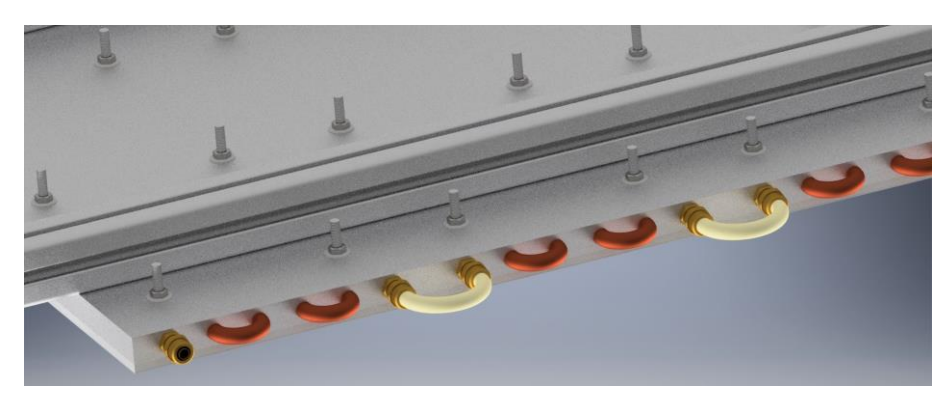

Abb. 4.4 Gelötete Kupferumlenkbögen und Schlauchstücke zum Verbinden der einzelnen Kühlprofile

<span id="page-58-0"></span>Um das Trägersubstrat samt Reflektormaterial aufspannen zu können, wird ein entsprechendes Lochmuster zwischen den Rohren vorgesehen. Die aufgeschweißten Gewindebolzen werden dort hindurch gesteckt und auf der Rückseite mit einer Mutter und einer Tellerfeder befestigt. Die Tellerfeder dient dabei dazu, die Vorspannkraft genauer einzustellen. Um ein Losdrehen der Muttern, z.B. durch Vibrationen vom Receiver, zu verhindern, soll eine Schraubensicherung verwendet werden.

#### **4.1.3. Winkelverstelleinheit**

Die automatische Winkelanpassungs- oder Winkelverstelleinheit soll möglichst einfach mit einer weit außen am Rahmen angreifenden Spindel ausgeführt werden. Angesteuert wird diese Spindel mit einem Schrittmotor, welcher als Linearaktuator ausgeführt ist. Statt einer drehenden Motorwelle besitzen diese Motoren einen Hohlwellenrotor mit einer Gewindemutter. Wird die eingesetzte Spindel gegen Verdrehen gesichert entsteht eine entsprechende Linearbewegung.

<span id="page-58-1"></span>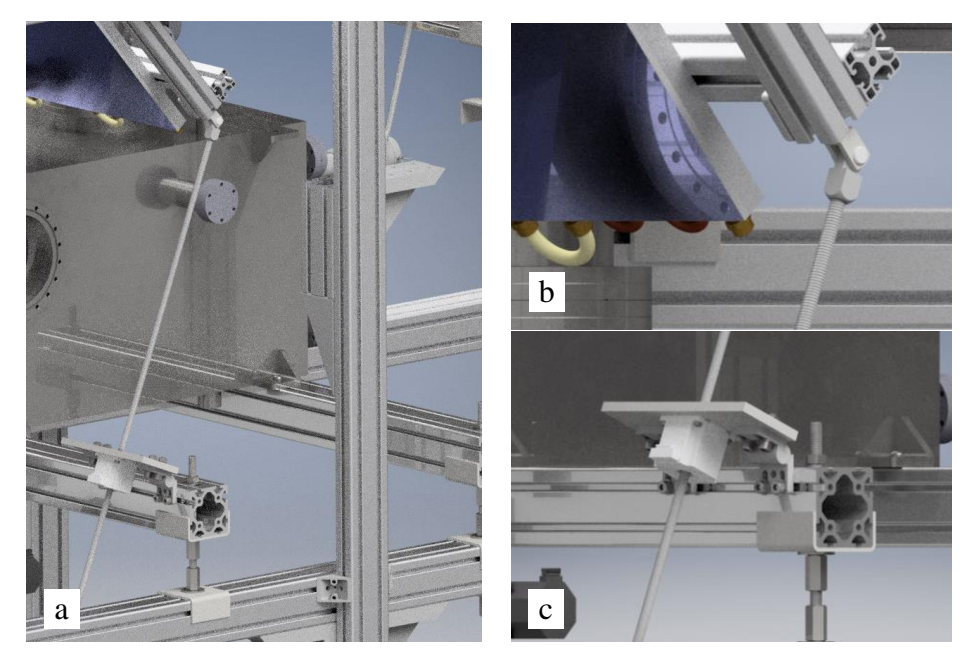

Abb. 4.5 (a) Winkelverstelleinheit im CAD-Modell, (b) Gabelgelenk zum Verbinden von Trapezgewindespindel und Rahmen, (c) drehbarer Motorflansch am Gerüst

Am Rahmen wird dazu ein Gabelgelenk angebracht, an welchem die Spindel befestigt wird [\(Abb. 4.5](#page-58-1) b). Der Motor sitzt auf einem drehbar gelagerten Flansch an den Aluminiumprofilen des Gerüstes [\(Abb. 4.5](#page-58-1) c). Durch die Drehbarkeit des Motorflansches kann sich die Motorachse dem veränderlichen Winkel anpassen, sodass keine Querkräfte von der Spindel aufgenommen werden müssen.

Am Rahmen mit den Kühlkörpern und dem Reflektor werden seitlich Stutzen als Drehachse angebracht [\(Abb. 4.6](#page-59-0) a), um den Reflektor leicht um die Querachse bewegen zu können. Am Gerüst wiederum werden zwei Lagerböcke mit Blechgehäuse und Kugellagern montiert [\(Abb.](#page-59-0)  [4.6](#page-59-0) b).

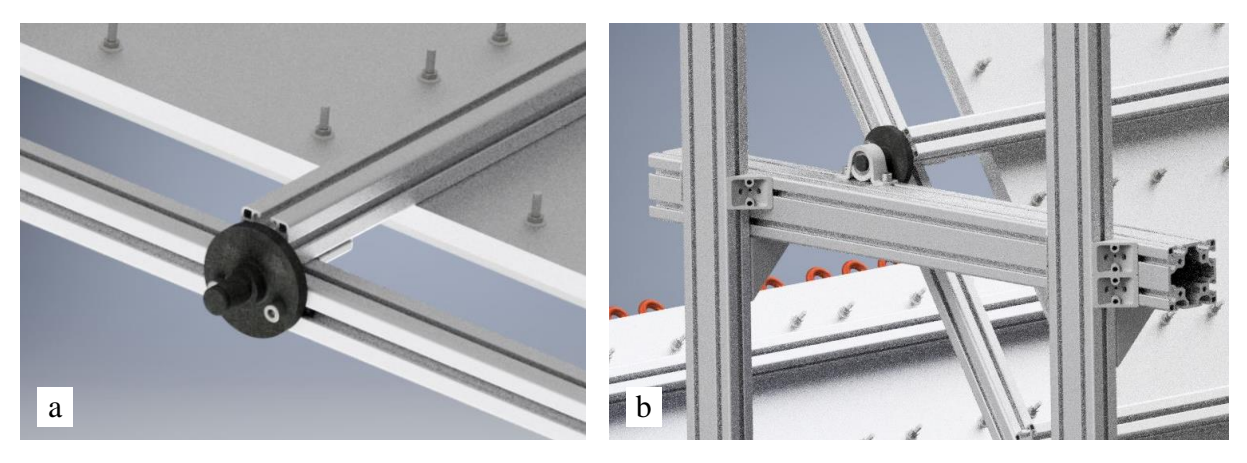

Abb. 4.6 (a) Stutzen der Drehachse am Rahmen des Sekundärreflektors, (b) Lagerbock im Gerüst

<span id="page-59-0"></span>Die Gewindemutter im Linearaktuator ist in Verbindung mit der Trapezgewindespindel Tr 10x2 laut Herstellerangaben selbsthemmend, wodurch keine zusätzliche Bremse nötig ist, um die Position zu halten. Die maximale Axialkraft des gewählten Linearaktuators *LA561S20- A-TSCA* von *Nanotec* liegt zwar bei 938,9 N [54] und durch den Angriffspunkt weit außen am Rahmen sind keine allzu großen Kräfte zu erwarten (Hebelarm ≈ 440 mm), dennoch werden die Stutzen der Drehachse so angepasst, dass das nötige Moment zur Positionierung möglichst gering wird. Dazu wird die Lage des Schwerpunktes relativ zur Profilnut in z-Richtung (Dickenrichtung des Reflektors, [Abb. 4.7](#page-59-1) a) im CAD-System ausgemessen und die Position der Befestigungslöcher am Stutzen entsprechend angepasst, sodass die Drehachse möglichst genau durch den Schwerpunkt verläuft (siehe Hilfsmaß in [Abb. 4.7](#page-59-1) b).

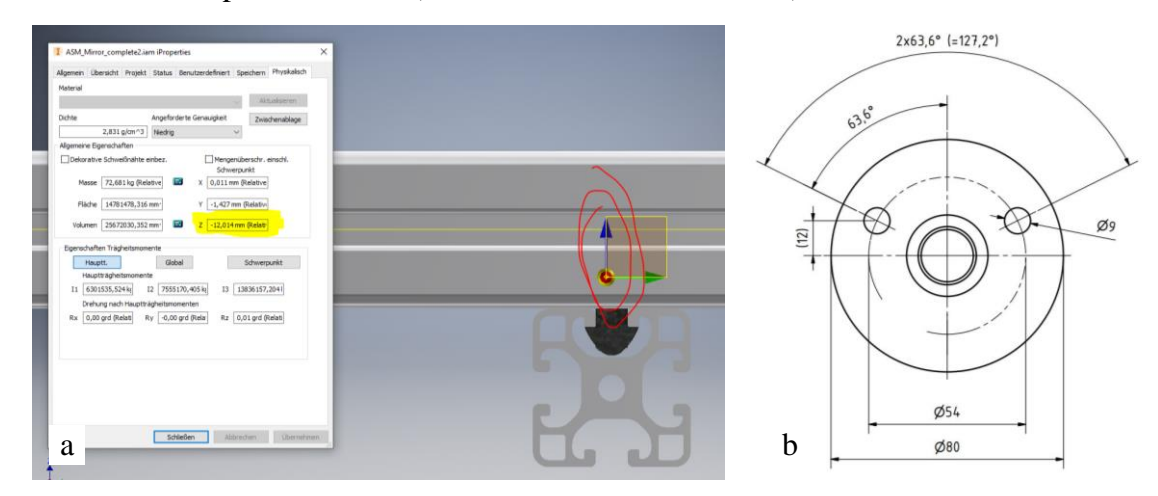

<span id="page-59-1"></span>Abb. 4.7 (a) Lage des Schwerpunktes gemessen im CAD-System, (b) Ausschnitt der Fertigungszeichnung der Drehachsen mit angepasster Positionierung der Befestigungslöcher

#### <span id="page-60-2"></span>**4.2.Berechnung des Absorptionskoeffizienten**

Die lokale Bestrahlungsstärke auf dem Sekundärreflektor liegt aus den *Raytracing*-Daten nur als Leistung auf definierten Flächenelementen, sprich als Flussdichte in W/m² vor. Die Verteilung der Intensität der Strahlung auf die Wellenlängen ist durch das vom Hersteller der Xenon-Kurzbogenlampen angegebene Spektrum bekannt und wurde von *Eßer* [42] bereits in die, von den sog. Xenonblöcken reflektierte, relative Strahlungsintensität im Testraum überführt (siehe [Abb. 4.8\)](#page-60-0).

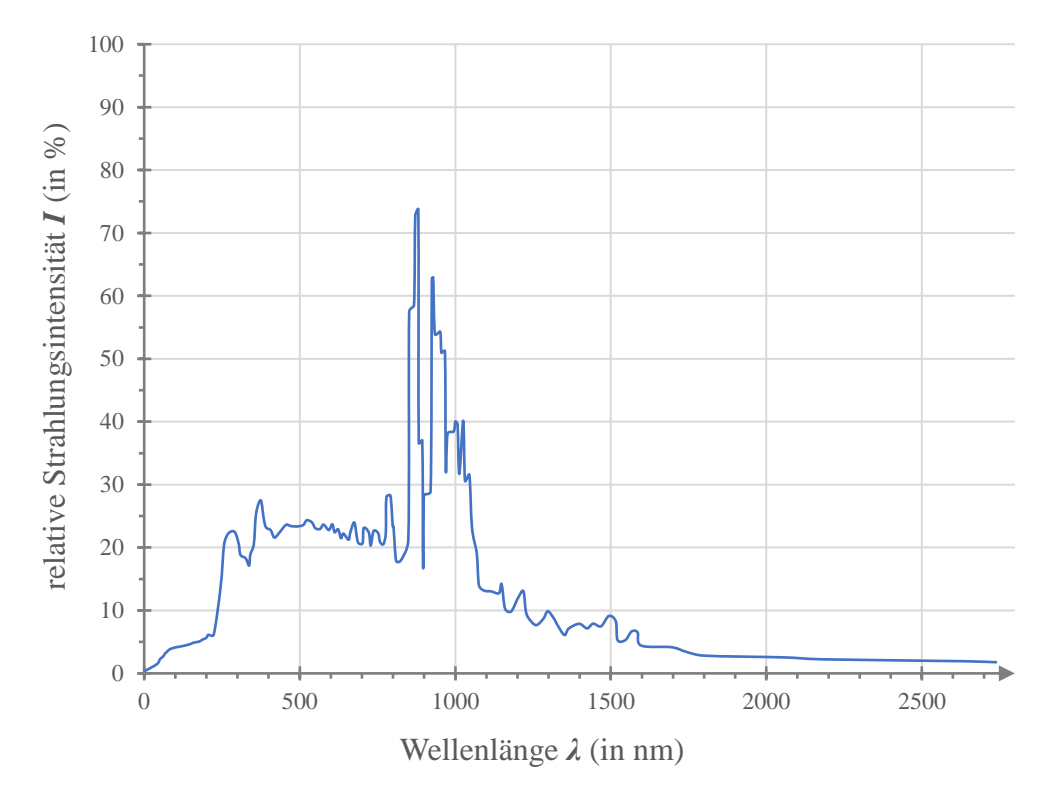

Abb. 4.8 Strahlungsspektrum der verwendeten Xenon-Kurzbogenlampen aus [42]

<span id="page-60-0"></span>Um nun den Absorptionskoeffizienten *α* als skalare Größe, gewichtet nach dem eintreffenden Strahlungsspektrum (siehe oben) zu erhalten, muss die absorbierte Strahlung in Verhältnis zur eintreffenden Strahlung gesetzt werden:

$$
\alpha = \frac{\int I(\lambda) \cdot \alpha(\lambda) d\lambda}{\int I(\lambda) d\lambda}
$$
 Gl. 4.1

Diese Berechnung erfolgt nummerisch mit einem *Python*-Skript. Dazu wird ein vorhandenes Skript, welches ursprünglich zur Berechnung der Reflektivität der Lampenreflektoren diente, erweitert. Der Absorptionskoeffizient wird dabei auf einem Wellenlängeninterval *Δλ<sup>i</sup>* bestimmt und aufsummiert:

<span id="page-60-1"></span>
$$
\alpha = \frac{\sum I_i \cdot \alpha_i \cdot \Delta \lambda_i}{\sum I_i \cdot \Delta \lambda_i}
$$
 Gl. 4.2

Im Skript ist dieses Vorgehen mit einer for-Schleife gelöst. Zunächst wird der Reflexionsgrad an den diskreten Wellenlängen interpoliert. Unter der Annahme, dass der Transmissionsgrad *τ<sup>i</sup>* = 0 ist (vollständig undurchlässig für Strahlung), wird der Absorptionsgrad berechnet aus (vgl. [Gl. 2.15\)](#page-31-0):

$$
\alpha_i = 1 - \rho_i \tag{Gl. 4.3}
$$

Der Reflexionsgrad kann dabei aus den, vom Hersteller des Reflektormaterials bereitgestellten, Datenblättern übernommen werden (persönliche Kommunikation mit *ALMECO GmbH*, siehe [Anhang\)](#page-92-0). Der daraus extrahierte Graph des Absorptionsgrades und die resultierende Reflektivität ist in [Abb. 4.9](#page-61-0) dargestellt.

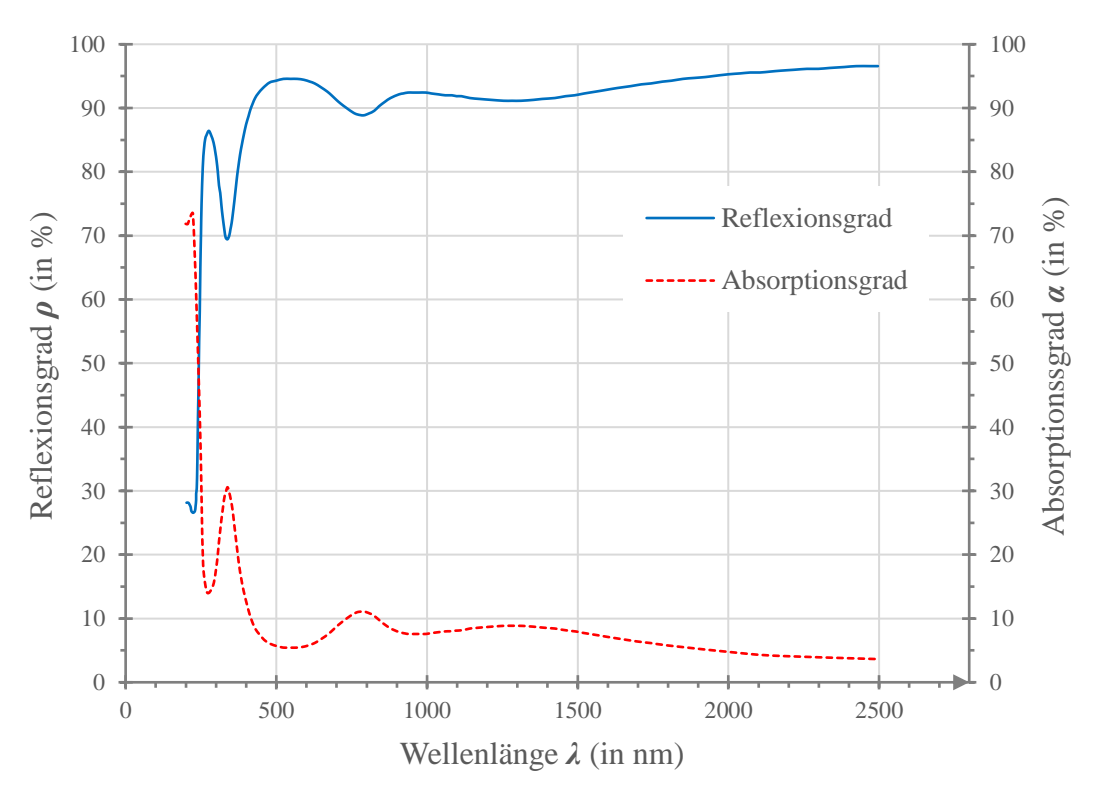

Abb. 4.9 Reflexions- und Absorptionsgrad des Reflektormaterials *ALMECO vega Energy TS 290*

<span id="page-61-0"></span>Als Intensität *I<sup>i</sup>* und Absorptionsgrad *α<sup>i</sup>* auf dem Interval *Δλ<sup>i</sup>* wird das Mittel der beiden Werte zwischen der Wellenlänge *λ<sup>i</sup>* und *λi+1* genommen. Aufgrund der hinreichend feinen Auflösung der Wellenlängen ist dieses lineare Vorgehen akzeptabel. Die Berechnung des gewichteten Absorptionskoeffizienten erfolgt schließlich durch das Aufsummieren der Intervalle und Dividieren der Summen, wie in [Gl. 4.2](#page-60-1) beschrieben (Umsetzung im Programm siehe [Abb. 4.10\)](#page-61-1).

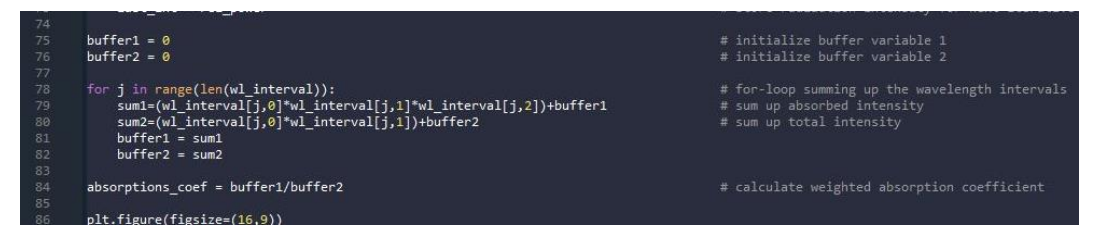

Abb. 4.10 for-Schleife zum Berechnen des gewichteten Absorptionskoeffizienten in *Spyder*

<span id="page-61-1"></span>Für das verwendete Reflektormaterial *ALMECO vega Energy TS 290* und das Bestrahlungsspektrum der Xenon-Kurzbogenlampen im *SYNLIGHT* ergibt sich daraus ein gewichteter Absorptionskoeffizient von *α* ≈ 0,15. Durch die Multiplikation dieses Faktors mit den Werten der Flussdichteverteilung aus der *Raytracing*-Berechnung (Punkt 3.2 in [Tab. 3.1](#page-40-0) bzw. [Anhang\)](#page-92-0) ergibt sich die absorbierte Strahlungsleistung im Sekundärreflektor, welche als Wärmeleistung über die Wasserkühlung abtransportiert werden muss.

# **4.3. Simulation des Reflektors**

Zur Simulation der thermischen Belastung wird das Softwarepaket *ANSYS 2021 R1* genutzt. Die thermische Analyse der Komponenten und die Strömungssimulation des Kühlwassers wird dabei in der *Workbench*-Umgebung mit *System Coupling* gekoppelt. Da der Reflektor bei konstanter Bestrahlung genutzt werden soll, ist auch die Berechnung stationär.

Der Aufbau, wichtige Randbedingungen und *Solver*-Einstellungen der Simulationen werden in den folgenden Kapiteln dargelegt. Die thermisch-stationäre Analyse wird in Kapitel [4.3.1,](#page-62-0) die Strömungssimulation in Kapitel [4.3.2](#page-65-0) und die Kopplung beider Systeme via *System Coupling* in Kapite[l 4.3.3](#page-68-0) behandelt. Die Auswertung der Berechnungsergebnisse erfolgt in Kapitel [4.3.4.](#page-69-0)

## **4.3.1. Setup der thermisch-stationären Analyse**

<span id="page-62-0"></span>Wie im vorigen Abschnitt erwähnt, handelt es sich um eine stationäre Analyse. Zur thermischen Simulation der Komponenten wird daher ein *Steady-State Thermal*-Block genutzt. Im ersten Schritt muss die Baugruppe importiert und für die Simulation vorbereitet werden. Dazu werden die Komponenten als Baugruppe aus dem CAD-System *Autodesk Inventor 2018* in *ANSYS* importiert und mit dem integrierten *DesignModeler* bearbeitet [\(Abb. 4.11\)](#page-62-1).

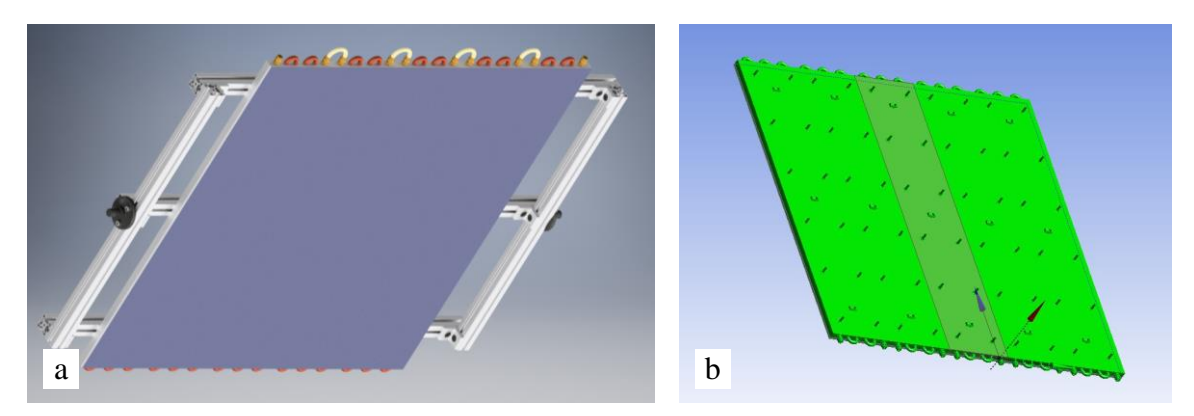

<span id="page-62-1"></span>Abb. 4.11 (a) Rendering der kompletten Baugruppe im CAD-System, (b) Baugruppe nach dem Import im *AN-SYS DesignModeler*

Zunächst wird die Geometrie aufbereitet, um das Netz zu vereinfachen und somit Elemente zu sparen. Dabei werden z.B. alle Bohrungen in den Kühlkörpern mit einer *fill*-Operation gefüllt [\(Abb. 4.12](#page-62-2) a & b), da diese einen vernachlässigbaren Einfluss auf den Wärmefluss haben. Irrelevante Bauteile wie die Schlauchverschraubungen, die Gewindebolzen oder die Umlenkbögen der Kühlprofile werden unterdrückt (*suppressed*). Die vereinfachte Baugruppe ist in [Abb. 4.12](#page-62-2) c abgebildet.

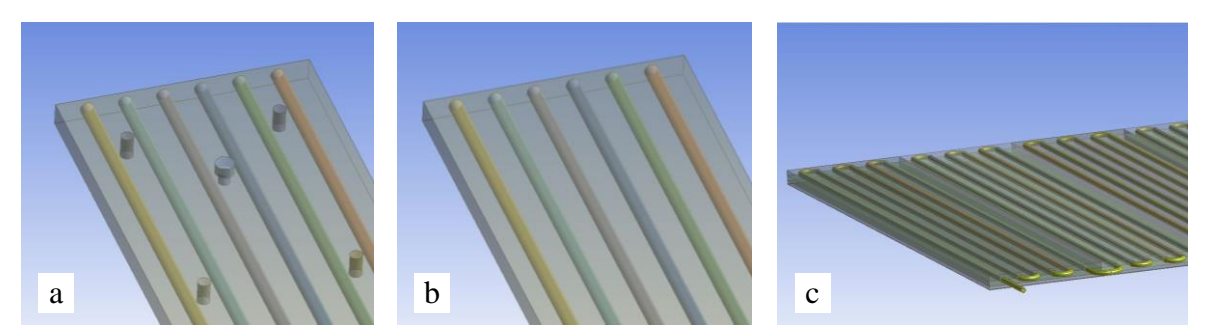

<span id="page-62-2"></span>Abb. 4.12 (a) & (b) Vereinfachen der Geometrie durch Auffüllen von Bohrungen mit *fill*, (c) komplett aufbereitete Baugruppe mit *Fluid*-Volumenkörper zur Repräsentation des Kühlwassers

Die Materialdaten der Komponenten werden aus den Herstellerangaben und entsprechender Literatur zur Materialwissenschaft zusammengetragen (Übersicht siehe [Tab. 4.1\)](#page-63-0). Bei der Wärmeleitfähigkeit handelt es sich um konstante (Mittel-) Werte, d.h. über den gesamten Temperaturbereich wird ein *λ*-Wert genutzt. Strenggenommen ist die Wärmeleitfähigkeit zwar auch temperaturabhängig (*λ* = *f*(*ϑ*)), jedoch ist der Temperaturbereich in diesem Fall klein genug, um die Berechnung mit konstanten Werten zu erlauben. Eine nichtlineare Simulation aufgrund veränderlicher Materialeigenschaften ist also nicht nötig.

| Komponente               | <b>Material/Stoff</b>                  | Wärmeleitf. $\lambda$<br>(in W/m·K) |                    | Schichtdicke s<br>$(in \, mm)$ | Wärmedurch-<br>gangskoeff. U<br>$(in \frac{kW}{m^2K})$ |
|--------------------------|----------------------------------------|-------------------------------------|--------------------|--------------------------------|--------------------------------------------------------|
| Kühlkörper               | AlMgSi $0,5$<br>$(EN AW-6060 O)$       | 187                                 | $[55]$             | 9,0<br>(Oberfl. - Mitte)       | 20,8                                                   |
| Rohre<br>(im Kühlkörper) | Cu-DHP (CW024A)                        | 305                                 | [56]               | 1,0                            | 305,0                                                  |
| Trägersubstrat           | Al $Mg3$<br>(EN AW-5754 O)             | 132                                 | $\left[55\right]$  | 5,0                            | 26,4                                                   |
| Metallreflektor          | A <sub>199.9</sub><br>(EN AW-1050 H18) | 220                                 | [50]               | 0.75                           | 293.3                                                  |
| Transferklebeband        | 3m 468MP,<br>(Reinacrylat)             | 0.19                                | $\lceil 51 \rceil$ | 0.13                           | 1,46                                                   |
| Wärmeleitpaste           | RS Pro 1805302.<br>(Silikonbasis)      | 3,2                                 | [49]               | 0,1                            | 32,0                                                   |

<span id="page-63-0"></span>Tab. 4.1 Übersicht der Wärmeleitwerte der Komponenten

Die Schichtdicke des Transferklebebandes zwischen Trägersubstrat und Reflektor ist äußerst gering (laut Hersteller *BLT* = 0,13 mm [51]) und die erwartete Dicke der Wärmeleitpaste zwischen Trägersubstrat und Kühlkörpern liegt auch nur bei maximal 0,1 mm. Um hohe Elementzahlen bzw. schlechte Seitenverhältnisse zu vermeiden, werden diese Schichten daher nicht als separate Körper im Modell dargestellt, sondern deren Leitfähigkeit wird als *Thermal Conductance Value* (entspricht dem Wärmedurchgangskoeffizienten *U*) an den Kontaktstellen abgebildet.

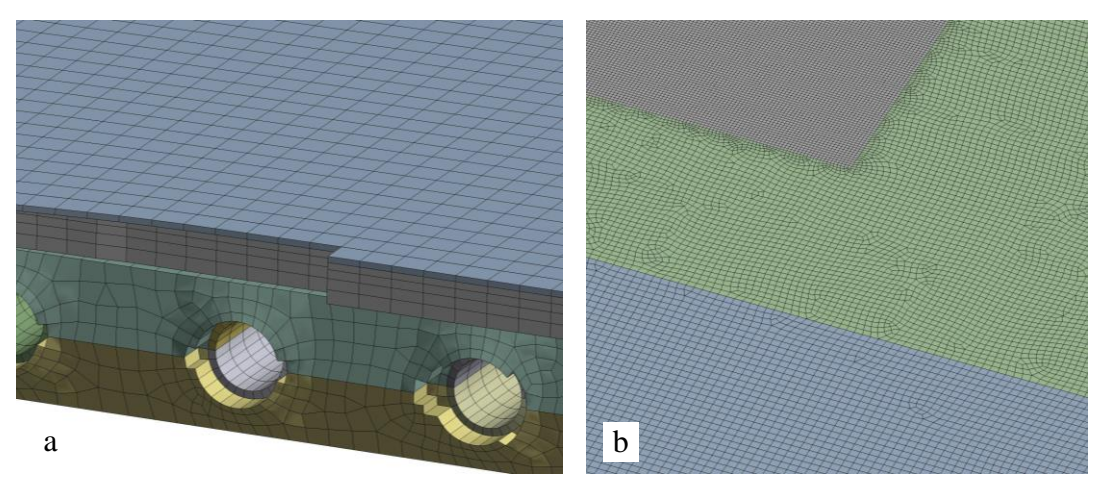

Abb. 4.13 (a) Netzverfeinerung auf der Reflektoroberfläche zum Brennfleck hin, (b) Schnittansicht

<span id="page-63-1"></span>Durch die Vorbereitung der Körper im *DesignModeler* lässt sich mit wenigen Einstellungen ein größtenteils aus Hexaedern bestehendes Netz erzeugen. Lediglich die standardmäßige Elementgröße, die Growth Rate (max. 20 %) und ein *Edge Sizing* am Umfang der Rohre (Schnittansicht des Netzes siehe [Abb. 4.13](#page-63-1) a) werden manuell eingestellt. Das Reflektormaterial und das Trägersubstrat werden außerdem im Brennfleck, dem Bereich der höchsten Flussdichte, mit einer Netzverfeinerung versehen ([Abb. 4.13](#page-63-1) b).

Zur Kontrolle der Elementqualität werden folgende Metriken verwendet [57]:

- *Element Quality* stellt das Verhältnis zwischen Elementvolumen und quadratischen Kantenlängen dar. Über einen elementspezifischen Faktor erhält man eine Bewertungsskala von 0 bis 1, wobei 1 ein ideal geformtes Element bedeutet.
- *Aspect Ratio* bewertet das Seitenverhältnis, wobei für mechanische Simulationen Werte unter 10 annehmbar sind.
- *Orthogonal Quality* vergleicht den Normalvektor jeder Elementfläche mit dem Vektor vom Mittelpunkt des Elements zum Mittelpunkt des benachbarten Elements. Werte über 0,69 können als gut, über 0,2 zumindest als akzeptabel angesehen werden.
- *Skewness* bewertet anhand der idealen und realen Zellengröße, wie stark ein Element verzerrt ist. Gute Werte liegen für 3D-Netze dabei unter 0,5, annehmbare zumindest unter 0,75.

|                     | <b>Element</b><br>Quality | <b>Aspect Ratio</b> | Orthogonal<br>Quality | <b>Skewness</b>       |
|---------------------|---------------------------|---------------------|-----------------------|-----------------------|
| <b>Durchschnitt</b> | 0,519                     | 3,095               | 0,782                 | 0,333                 |
| Standardabw.        | 0,209                     | 1,106               | 0,222                 | 0,260                 |
| min.                | $7,47 \cdot 10^{-2}$      | 1,072               | 0,174                 | $1,31 \cdot 10^{-10}$ |
| max.                | 0,993                     | 10,821              | 1,000                 | 0.914                 |

<span id="page-64-0"></span>Tab. 4.2 Übersicht der Qualitätsmetriken des Netzes für die thermisch-stationäre Analyse

[Tab. 4.2](#page-64-0) zeigt die minimalen, maximalen und durchschnittlichen Werte der einzelnen Qualitätskriterien sowie die Standardabweichung. Für *Aspect Ratio*, *Orthogonal Quality* und *Skewness* liegt der Großteil der Elemente im guten Bereich. Die *Element Quality* streut stärker, liegt aber im Durchschnitt zumindest bei 0,519.

Die Verteilung der Flussdichte wird als .csv-Datei über einen *External Data*-Block importiert (siehe [Abb. 4.14\)](#page-65-1). Die Werte werden vorab mit dem Faktor 0,15 multipliziert, um die Absorption der Aluminiumbeschichtung abzubilden (vgl. Kapitel [4.2,](#page-60-2) *α* ≈ 15 %). *ANSYS* übernimmt das Mapping der Werte auf das vorhandene *Mesh* beim Import in *Steady-State Thermal* automatisch. Die Innenwände der Kupferrohre in den Kühlkörpern erhalten ein *Fluid Solid Interface* und daraus die lokalen Wärmeübergangskoeffizienten als Randbedingung. Auch hier gilt die Vereinfachung, dass die gesamte Wärme über den Kühlwasserstrom abgeführt werden soll, da die weitere Kühlung durch freie Konvektion und Abstrahlung vernachlässigbar klein ist.

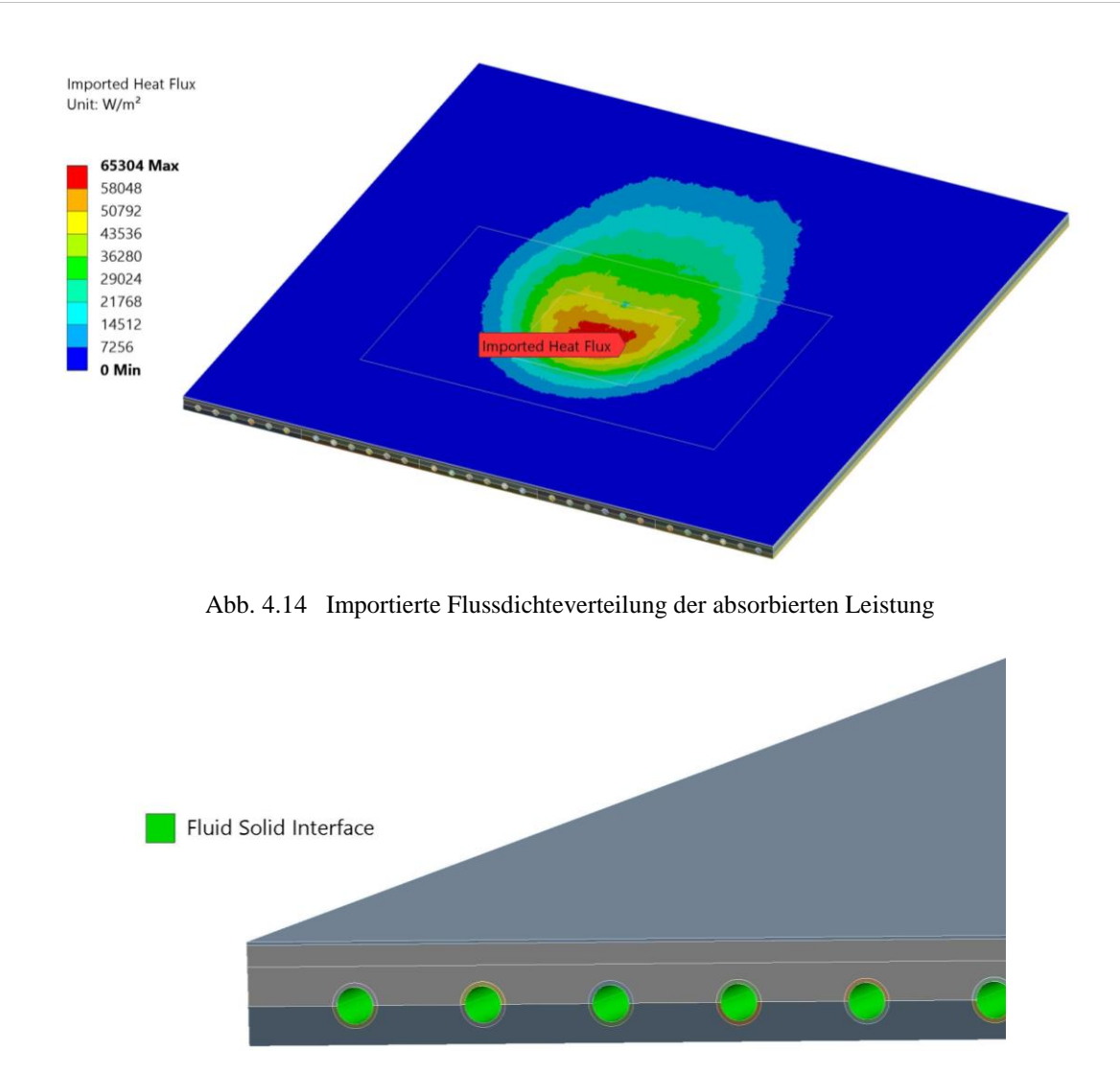

<span id="page-65-1"></span>Abb. 4.15 *Fluid Solid Interface* zur Datenübertragung zwischen thermischer und Strömungssimulation

#### **4.3.2. Setup der Strömungssimulation**

<span id="page-65-0"></span>Das Wasser, welches durch die Kühlkörper strömt, wird mit einem *Fluent*-Block berechnet. Durch Einschalten der *Energy Equation* (ergänzt Terme für Diffusion und Dissipation [33]) wird die Wärmeübertragung auf das Fluid ermöglicht und *Fluent* berechnet mit Hilfe der thermischen Daten aus *Steady-State Thermal* (übertragen durch *System Coupling*) den Wärmeübergangskoeffizienten der Konvektion und die resultierende Temperatur an den Rohrwänden.

Bei dem Volumenstrom von *V̇* = 4,81 l/min durch die Rohre mit dem Durchmesser *d* = 8,5 mm hat die Strömung eine Reynoldszahl von *Re* ≈ 11970 (> 4000) und ist somit vollständig turbulent [58]. Aufgrund seiner Robustheit und Effizienz wird das Turbulenzmodell *k-ε realizable* genutzt. Dieses Modell wird auch im Handbuch zu *Fluent* empfohlen und besitzt eine weiterentwickelte Formulierung der turbulenten kinetischen Energie und der Dissipationsrate, wodurch Strömungen mit starker Krümmung besser abgebildet werden können [59]. Zum besseren Handling der Grenzschicht an den Rohrwänden wird das *near-wall-treatment* nach Menter-Lechner (ML-*ε*) genutzt, welches ebenfalls von *ANSYS* empfohlen wird. Dadurch sind die Ergebnisse unabhängig von der Größe der wandnahen Zellen (*y +* -Wert) [59]. Das Netz des Strömungsfeldes ist vollständig strukturiert und erhält Verfeinerungen im Ein- und Austrittsbereich, sowie in den Rohrkrümmungen. Die Elementgröße nimmt nach außen hin zur Rohrwand ab, um den Verlauf des wandnahen Strömungsprofils aufzulösen [\(Abb. 4.16\)](#page-66-0).

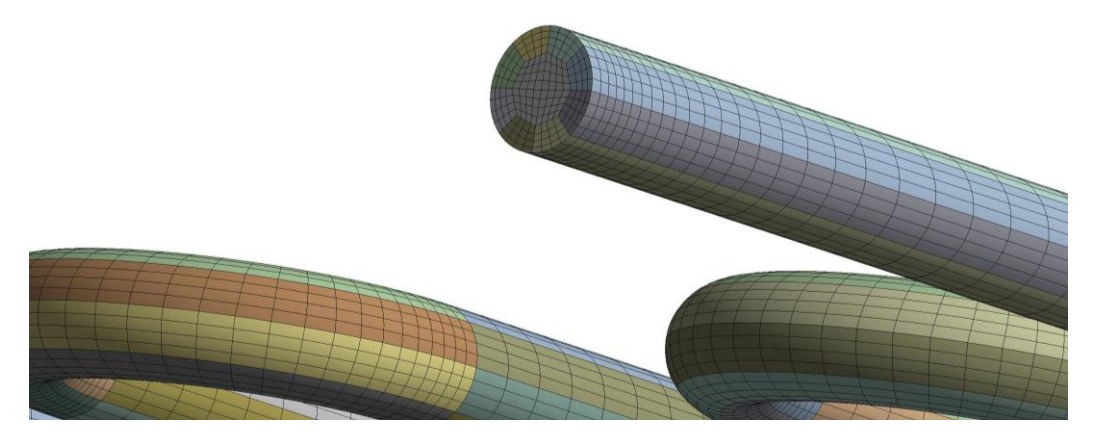

Abb. 4.16 Netz des Strömungsfeldes

<span id="page-66-0"></span>Zur Bewertung der Elementqualität werden die gleichen Kriterien wie zuvor in Kapitel [4.3.1](#page-62-0) genutzt. Dabei unterscheidet sich die *Element Quality* für die Strömungssimulation dadurch, dass hier 0 die beste Bewertung darstellt [59]. Außerdem sind für Elemente parallel zur Strömungsrichtung wesentlich größere *Aspect Ratio*-Werte akzeptabel.

Die Qualitätskriterien des Netzes sind in [Tab. 4.3](#page-66-1) aufgelistet. Durch die vollständig strukturierte Vernetzung liegt der Großteil der Elemente in einem sehr guten Bereich. Die *Aspect Ratio* liegt bei maximal 28, die *Orthogonal Quality* mindestens bei 0,71 und die *Skewness* maximal bei rund 0,52.

|                     | <b>Element</b><br>Quality | <b>Aspect Ratio</b> | Orthogonal<br>Quality | <b>Skewness</b>       |
|---------------------|---------------------------|---------------------|-----------------------|-----------------------|
| <b>Durchschnitt</b> | 0,162                     | 11,110              | 0,957                 | 0,179                 |
| Standardabw.        | 0,234                     | 5,805               | $5,19 \cdot 10^{-2}$  | 0,109                 |
| min.                | $1,00 \cdot 10^{-2}$      | 1,311               | 0.714                 | $6,27 \cdot 10^{-10}$ |
| max.                | 0,962                     | 28,016              | 0,997                 | 0.519                 |

<span id="page-66-1"></span>Tab. 4.3 Übersicht der Qualitätsmetriken des Netzes für die Strömungssimulation

Als Randbedingung wird am Eintritt ein *velocity-inlet* mit einer Strömungsgeschwindigkeit von  $v = 1,413$  m/s (resultiert aus dem Volumenstrom von  $\dot{V} = 4,81$  l/min bei einem Rohrdurchmesser von  $d = 8.5$  mm) und einer Temperatur von  $\theta_E = 20$  °C angegeben. Außerdem wird die Rohrleitung am Eintritt um ca. 10 ∙ *d* verlängert (siehe [Abb. 4.17](#page-67-0) a), um die hydrodynamische Einlauflänge zu kompensieren, sodass sich das turbulente Strömungsprofil vollständig ausbilden kann [58]. Der Austritt des Wassers wird mit einem *pressure-outlet* ohne Gegendruck realisiert (*gauge pressure* von 0 Pa). Die Rohrwände werden als *no-slip wall* in zwei Bereiche unterteilt, zum einen in die Krümmungen zwischen den Rohren ("*b\_Wall\_TubingBends*", [Abb.](#page-67-0)  [4.17](#page-67-0) b) und die Abschnitte, an denen tatsächlich Wärme übertragen wird ("*b\_Wall\_TubingHT*", [Abb. 4.17](#page-67-0) c).

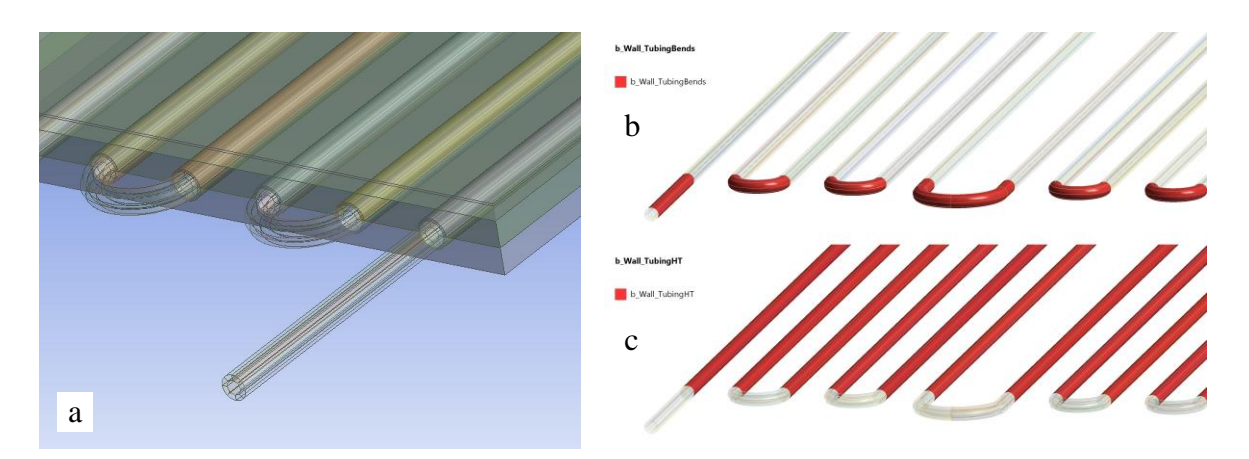

<span id="page-67-0"></span>Abb. 4.17 (a) Verlängerte Einlaufstrecke zur Ausbildung des turbulenten Strömungsprofils, (b) Randbedingung *b\_Wall\_TubingBends*, (c) Randbedingung *b\_Wall\_TubingHT*

Um die gewählten Einstellungen zu kontrollieren, wird die Strömung zunächst probeweise mit einer konstanten Wandtemperatur von *ϑ<sup>W</sup>* = 310 K (abgeschätzter Wert angelehnt an die *Excel*-Berechnungen zur Vorauslegung, vgl. [Tab. 3.3\)](#page-51-0) an den Abschnitten "b\_Wall\_TubingHT" getestet.Die Berechnung konvergiert dabei nach einigen hundert Iterationen und die normalisierten Residuen fallen unter  $10^{-6}$  [\(Abb. 4.18\)](#page-67-1).

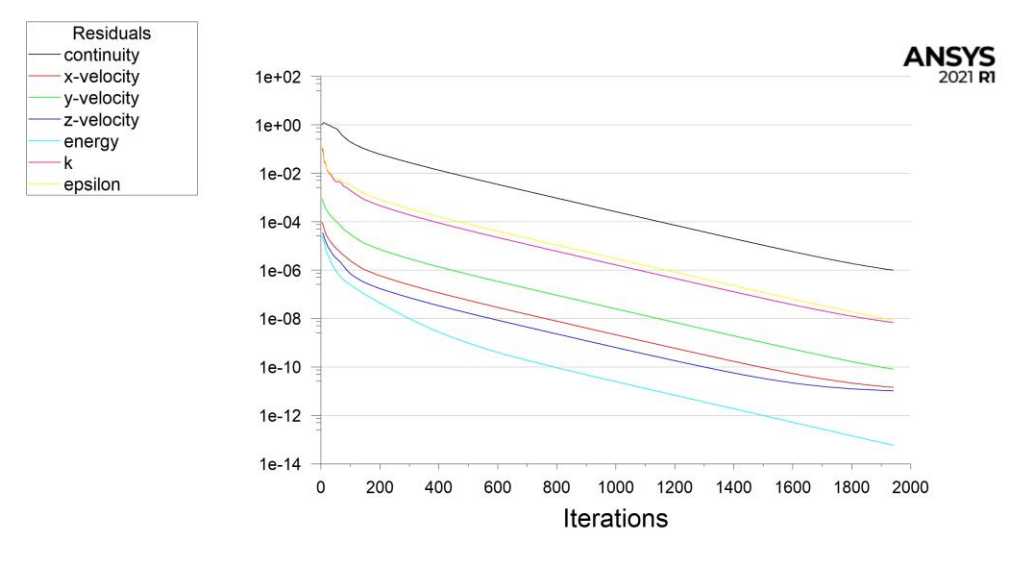

Abb. 4.18 Residuen der Strömungssimulation über den Iterationsschritten

<span id="page-67-1"></span>Divergenzen oder Oszillationen treten nicht auf. Die Massenerhaltung über das gesamte System lässt sich mit einem *flux report* kontrollieren. Dabei wird die ein- und austretende Fluidmasse verglichen, der Wert sollte dabei möglichst gering sein. In diesem Fall wird mit 1,11 · 10<sup>-7</sup> kg/s eine hinreichend kleine Differenz erreicht (entspricht nur 1,39 ∙ 10-4 % des gesamten Massenstroms bei  $\dot{V} = 4.81$  l/min). Auch die Energiebilanz weist nur eine geringe Abweichung von 4,8 ∙ 10-3 W zwischen zugeführter und abgeführter Energie im System auf. Das Strömungsprofil erscheint plausibel; am Eintritt bildet sich die turbulente Strömung aus, die Krümmungen sorgen für Turbulenzen und der *mass imbalance*-Plot offenbart keine offensichtlich kritischen Bereiche im System.

Die Strömungssimulation ist nun vorbereitet und getestet, sodass die Wärmeübertragung an den Rohrwänden *b\_Wall\_TubingHT* von der konstanten Temperatur auf "*via System Coupling*" umgestellt werden kann. Die Rohrwandtemperatur *ϑ<sup>W</sup>* wird in der folgenden Systemkopplung dann vom *Steady-State Thermal-Block* transferiert.

### **4.3.3. Systemkopplung**

<span id="page-68-0"></span>Die Kopplung von *Steady-State Thermal* und *Fluent* wird in der *Workbench*-Umgebung durch einen *System Coupling*-Block realisiert. Darin werden dann Parameter der Kopplung, wie z.B. Schritt- und Iterationszahlen oder die Konvergenzkriterien eingestellt. Das Sequencing, also die Berechnungsreihenfolge der Simulationsteilnehmer oder das *Mapping* der Daten an den *Interfaces* (in diesem Fall FSI für die Interaktion von *Fluid* und *Solid*) wird automatisch von ANSYS übernommen.

Zunächst muss der Datenaustausch zwischen den Rohrwänden (in *Steady-State Thermal*) und der Randbedingung *b\_Wall\_TubingHT* erstellt werden. Dazu werden die Bereiche *b\_Wall\_TubingHT* und *Fluid Solid Interface* im Baum des *System Coupling* ausgewählt und per Rechtsklick mit "*Create Data Transfer*" verbunden. Daraufhin werden in der Rubrik *Data Transfer* drei Übertragungen erstellt: die *Near Wall*/*Convection Reference Temperature* (aus *Fluent*), die *Fluid Temperature* (aus *Steady-State-Thermal*) und den *Heat Transfer*/*Convection Coefficient*.

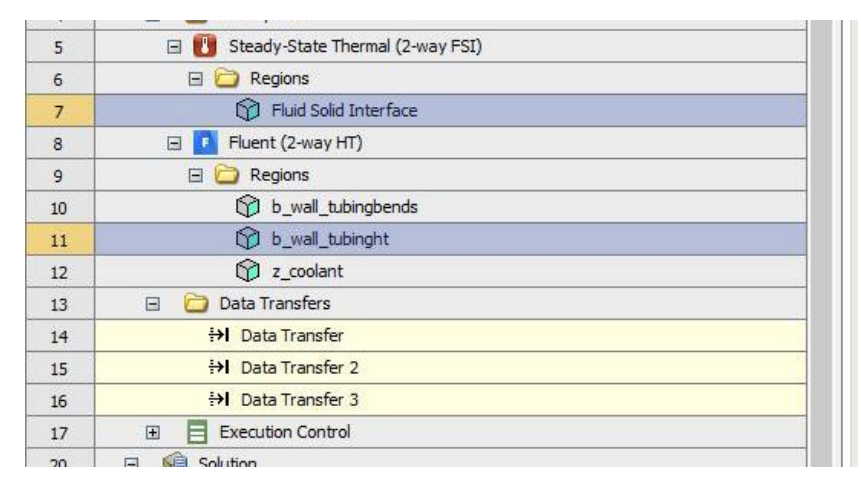

Abb. 4.19 *Data Transfers* im Projektbaum des *System Coupling*-Moduls

Bei ersten Versuchsläufen erwies sich die Kopplung als relativ stabil, sodass keine *Under-Relaxation* (beschränkt potentiell große Änderungen zwischen Iterationsschritten [32]) oder *Ramping* (langsames Erhöhen der übertragenen Änderung der Werte über Iterationsschritte hinweg [32]) der Datenübertragung nötig erscheint. Die Konvergenzkriterien, ausgedrückt durch den normalisierten quadratischen Mittelwert der Änderungen zwischen den Iterationen (*RMS Convergence Target*, vgl. Kapitel [2.3.1\)](#page-33-0) werden auf 10-3 gestellt, da dies eine ausreichende Genauigkeit der Lösung gewährleistet. Da es sich um eine stationäre Analyse handelt (*Analysis Type - General*) ist die Simulation iterationsbasiert, mehrere Zeitschritte sind also nicht nötig. Als Minimum werden 10 und als Maximum 50 Iterationsschritte angesetzt.

In [Abb. 4.20](#page-69-1) sind die *RMS*-Änderungen der Datenübertragungen als Verlauf über der Iterationsanzahl abgebildet. Nach 21 Iterationsschritten wird das Konvergenzziel von  $10^{-3}$  erreicht. Die Änderungen von Wärmeübergangskoeffizienten, Wand- und Fluidtemperatur sind dann je Iterationsschritt gering genug, um von einer annehmbaren Genauigkeit der Lösung ausgehen zu können. Die Kontrolle des *Log-Files* der Kopplungsoperation zeigt, dass alle Elemente gemappt werden konnten (für alle Datenübertragungen 100 % sowohl bei Quelle als auch Ziel) und die übertragen Werte (als *Weighted Average*) übereinstimmen.

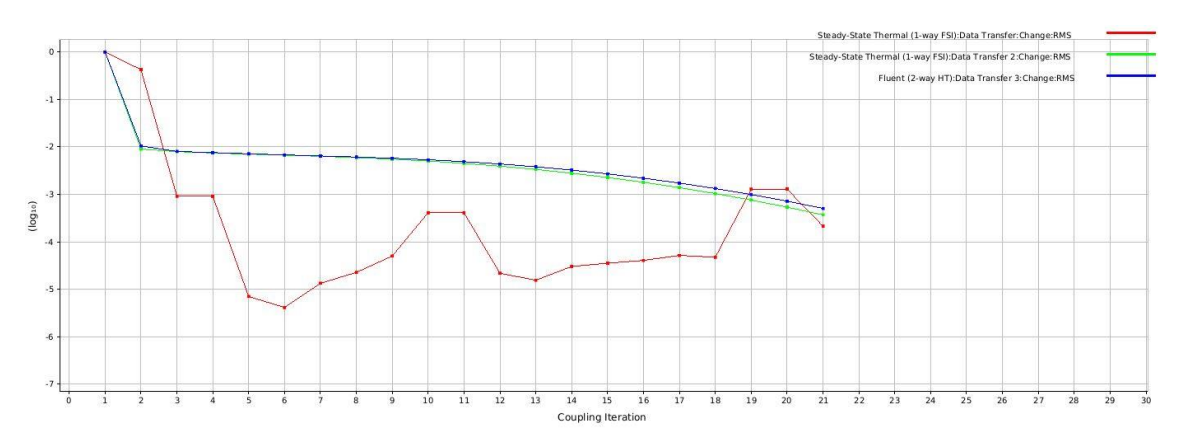

Abb. 4.20 *RMS* Änderungen der Datenübertragungen über den Iterationsschritten

#### <span id="page-69-1"></span>**4.3.4. Auswertung der Simulationsergebnisse**

<span id="page-69-0"></span>Nach den 21 Kopplungsiterationen können die Ergebnisse der thermischen Simulation kontrolliert werden. Dabei wird die Temperaturverteilung auf den Komponenten im *Steady-State Thermal*-Block dargestellt, Temperaturwerte und lokale Wärmeübergangskoeffizienten des Strömungsfeldes finden sich im *Fluent*-Block.

An dieser Stelle soll zunächst die Strömungssimulation betrachtet werden. Zur Kontrolle der Qualität wird dabei, wie beim Versuchslauf im vorigen Kapitel, die Residuen, sowie die Energie- und Massenbilanz betrachtet. [Abb. 4.21](#page-69-2) zeigt den Verlauf der Residuen über den Iterationen der Strömungssimulation. Zu erkennen ist das Oszillieren des Energieresiduums. Nach jeder Kopplungsiteration erhält *Fluent* neue Werte für den Wärmeübergang an den Rohrwänden und iteriert wiederum selbst, bis eine Energieänderung von  $\leq 10^{-10}$  erreicht wird. Nach dem finalen Rechenschritt bleibt dann, zwischen zu- und abgeführter Energie, eine Differenz von nur -0,15 W bei einer Kühlleistung von insgesamt 6008,4 W. Auch die Abweichung des Massenstroms zwischen Ein- und Austritt ist mit  $1,23 \cdot 10^{-14}$  kg/s hinreichend gering.

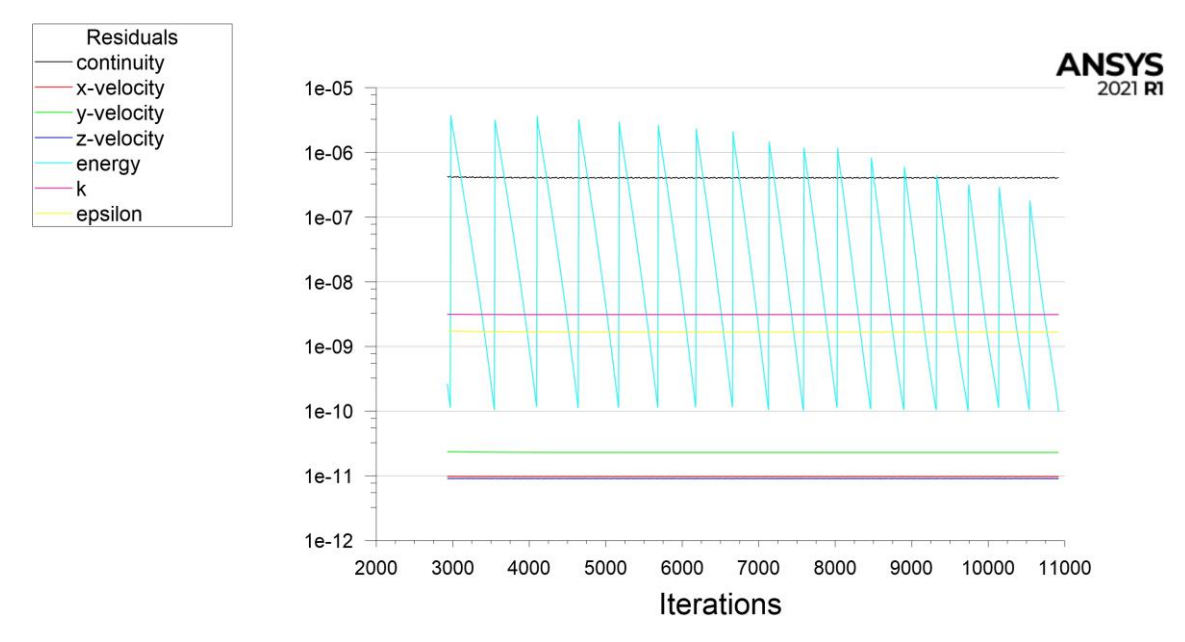

Abb. 4.21 Residuen der Strömungssimulation im Rahmen der gekoppelten Analyse

<span id="page-69-2"></span>In [Abb. 4.22](#page-70-0) ist die Temperaturverteilung des Wassers dargestellt. Am Eintritt links oben strömt das Kühlwasser mit ungefähr 20 °C (293 K) ein. Es erwärmt sich dann ab der Hälfte, unter dem

Brennfleck, deutlich und tritt am Auslauf oben rechts mit einer mittleren Temperatur von rund 38 °C (311,1 K) wieder aus. Die höchste Rohrwandtemperatur liegt dabei bei 43 °C bzw. ca. 316 K.

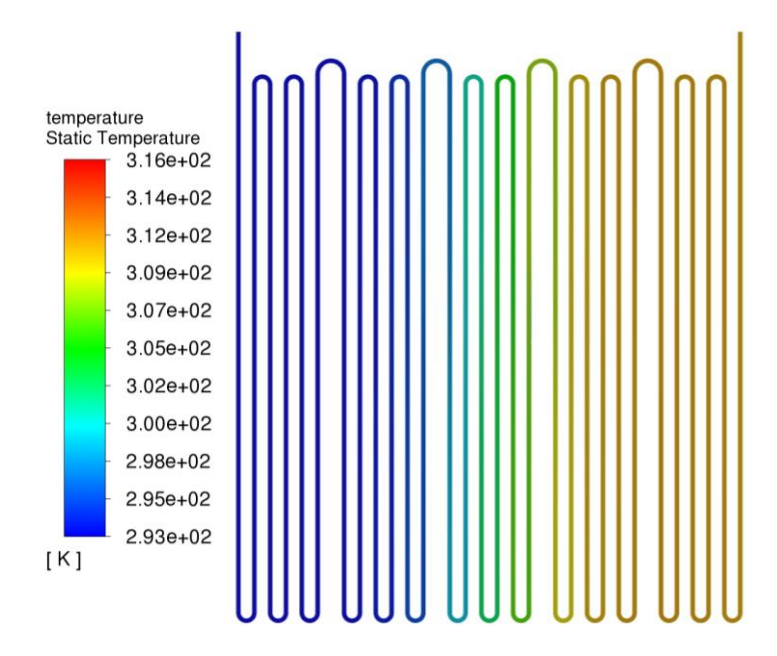

Abb. 4.22 Plot der Temperaturverteilung im Strömungsfeld

<span id="page-70-0"></span>[Abb. 4.23](#page-70-1) zeigt die Druckverteilung im Strömungsfeld. Aufgrund des Widerstands im Kühlkörper herrscht am Eintritt des Wassers ein Überdruck von rund 1,26 bar. Durch die moderate Temperatur- und Druckvarianz sind die konstanten Stoffwerte des Wassers, die ANSYS nutzt, annehmbar. In diesem Bereich sind keine gravierenden Einflüsse durch die, in Realität, veränderlichen Stoffwerte zu erwarten (vgl. Stoffwerte von Wasser für verschiedene Drücke und Temperaturen im VDI Wärmeatlas [22]).

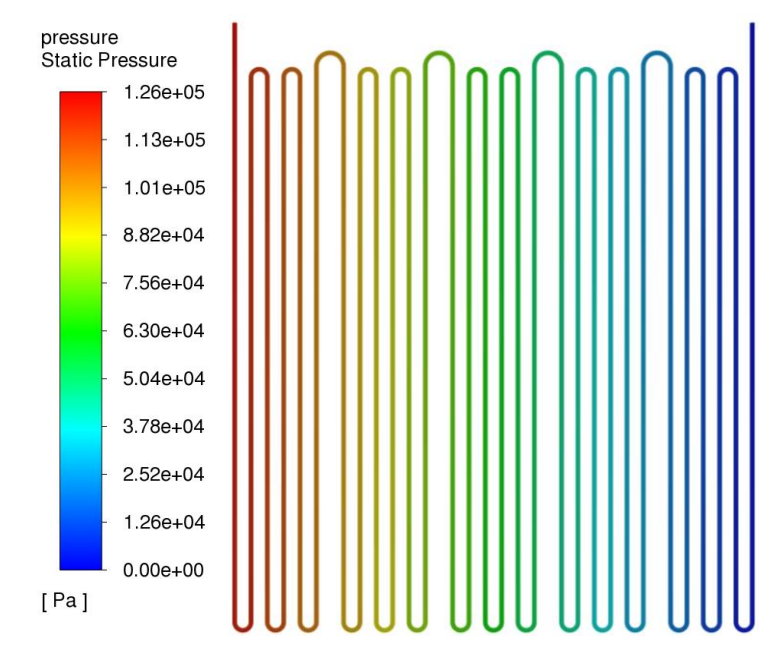

Abb. 4.23 Plot der Druckverteilung im Strömungsfeld

<span id="page-70-1"></span>Die Rohrwandtemperatur und der Wärmeübergangskoeffizient werden in [Abb. 4.24](#page-71-0) a und b gegenübergestellt. Zu erkennen ist, dass vom Eintritt (links) aus zuerst der lokale

Wärmeübergangskoeffizient sein Maximum erreicht. Weiter rechts, in Richtung Austritt, steigt dann die Rohrwandtemperatur an, da mit dem erwärmten Kühlwasser die Wärmeabfuhr ineffizienter wird. Insgesamt erscheinen die Resultate der Strömungssimulation plausibel.

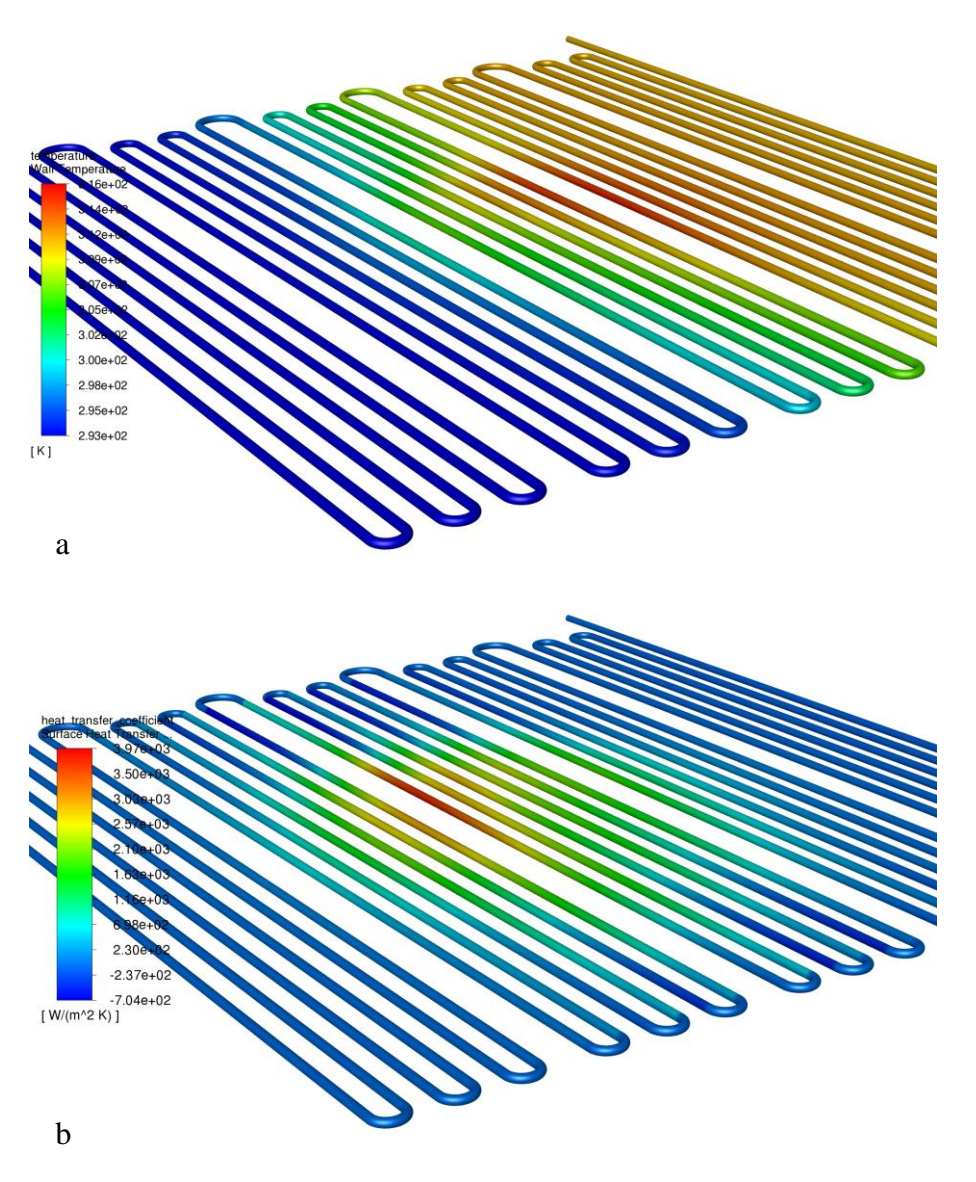

Abb. 4.24 (a) Plot der Rohrwandtemperatur, (b) Wärmeübergangskoeffizienten auf den Rohrwänden

<span id="page-71-0"></span>Nun können die Resultate der thermisch-stationären Berechnung des Sekundärreflektors untersucht werden. [Abb. 4.25](#page-72-0) zeigt die Temperaturverteilung auf dem Sekundärreflektor, mit Blick auf die Vorderseite mit der Reflexionsoberfläche. Die Maximaltemperatur beträgt knapp 88 °C und liegt somit deutlich unter der zulässigen Maximaltemperatur des Reflektormaterials von 300 °C. Die kritische Komponente des Aufbaus ist allerdings, wie im Kapitel [3.6](#page-54-0) beschrieben, die darunter liegende Klebeschicht. In [Abb. 4.26](#page-72-1) sind stichprobenartig Temperaturwerte vor und nach den Schnittstellen genommen. Dabei fällt kaum Temperatur über dem dünnen Reflektormaterial ab. Die Transferklebefolie wird also immer noch mit nahezu 88 °C im Maximum belastet. Da die dauerhaft zulässige Maximaltemperatur der Folie 150 °C beträgt, liegt auch hier keine unmittelbare Gefahr vor und eine ausreichende Sicherheitsmarge von über 60 °C ist vorhanden. Im Vergleich dazu fällt über der Transferklebefolie die meiste Temperatur ab. Dieses Verhalten ist aufgrund der geringen Wärmeleitfähigkeit allerdings auch zu erwarten, das Ersatzschaltbild der thermischen Widerstände in [Abb. 4.27](#page-72-2) verdeutlicht dies. Bei den
angegebenen Wärmedurchgangswiderständen *R<sup>T</sup>* handelt es sich um die Kehrwerte der Wärmedurchgangskoeffizienten der Komponenten aus [Tab. 4.1.](#page-63-0) Die Transferklebefolie hat dabei den mit Abstand höchsten Widerstandswert.

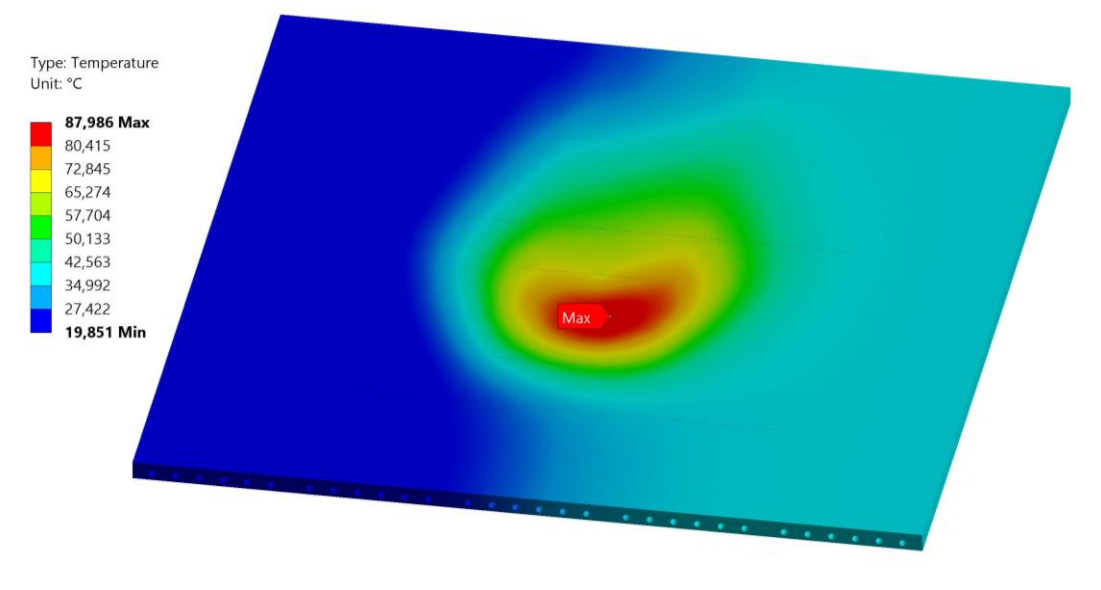

Abb. 4.25 Temperaturverteilung auf dem Sekundärreflektor

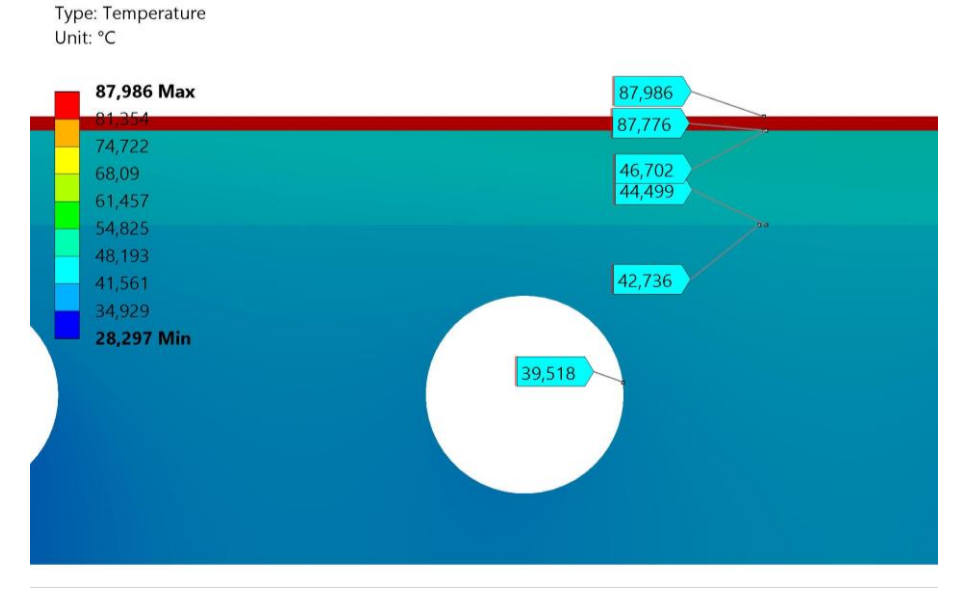

Abb. 4.26 Temperaturstichproben der Komponenten vor bzw. nach den Schnittstellen

|   | T (Reflektormaterial)                     | T (Klebefolie)                           | T (Trägersubstrat)                                   | T (Wärmeleitpaste)                            | T (Kühlkörper)                                |                |
|---|-------------------------------------------|------------------------------------------|------------------------------------------------------|-----------------------------------------------|-----------------------------------------------|----------------|
| 9 | $= 3.41 \cdot 10^{-6}$ m <sup>2</sup> K/W | $= 684 \cdot 10^{-6}$ m <sup>2</sup> K/W | $=$ 37,8 $\cdot$ 10 <sup>-6</sup> m <sup>2</sup> K/W | $= 31.3 \cdot 10^{-6} \text{ m}^2 \text{K/W}$ | $= 51.4 \cdot 10^{-6} \text{ m}^2 \text{K/W}$ | $\mathbf{v}_w$ |
|   |                                           |                                          |                                                      |                                               |                                               |                |

Abb. 4.27 Ersatzschaltbild der thermischen Widerstände im Sekundärreflektor, ausgehend von der Reflexionsoberfläche auf der Vorderseite (*ϑ1*) hin zur Rohrwand der Kühlkörper (*ϑW*)

Zur Beurteilung der Lösungsqualität soll nun noch der Verlauf des Wärmeflusses, einer abgeleiteten Größe, zwischen gemittelten und ungemittelten Werten verglichen werden. Dabei wird ein Ausschnitt unmittelbar unter dem Brennfleck betrachtet, da dort der Großteil des abzutransportierenden Wärmestroms umgesetzt wird. Der optische, qualitative Vergleich der gemittelten Werte i[n Abb. 4.28](#page-73-0) a und der ungemittelten Werte in [Abb. 4.28](#page-73-0) b weisen sehr ähnliche Verläufe

auf. Auch bei Gegenüberstellung der Maximal- und Durchschnittswerte ergeben sich nur geringe Abweichungen. Der maximale, gemittelte Wärmeflusswert liegt bei 1,1748 ∙ 10<sup>5</sup> W/m² und weicht nur knapp 0,5 % vom ungemittelten Maximum (1,1803 ⋅ 10<sup>5</sup> W/m<sup>2</sup>) ab. Die durchschnittlichen Wärmeströme des betrachteten Bereichs unter dem Brennfleck liegen bei gemittelt 46337 W/m² und ungemittelt 46340 W/m². Diese geringen Abweichungen lassen auf ein ausreichend feines Netz und eine annehmbare Ergebnisqualität schließen.

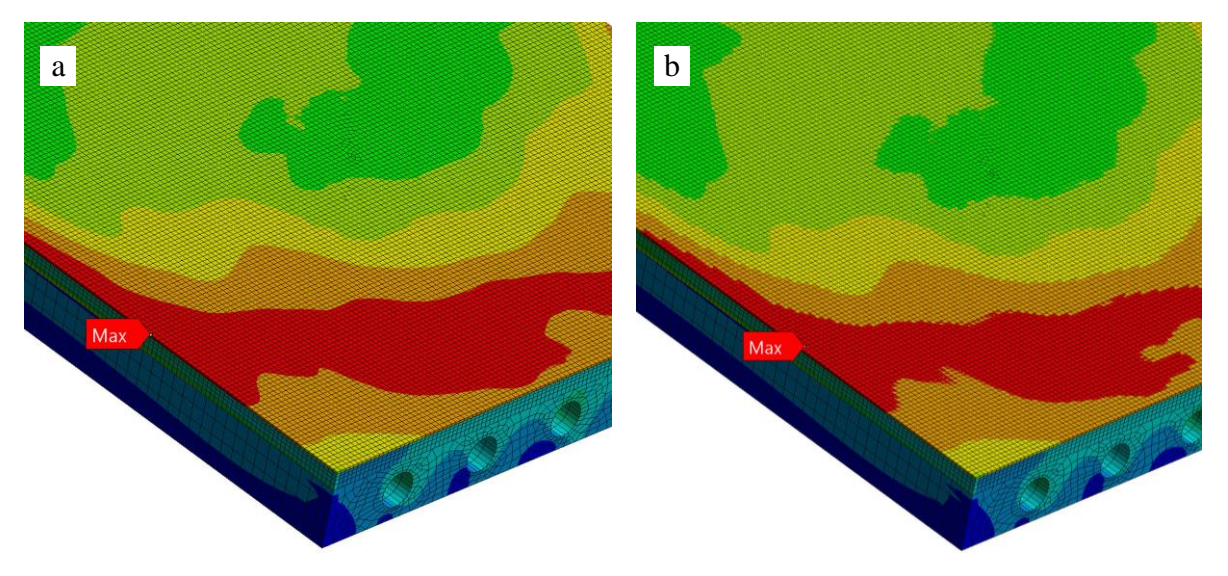

Abb. 4.28 (a) gemittelter Wärmefluss, (b) ungemittelter Wärmefluss

<span id="page-73-0"></span>Die Ergebnisse der Simulation zeigen, dass die Komponenten des Sekundärreflektors für die geplante Belastung angemessen dimensioniert sind und eine ausreichende Sicherheitsmarge im Hinblick auf die zulässige Maximaltemperatur bleibt. Es kann mit der Fertigung und Montage des Reflektors fortgefahren werden.

Auf eine mechanische Analyse zur Bestimmung der thermisch induzierten Spannungen wird schließlich verzichtet. Zum einen bestehen die Komponenten alle aus Aluminiumlegierungen und haben somit einen ähnlichen Wärmeausdehnungskoeffizienten, zum anderen sind die Temperaturgradienten innerhalb der Bauteile gering.

# **5. Aufbau & Erprobung**

In den folgenden Unterkapiteln soll die Fertigung und Montage dokumentiert werden, bevor in Kapitel [5.3](#page-79-0) die Ergebnisse der thermischen Messungen während der Erprobung analysiert werden.

# **5.1. Fertigung & Montage**

Das Schweißen der Gewindebolzen wird mit einem *Bolte GmbH LBS 75* (Kondensatorenentladungsschweißgerät) mit einer *PHM-1A* Schweißpistole zur Spitzenzündung durchgeführt. Vor dem Schweißen auf dem Trägersubstrat muss die Schweißanlage und -pistole auf das Material und die Bolzengröße eingestellt werden. Nach den Angaben in den mitgelieferten Herstellerunterlagen für Aluminiumbolzen (AlMg3/EN AW-5754) mit einem Durchmesser von 6 mm (M6-Gewindebolzen nach DIN EN ISO 13918) wird die Ladespannung auf 135 V und der Abhub des Bolzens auf rund 4 mm eingestellt. Mit der Größe des Abhubes wird indirekt die Schweißdauer eingestellt, ein größerer Abhub resultiert in höherer Bolzengeschwindigkeit und somit geringerer Schweißdauer [60]. Zur Ermittlung der besten Einstellung werden zunächst einige Probeschweißungen vorgenommen. Anschließend wird die Festigkeit der Schweißverbindung durch den Schlagbiegeversuch nach ISO 14555 geprüft [\(Abb. 5.1](#page-74-0) a). Dabei werden die geschweißten Bolzen mit Hammerschlägen um 60° umgebogen, wobei die Schweißstelle nicht versagen darf [60, 61]. Alle erprobten Abhubeinstellungen halten zwar stand, aufgrund des gleichmäßigsten Schweißwulstes werden jedoch 3,9 mm verwendet [\(Abb. 5.1](#page-74-0) b).

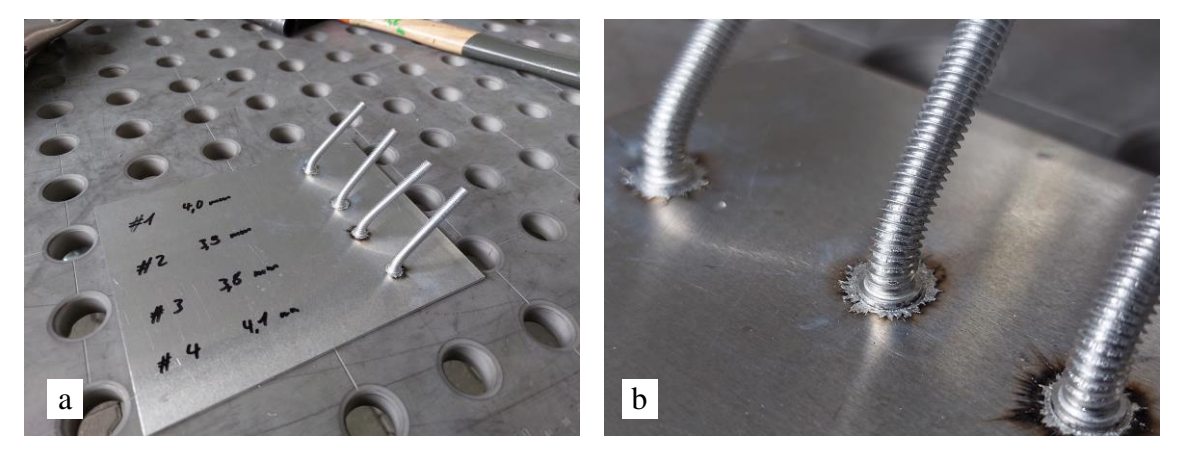

Abb. 5.1 (a) Schlagbiegeversuch der Probeschweißungen, (b) Schweißwulst beim Abhub 3,9 mm

<span id="page-74-0"></span>Das Schweißmuster wird mit Hilfe von Anschlagwinkel, Lineal und Reißnadel angerissen [\(Abb. 5.2](#page-75-0) a), dann werden die Schweißpunkte vorsichtig gekörnt (entsprechend den Bedienungsunterlagen nur wenige Zehntelmillimeter um die Zündung des Lichtbogens nicht negativ zu beeinflussen [60]). Schließlich werden dann alle 60 Gewindebolzen mit den ermittelten Schweißparametern auf das Trägersubstrat geschweißt [\(Abb. 5.2](#page-75-0) b).

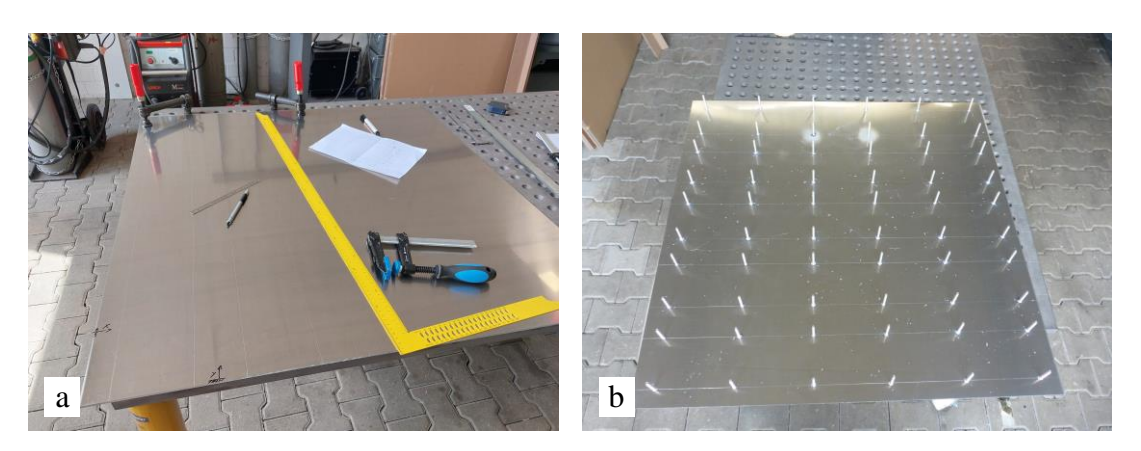

Abb. 5.2 (a) Anreißen des Schweißstellenmusters, (b) geschweißtes Trägersubstrat

<span id="page-75-0"></span>Die Bearbeitung der Kühlkörper, das Überfräsen der Montagefläche, das Bohren des Lochmusters zur Befestigung, das Löten der Umlenkbögen und die Montage der Schlauchverschraubungen wird vom Hersteller *austerlitz-Elektronics* übernommen. Ausschnitte der Fertigungs- und Montagezeichnungen sind in [Abb. 5.3](#page-75-1) und [Abb. 5.4](#page-75-2) dargestellt. Die fertigen fünf Kühlkörpersegmente, bereit zur Montage im Aluminiumprofilrahmen, sind in [Abb. 5.5](#page-76-0) zu sehen.

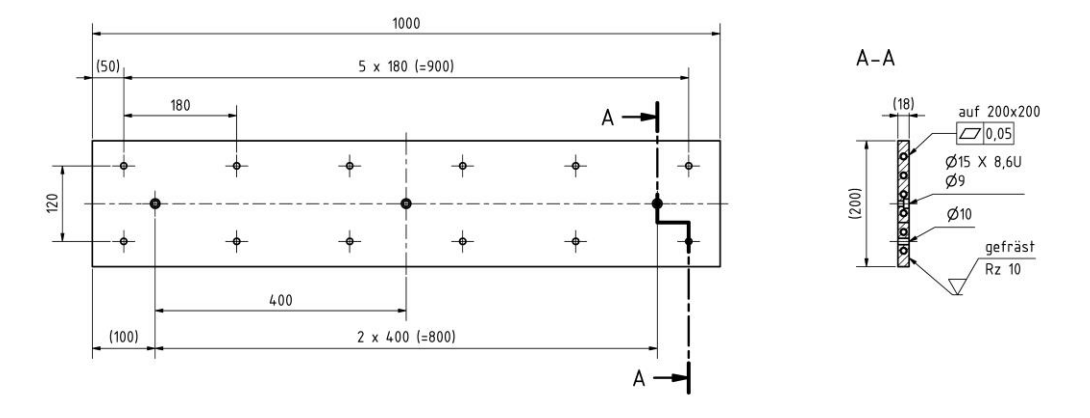

<span id="page-75-1"></span>Abb. 5.3 Ausschnitt der Fertigungszeichnung zum Zuschnitt und Bearbeitung des Kühlprofil *FK200.22*

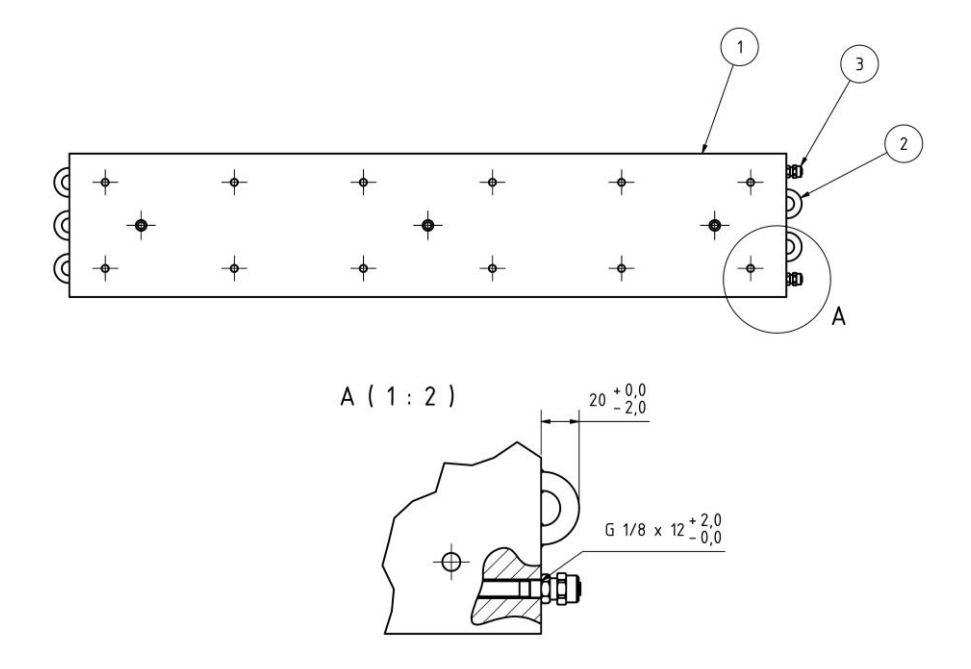

<span id="page-75-2"></span>Abb. 5.4 Ausschnitt der Montage-/Zusammenbauzeichnung des Kühlkörpers mit Umlenkbögen etc.

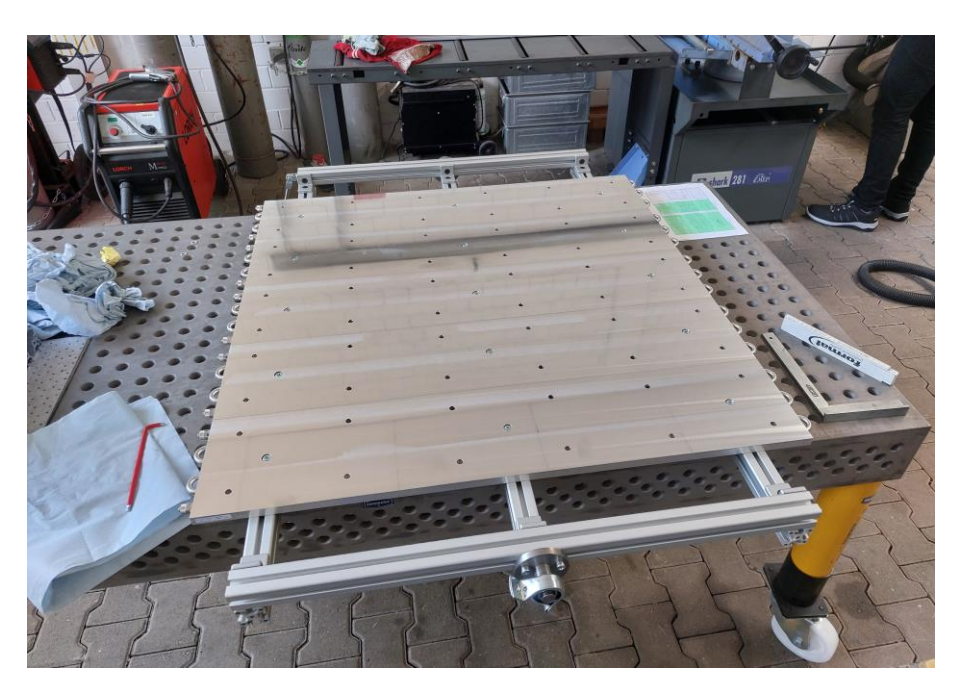

Abb. 5.5 Kühlkörpersegmente während Montage auf dem Rahmen

<span id="page-76-0"></span>Die seitlichen Stutzen für die Drehachse und der Motorflansch werden intern hergestellt. Dazu werden ebenfalls technische Zeichnungen angefertigt. Auschnitte der Zeichnungen sind in [Abb.](#page-76-1)  [5.6](#page-76-1) und [Abb. 5.7](#page-76-2) zu sehen. Die montierten Komponenenten zeigen [Abb. 5.8](#page-77-0) a bis c.

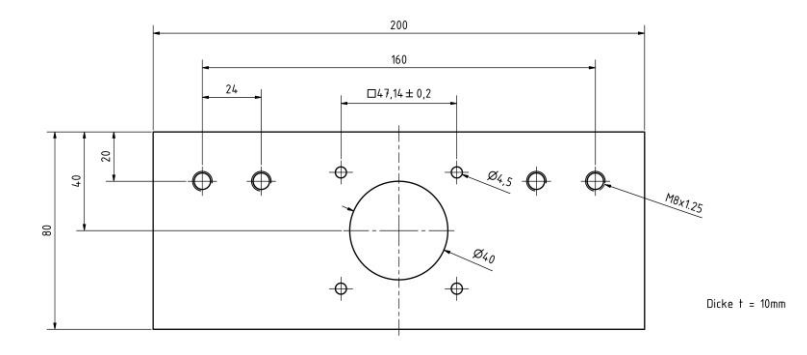

Abb. 5.6 Ausschnitt der Fertigungszeichnung des Motorflansches

<span id="page-76-1"></span>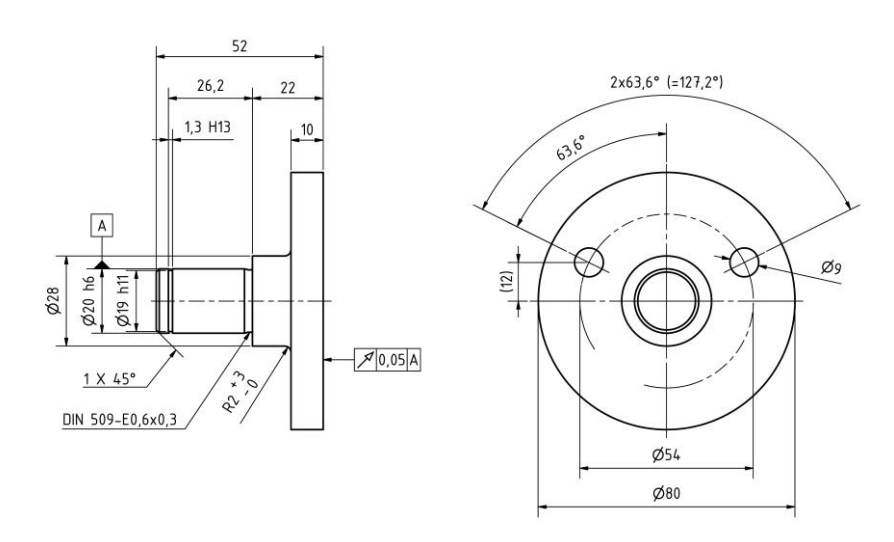

<span id="page-76-2"></span>Abb. 5.7 Ausschnitt der Fertigungszeichnung der Drehachse

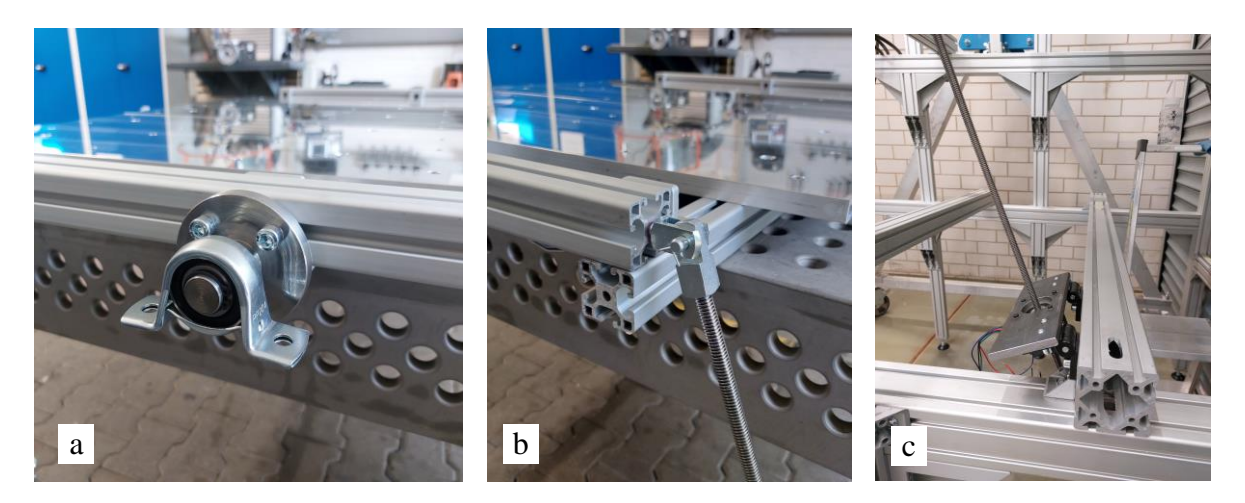

Abb. 5.8 (a) Seitliche Drehachse mit Lagerbock am Rahmen, (b) Gabelgelenk mit Trapezspindel am Rahmen, (c) Motorflansch mit Linearaktuator

<span id="page-77-0"></span>In die Kühlkörper werden zehn Durchgangslöcher gebohrt, um Thermoelemente (Typ T) zu installieren. Mit diesen sollen die Temperaturen auf der Rückseite des Trägersubstrates überwacht und die Ergebnisse der Simulation validiert werden. Die Elemente werden dabei in Form eines Kreuzes angeordnet (siehe [Abb. 5.9\)](#page-77-1), um in alle Richtungen drei Temperaturwerte nehmen zu können.

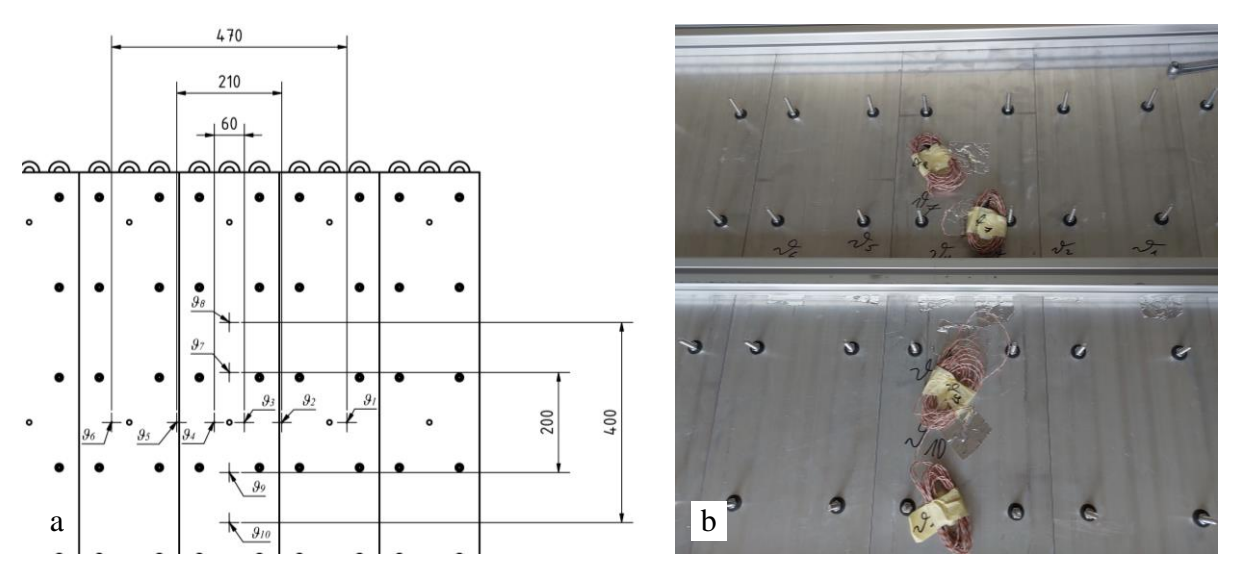

<span id="page-77-1"></span>Abb. 5.9 (a) Ausschnitt der Skizze zur Platzierung der Thermoelemente, (b) montierte und beschriftete Thermoelemente (*ϑ<sup>1</sup>* bis *ϑ<sup>6</sup>* werden vom Querträger verdeckt, die Kabel liegen in der Profilnut)

Vor der Montage des Trägersubstrats wird die Wärmeleitpaste auf den Kühlkörpern aufgebracht und gleichmäßig verteilt (sieh[e Abb. 5.10\)](#page-78-0). Die gewünschte Dicke der Schicht wird später durch den Anpressdruck erreicht werden. Das Trägersubstrat wird schließlich aufgelegt und an jedem Gewindebolzen mit drei Tellerfedern und einer Mutter befestigt. Die Muttern werden von Hand angedreht, bis sie auf den Federn aufliegen und anschließend knapp eine halbe Umdrehung angezogen, sodass das Trägersubstrat mit ca. 400 N pro Befestigungselement angezogen wird (resultiert in  $60 \cdot 400$  N = 24000 N, rund 0,24 bar Anpressdruck).

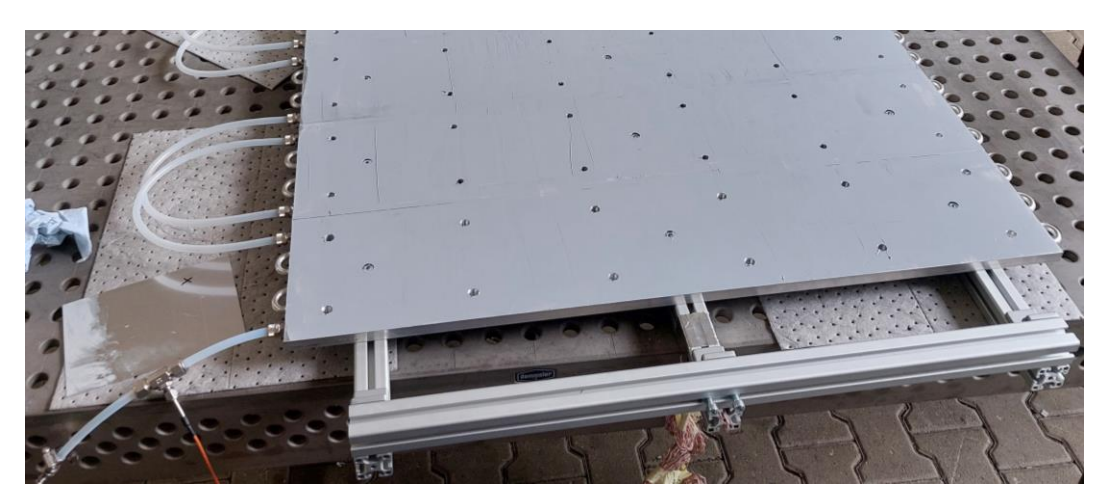

Abb. 5.10 Wärmeleitpaste auf den Kühlkörpern

<span id="page-78-0"></span>Nachdem der Sekundärreflektor komplett vorbereitet wurde, folgt als letzter Schritt das Aufkleben des Reflektormaterials auf das Trägersubstrat. Um Lufteinschlüsse beim Aufkleben zu vermeiden, wird das Reflektormaterial Stück für Stück von einer Seite zur anderen angepresst. Dazu wird das Material auf einer Seite angesetzt und durch langsame, streichende Bewegungen und mäßigem Druck mit einem sauberen Tuch, um Beschädigungen der Reflexionsoberfläche zu vermeiden, angedrückt. Dabei wird die gegenüberliegende Seite hochgehalten, sodass immer nur der Abschnitt verklebt wird, der auch angedrückt wird.

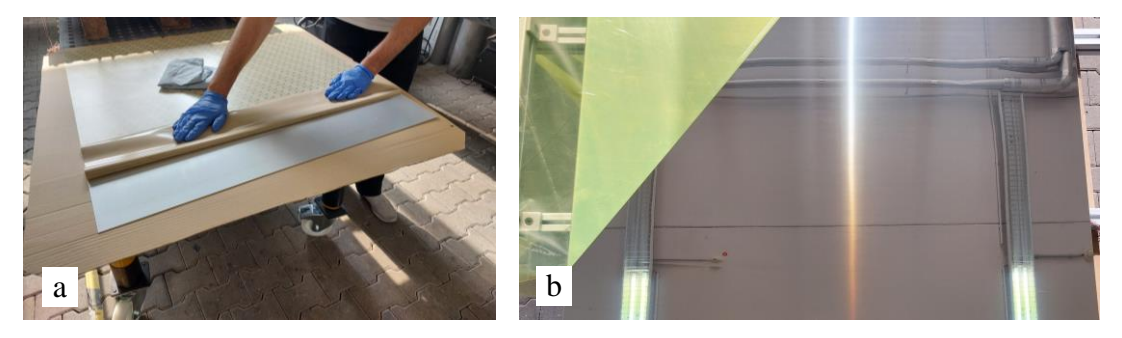

Abb. 5.11 (a) Klebefolie auf der Rückseite des Materials, (b) Reflexionsoberfläche nach Montage

## **5.2. Versuchsaufbau**

Der Sekundärreflektor wird zur Erprobung in das Gerüst des Versuchsaufbaus zum *HESTHY2*- Projekt eingebaut. Die Standfähigkeit des Reflektors wird durch die Bestrahlung mit 18 Xenon-Kurzbogenlampen, der benötigten Anzahl im *HESTHY2*-Projekt, validiert. Während der Erprobung werden die Eingangs- & Ausgangstemperaturen des Kühlwassers und die Temperaturwerte der Thermoelemente überwacht. Zusätzlich wird unter dem Reflektor ein beschichtetes, hochreflektives Target montiert (Versuchsaufbau siehe [Abb. 5.12\)](#page-79-1). Dieses wird mit einer Kamera beobachtet, um über die definierte, diffuse Reflektivität des Targets auf die reflektierte Strahlung des Sekundärreflektors zu schließen.

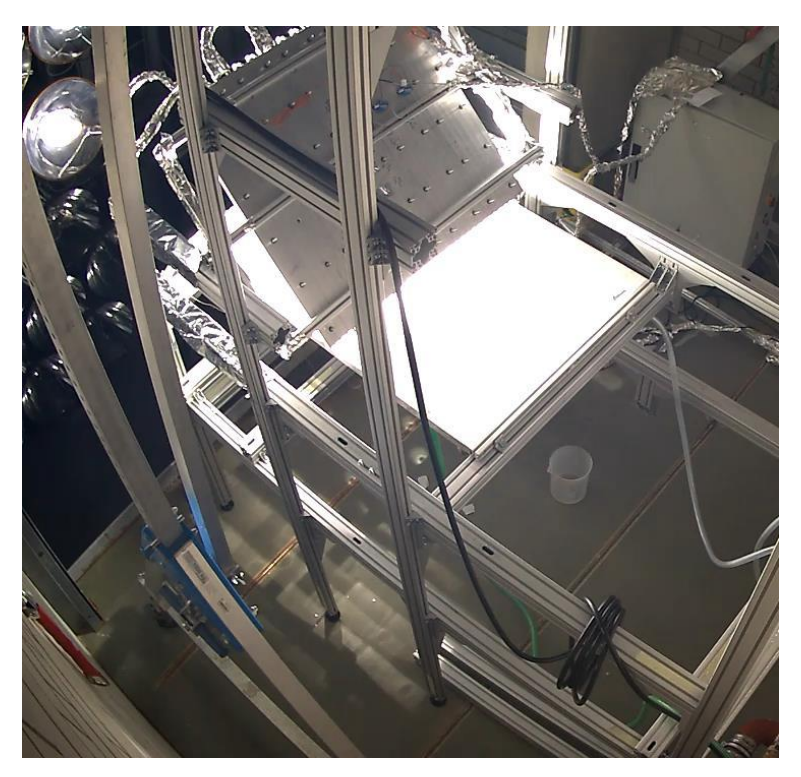

Abb. 5.12 Versuchsaufbau im *SYNLIGHT* während der Bestrahlung

<span id="page-79-1"></span>Der Versuch läuft dann, bis sich ein stationärer Zustand eingestellt hat und wird nach Ermessen verlängert, um die Langzeitfunktion zu überprüfen. In den folgenden Unterkapiteln werden dabei zwei Versuchsdurchläufe betrachtet, die Erprobung mit den 18 vorgesehenen Xenon-Kurzbogenlampen und ein Zwischenschritt mit 12 Lampen. Während den Versuchen wird der Sekundärreflektor mit einer Auswahl aus den Lampen I9-11, H8-12, F9-12, E9-11 und D9-11 bestrahlt (siehe [Abb. 5.13](#page-80-0) und [Abb. 5.16\)](#page-83-0). Jede der Xenon-Kurzbogenlampen hat dabei eine Strahlungsleistung von ca. 2700 W. Währenddessen wird der Brennfleck der umgelenkten Strahlung auf dem Target mit einer Kamera aufgenommen.

## <span id="page-79-0"></span>**5.3.Ergebnisse der Messungen, Beobachtungen & Analyse**

Im folgenden Kapitel sollen die gesammelten Messwerte der Erprobung und die Beobachtungen analysiert werden. Als Hauptanhaltspunkt dienen dabei die Temperaturwerte am Ein- und Austritt des Kühlwassers sowie der Thermoelemente, die sich hinter dem Trägersubstrat befinden. Mit der Temperaturdifferenz des Kühlwassers *ΔϑE-A* und der Durchflussmenge (*V̇* = 4,81 l/min) kann die abgeführte Leistung berechnet und mit den Werten der Thermoelemente auf die Maximaltemperatur an der Reflektoroberfläche geschlossen werden.

Zur Kontrolle der Reflektivität wurden Kameraaufnahmen vom Brennfleck auf dem Target gemacht. Nach einer Vergleichsmessung des Targets bei definierter Bestrahlung kann die Kamera bzw. die Auswertungssoftware kalibriert werden und die Graustufen der Aufnahmen lassen sich quantifizieren. Durch Beschädigungen beim Ausbau des Targets aus der Versuchsvorrichtung konnten diese Vergleichsmessungen allerdings nicht mehr im Rahmen dieser Arbeit vorgenommen werden.

## **5.3.1. Erprobung mit 18 Xenon-Kurzbogenlampen**

<span id="page-80-1"></span>Zunächst soll der Erprobungsdurchlauf mit den 18 für das *HESTHY2*-Projekt vorgesehenen Lampen betrachtet werden. Dazu wird der Sekundärreflektor bestrahlt, bis sich nach ca. 15 min ein thermisch stationärer Zustand eingestellt hat. Anschließend wird dieser Betriebszustand für knapp 65 min gehalten, um die Standfestigkeit auf Dauer zu prüfen. Die dabei verwendeten Lampen sind in [Abb. 5.13](#page-80-0) markiert.

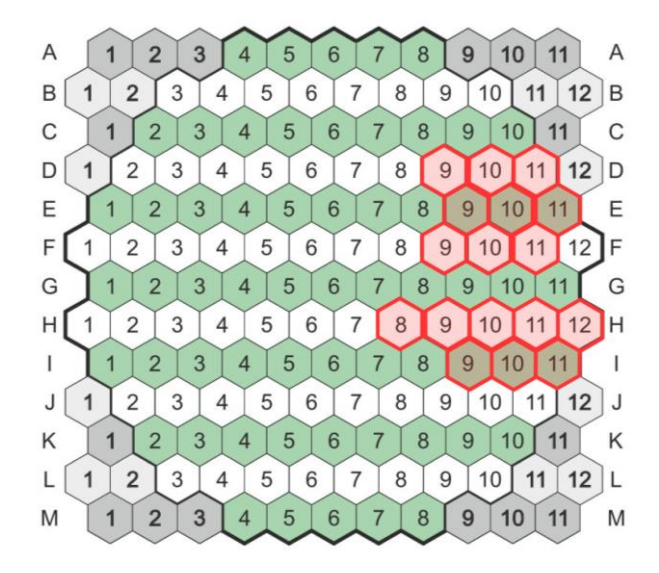

<span id="page-80-0"></span>Abb. 5.13 Für die Erprobung verwendete Xenon-Kurzbogenlampen im *SYNLIGHT*, Lageplan nach [42]

[Abb. 5.14](#page-81-0) zeigt den Verlauf der Kühlwassertemperaturen und der Kühlleistung *Q̇* über der Versuchsdauer. Das Wasser am Austritt erwärmt sich während der Bestrahlung auf maximal *ϑ<sup>A</sup>* = 51,9 °C, im stationären Bereich der Bestrahlung (zwischen *t* = 15 min und 1 h 20 min) liegt die Temperatur im Mittel bei 50,3 °C. Auch das frische Kühlwasser am Eintritt erwärmt sich in dieser Phase durch gestreute Strahlung leicht. Es bleibt während des Experiments dann aber sehr konstant zwischen 20,5 und 21,0 °C. Die durchschnittliche Temperaturdifferenz liegt bei 29,7 °C und die abgeführte Wärmeleistung bei ca. 9,86 kW.

Die Temperaturdifferenz und die daraus resultierende abgeführte Leistung fällt im Vergleich zu den simulierten Werten  $\Delta \theta_{EA} \approx 18$  °C und  $\dot{Q} \approx 6$  kW (vgl. Kapitel [4.3.4\)](#page-69-0) wesentlich höher aus. Eine Verunreinigung bzw. Degradation des Reflektormaterials, woraus ein höherer Absorptionsgrad resultiert, ist beim Aufbau zwar nie gänzlich auszuschließen, die vorliegende Diskrepanz zwischen Messwerten und Simulation erscheint hierfür allerdings zu groß. Die Abweichungen resultieren maßgeblich aus dem Unterschied zwischen dem simulierten Anwendungsfall und des Setups der Erprobung. Während in der Simulation die Rückstrahlung aus der Apertur des Reaktors aufgrund der geringen Größe vernachlässigt wurde, wird der Reflektor während der Erprobung auch durch die Rückstrahlung des Targets belastet. Das Target ist dabei zum einen wegen seiner Größe nicht zu vernachlässigen (größere Fläche strahlt zurück auf den Sekundärreflektor), zum anderen ist der Anteil an zurückgeworfener Strahlung durch die Beschichtung des Targets (Aluminiumoxidkeramik, *ρ* > 0,9) sehr hoch.

Der tatsächlich durch das Kühlwasser abgeführte Wärmestrom von 9,86 kW ist um ca. 64 % höher als der simulierte Wert. Welcher Anteil dabei konkret auf die Reflexion vom Target zurück auf den Spiegel und welcher auf eine potentielle Degradation zurückzuführen ist, lässt sich ohne eine Reflektivitätsmessung nicht abschließend klären.

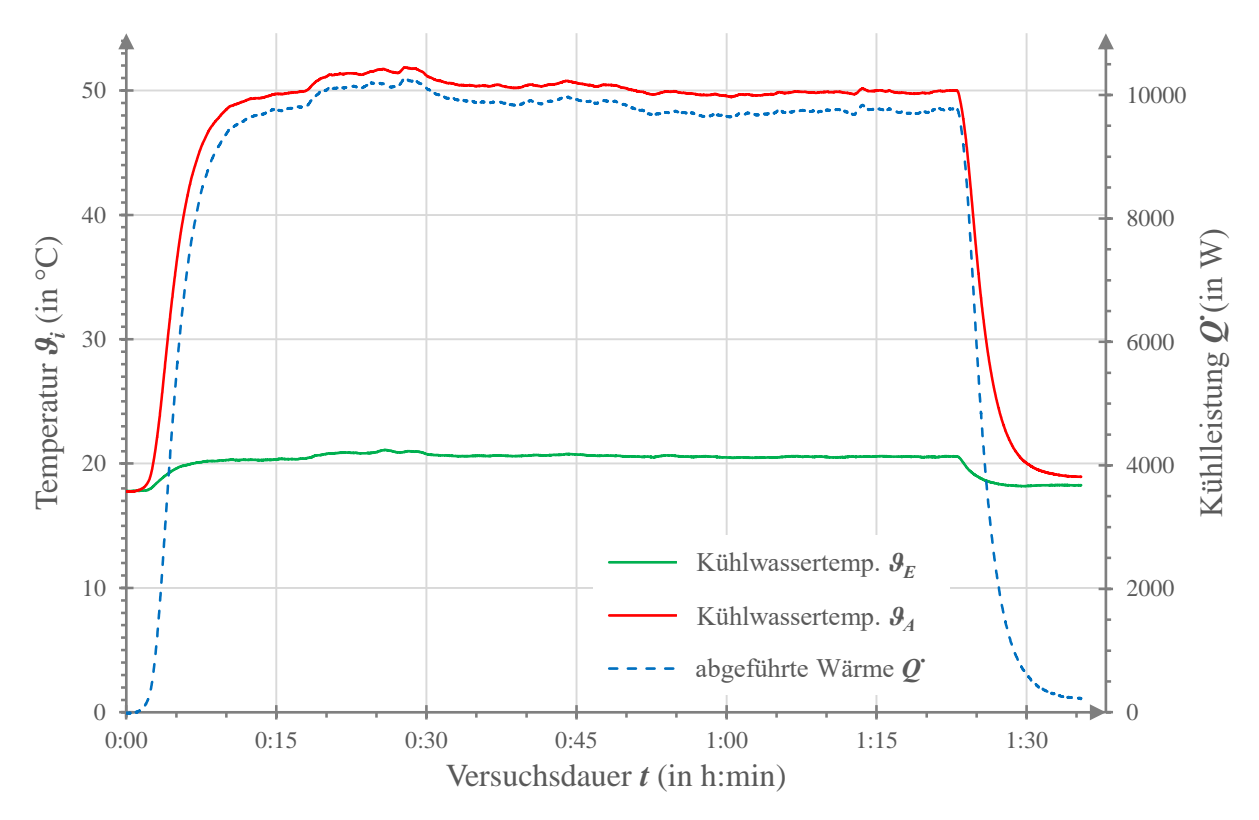

<span id="page-81-0"></span>Abb. 5.14 Verlauf der Wassertemperaturen und Kühlleistung bei Bestrahlung mit 18 Xenon-Kurzbogenlampen über der Versuchsdauer

Bei Betrachtung der Temperaturverteilung der horizontal platzierten Thermoelemente  $TC_1$  bis  $TC_6$  in [Tab. 5.1](#page-81-1) lässt sich beobachten, dass die Temperatur vom Thermoelement  $TC_6$  ausgehend (linke Seite des Reflektors, bei Betrachtung von vorne aus der Strahlerhalle, vgl. [Abb. 5.15\)](#page-82-0) nach rechts, hin zum Kühlwasseraustritt, stetig ansteigt. Der höchste Temperaturwert wird also rechts am Thermoelement  $TC_1$  gemessen.

<span id="page-81-1"></span>Tab. 5.1 Gegenüberstellung der simulierten Temperaturwerte der Thermoelemente  $TC_1$  bis  $TC_6$  und der gemessenen Mittelwerte im stationären Bereich bei Bestrahlung mit 18 Xenon-Kurzbogenlampen

|                   | $\mathcal{G}_6$ (in °C) | $\mathcal{G}_5$ (in °C) | $\mathcal{G}_4$ (in °C) | $\mathcal{G}_3$ (in °C) | $\mathcal{G}_2$ (in °C) | $\mathcal{G}_I$ (in °C) |
|-------------------|-------------------------|-------------------------|-------------------------|-------------------------|-------------------------|-------------------------|
| <b>Simulation</b> | 21,9                    | 35,1                    | 38,4                    | 41.9                    | 46,6                    | 39,4                    |
| Erprobung         | 31,8                    | 35,9                    | 41,2                    | 43,6                    | 48,3                    | 55,6                    |

Die Temperaturverteilung der Simulation hingegen hat ihr Maximum schon beim Thermoelement  $TC_2$ , am rechten Randbereich des Brennflecks und sinkt zum äußeren  $TC_1$  hin wieder ab [\(Tab. 5.1\)](#page-81-1). Dies deutet auf einen leicht verschobenen Fokus auf dem Reflektor hin.

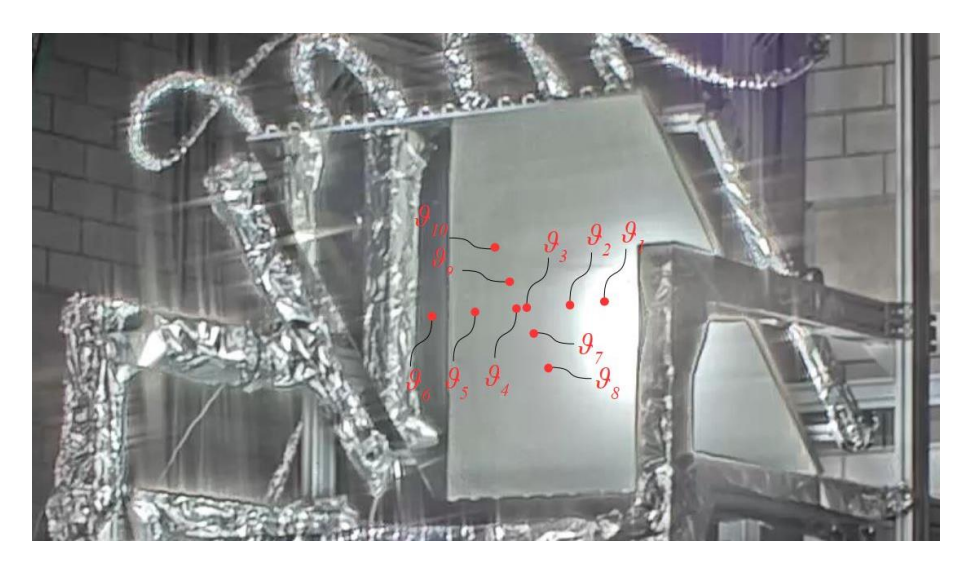

Abb. 5.15 Aufnahme des Sekundärreflektors während der Bestrahlung mit angedeuteten Positionen der Thermoelemente (nicht maßstäblich)

<span id="page-82-0"></span>Unter der Annahme, dass die maximal gemessene Temperatur des Thermoelementes *TC<sup>1</sup>* von *ϑ1, max.* = 56,1 °C im Brennfleck liegt, lässt sich mit den Wärmeleitfähigkeiten der Komponenten und der Flussdichte aus dem *Raytraycing* (*q̇* = 436 kW/m² im Brennfleck) die Oberflächentemperatur auf der Vorderseite des Reflektors berechnen. Daraus resultiert eine Temperatur von 103,6 °C, womit noch eine Sicherheitsmarge von rund 46 °C zur maximal zulässigen Temperatur der Klebeschicht unmittelbar unter dem Reflektormaterial bleibt. Dabei handelt es sich allerdings um einen berechneten, theoretischen Wert. Fertigungsungenauigkeiten, erhöhte Wärmewiderstände an Kontaktstellen, Abweichungen im Materialverhalten oder des Flussdichteprofils, welche die reale Oberflächentemperatur beeinflussen, können so nicht berücksichtigt werden. Zur Bestimmung der maximalen Temperatur auf der Reflektoroberfläche ist eine direkte Messung der Temperaturen an der Vorderseite, z.B. mittels Wärmebild, notwendig.

|                   | $\mathfrak{g}_{10}$ (in °C) | $\mathcal{G}_9$ (in °C) | $\mathcal{G}_4$ (in °C) | $\mathcal{G}_3$ (in °C) | $\mathcal{G}_7$ (in °C) | $\mathcal{G}_8$ (in °C) |
|-------------------|-----------------------------|-------------------------|-------------------------|-------------------------|-------------------------|-------------------------|
| <b>Simulation</b> | 34,9                        | 37,2                    | 38,4                    | 41,9                    | 43,0                    | 36,4                    |
| Erprobung         | 41,8                        | 40,8                    | 41,2                    | 43,6                    | 43,7                    | 41,3                    |

Tab. 5.2 Gegenüberstellung der simulierten Temperaturwerte der Thermoelemente TC<sub>10</sub>, TC<sub>9</sub>, TC<sub>4</sub> & TC<sub>3</sub>, TC<sub>7</sub>, TC<sup>8</sup> und der gemessenen Mittelwerte im stationären Bereich bei Bestrahlung mit 18 Xenon-Kurzbogenlampen

Die Temperaturwerte der vertikal platzierten Thermoelemente *ϑ10*, *ϑ9*, *ϑ<sup>3</sup>* & *ϑ4*, *ϑ7*, und *ϑ<sup>8</sup>* (von oben nach unten, siehe [Abb. 5.15\)](#page-82-0) weichen untereinander geringer ab. Die gemessenen Werte liegen auch hier durchweg höher als die simulierten.

## **5.3.2. Erprobung mit 12 Xenon-Kurzbogenlampen**

Aufgrund der hohen Abweichung zwischen simulierter und realer Belastung des Sekundärreflektors bei Bestrahlung mit den vorgesehenen 18 Lampen, soll an dieser Stelle noch ein Durchlauf mit zwölf Xenon-Kurzbogenlampen betrachtet werden. Dies war ein Zwischenschritt zur Sicherheit und als Funktionskontrolle. Die verwendeten Lampen sind in [Abb. 5.16](#page-83-0) markiert. Relevant ist dieser Versuch insofern, da die abgeführte Wärmeleistung mit rund 5,65 kW wesentlich näher am simulierten Wert liegt. Prozentual ist die Abweichung hier nur knapp 6 % geringer. Unter der Annahme, dass der Reflexionsgrad ungefähr bei dem berechneten Wert von *α* = 0,15 liegt, ist hier die Gesamtbelastung aus eintreffender und vom Target zurückgeworfener Strahlung eher vergleichbar mit der Gesamtlast in der Simulation.

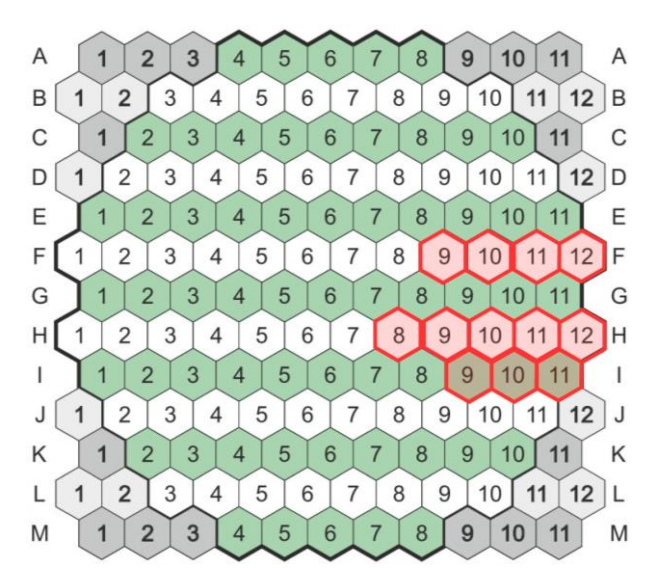

<span id="page-83-0"></span>Abb. 5.16 Für die Erprobung verwendete Xenon-Kurzbogenlampen im *SYNLIGHT*, Lageplan nach [42]

Auch hier wird nach rund 15 min ein nahezu stationärer Zustand erreicht, der bis zu einer Versuchsdauer von 32 min gehalten wird. Während des stationären Betriebes erwärmt sich das Kühlwasser am Austritt auf durchschnittlich 36,7 °C. Die mittlere Temperatur am Eintritt beträgt in diesem Durchlauf 19,7 °C, womit eine Temperaturdifferenz von *ΔϑE-A* = 17 °C bleibt. Die resultierende Kühlleistung liegt dabei im Schnitt bei den erwähnten 5,65 kW (siehe [Abb.](#page-83-1)  [5.17\)](#page-83-1).

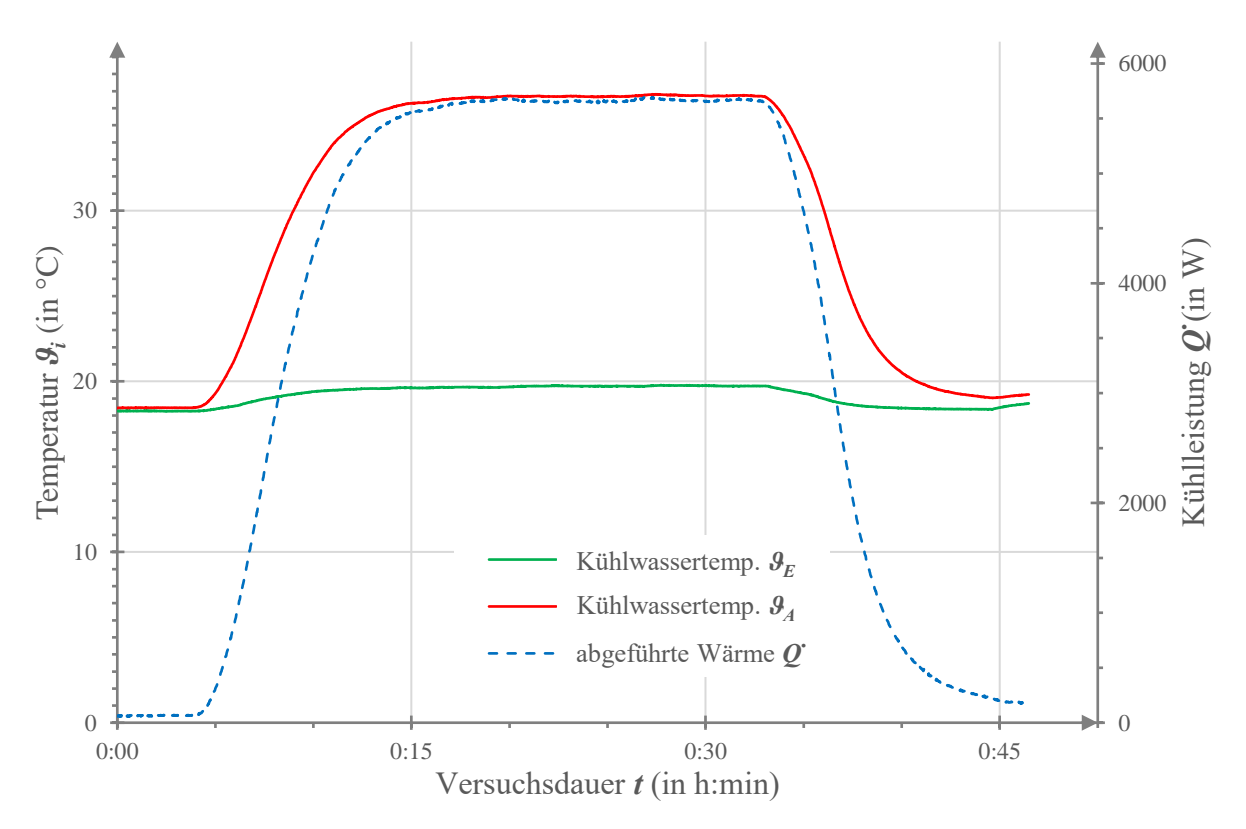

<span id="page-83-1"></span>Abb. 5.17 Verlauf der Wassertemperaturen und Kühlleistung bei Bestrahlung mit 12 Xenon-Kurzbogenlampen über der Versuchsdauer

Die Thermoelemente weisen auch hier das in Kapitel [5.3.1](#page-80-1) beschriebene Verhalten auf, mit den höchsten Temperaturen am Thermoelement TC<sub>1</sub>, auf der rechten Seite des Reflektors (vgl. Abb. [5.15\)](#page-82-0). Die Mittelwerte der Messungen werden in [Tab. 5.3](#page-84-0) und [Tab. 5.4](#page-84-1) mit den simulierten Werten verglichen. Der höchste, während des Versuchs gemessene, Wert liegt bei *ϑ1, max.* = 43,7 °C. Unter den in Kapitel [5.3.1](#page-80-1) getroffenen Annahmen ergibt sich eine maximale Oberflächentemperatur von rund 91,2 °C am Reflektor. Dieser Wert ist um 3,3 °C höher als der simulierte Maximalwert von rund 87,9 °C.

<span id="page-84-0"></span>Tab. 5.3 Gegenüberstellung der simulierten Temperaturwerte der Thermoelemente TC1 bis TC<sub>6</sub> und der gemessenen Mittelwerte im stationären Bereich bei Bestrahlung mit 12 Xenon-Kurzbogenlampen

|                   | $\mathcal{G}_6$ (in °C) | $\mathcal{G}_5$ (in °C) | $\mathcal{G}_4$ (in °C) | $\mathcal{G}_3$ (in °C) | $\mathcal{G}_2$ (in °C) | $\mathcal{G}_I$ (in °C) |
|-------------------|-------------------------|-------------------------|-------------------------|-------------------------|-------------------------|-------------------------|
| <b>Simulation</b> | 21,9                    | 35,1                    | 38,4                    | 41,9                    | 46,6                    | 39,4                    |
| Erprobung         | 26,7                    | 30,2                    | 33,2                    | 34,6                    | 37,8                    | 43,5                    |

<span id="page-84-1"></span>Tab. 5.4 Gegenüberstellung der simulierten Temperaturwerte der Thermoelemente TC<sub>10</sub>, TC<sub>9</sub>, TC<sub>4</sub> & TC<sub>3</sub>, TC<sub>7</sub>, TC<sup>8</sup> und der gemessenen Mittelwerte im stationären Bereich bei Bestrahlung mit 12 Xenon-Kurzbogenlampen

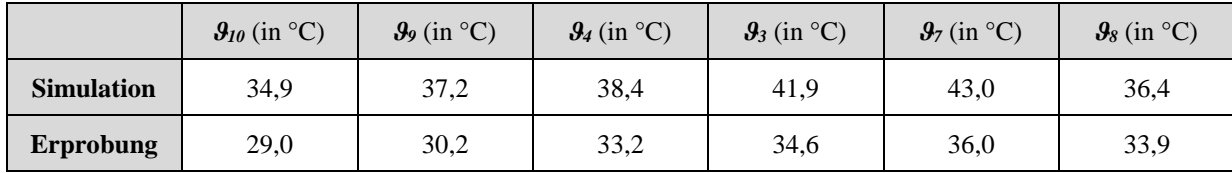

## **5.3.3. Diskussion der Ergebnisse**

Die Erprobung des Sekundärreflektors kann als erfolgreich angesehen werden. Obwohl die Belastung bei der Bestrahlung mit 18 Xenon-Kurzbogenlampen höher ist als in der Auslegung angenommen, weist die Reflektoroberfläche nach der Bestrahlung keine sichtbare Degradation oder Verformungen durch Lufteinschlüsse auf (siehe [Abb. 5.18](#page-84-2) a & b und [Abb. 5.19\)](#page-85-0). Auch die Verklebung von Trägersubstrat und Reflektor löst sich nicht.

Da die Strahlungsbelastung während der Erprobung durch den großen Anteil an Rückstrahlung des hochreflektiven Targets höher liegt als die erwartete im *HESTHY2*-Experiment, kann angenommen werden, dass der Spiegel auch dem geplanten Betrieb über dem Reaktor standhält.

<span id="page-84-2"></span>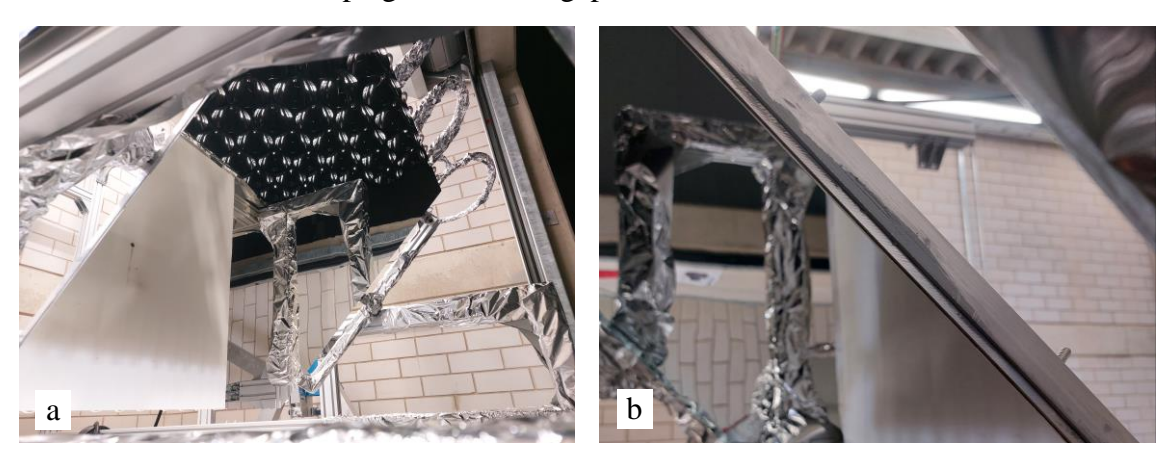

Abb. 5.18 (a) Reflexionsoberfläche und (b) Seitenansicht auf Verklebung nach der Bestrahlung

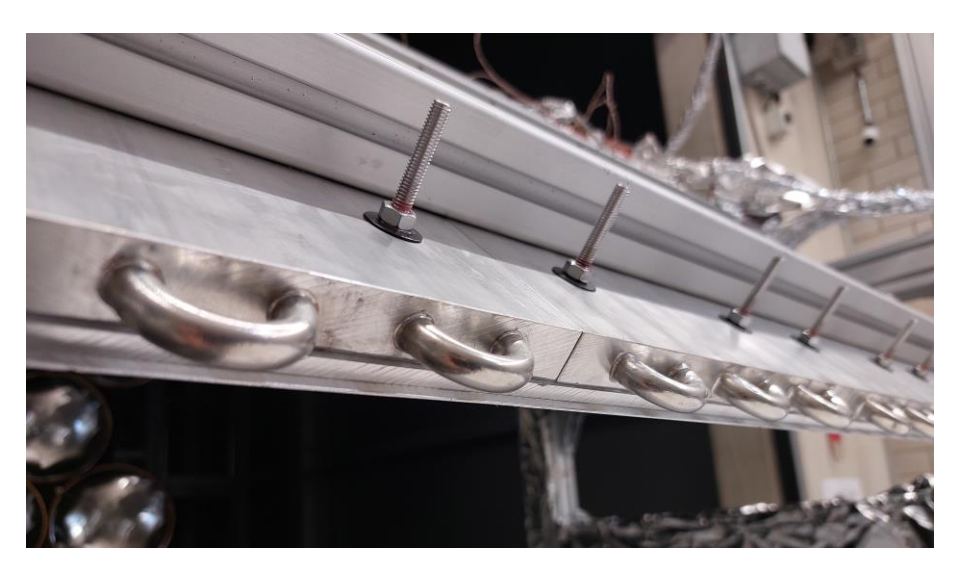

Abb. 5.19 Optische Kontrolle der therm. Schnittstellen nach der Bestrahlung an der Unterseite des Reflektors

<span id="page-85-0"></span>Eine Validierung der Simulation ist durch die Abweichungen zwischen Simulations- und Erprobungssetup bei der Bestrahlung mit 18 Xenon-Kurzbogenlampen allerdings nicht möglich. Die Beobachtungen bei der Bestrahlung mit zwölf Lampen lassen aber darauf schließen, dass die Simulation und die Handrechnungen zur Vorauslegung zumindest gute Richtungsweiser in Bezug auf die thermische Performance sind. So liegt die aus dem gemessenen Maximalwert der Thermoelemente berechnete Maximaltemperatur an der Reflektoroberfläche nur um 3,3 °C höher als der simulierte Maximalwert.

Während der realen Erprobung mit 12 Lampen werden, bei leicht höherer Maximaltemperatur, rund 6 % weniger Leistung im Vergleich zur Simulation abgeführt. Dies erscheint in diesem Rahmen allerdings plausibel, da in der Simulation ideale thermische Schnittstellen und Materialeigenschaften angenommen werden. Diese können in der Realität nicht erreicht werden.

Eine Messung der Strahlungsflussdichte auf dem Target war nicht möglich. Mit den gesammelten Daten und den vorhandenen Messmöglichkeiten lassen sich daher keine quantitativen Aussagen über die potentiell mögliche Maximalbelastung treffen. Auch qualitative Aussagen über die optische Qualität des Reflektors lassen sich, aufgrund der vielen Variablen, welche die Form des Brennflecks beeinflussen können (Lampenauswahl, Einstrahlwinkel etc.), nicht treffen.

# **6. Zusammenfassung**

# **6.1. Fazit**

Im Rahmen dieser Abschlussarbeit wurde ein Sekundärreflektor zur experimentellen Verwendung im modularen Hochleistungsstrahler *SYNLIGHT* des DLR in Jülich entwickelt, aufgebaut und erprobt. Konkret soll der Sekundärreflektor im Projekt *HESTHY2* eingesetzt werden und dort die Strahlung von 18 Xenon-Kurzbogenlampen nach unten in einen Reaktor lenken (sog. Beam-Down-Anwendung).

Durch die eintreffende, konzentrierte Strahlung werden hohe Anforderungen hinsichtlich der zu reflektierenden Strahlungsflussdichte und der daraus resultierenden Wärmeentwicklung gestellt. In der Vergangenheit führte dies bei Sekundärkomponenten (Reflektoren & Konzentratoren) am DLR zu Beschädigungen und Funktionsausfällen durch Degradation der Reflexionsoberflächen, Verformung oder, vorwiegend bei der Verwendung von Glasspiegeln, gar zur kompletten Zerstörung durch Brechen bzw. Zerspringen.

Für das *HESTHY2*-Projekt wurde nun ein wassergekühlter Sekundärreflektor entwickelt, der dauerhaft mit über 40 kW bestrahlt werden soll. Das verwendete Reflektormaterial ist aluminiumbasiert. Ein ähnliches Material wurde 2014 am Institut für Solarforschung zum Aufbau eines Sekundärkonzentrators erprobt und ist mittlerweile in einer für Sekundäranwendungen geeigneten Ausführung kommerziell erhältlich (*ALMECO vega Energy TS 290*). So wird zum einen dauerhaft eine ausreichende Reflektivität sichergestellt, zum anderen werden durch die Verwendung eines Werkstofftyps im gesamten Aufbau (Aluminiumlegierungen für Reflektormaterial, Trägersubstrat und Kühlprofile), mit nahezu gleichen Wärmeausdehnungskoeffizienten, die thermisch induzierten Spannungen reduziert und Beschädigungen vermieden.

Das Reflektormaterial wurde dabei mit einer temperaturresistenten Transferklebefolie auf einem separaten Trägerblech/-substrat befestigt. Durch die Klebefolie wird eine gleichbleibende Schichtdicke sichergestellt, wodurch optische Winkelfehler vermieden werden. Dieser Verbund aus Reflektormaterial und Trägersubstrat wird dann mit Kühlprofilen verschraubt. Durch die lösbare Verbindung ist ein einfacher Austausch der Reflexionsoberfläche, z.B. im Falle einer Degradation oder Beschädigung, möglich.

Zur Auslegung der Kühlprofile und zur Bestimmung der zu erwartenden Sicherheitsmarge in Bezug auf die Maximaltemperatur wurde der Sekundärreflektor als gekoppelte Analyse von stationär-thermischer und Strömungssimulation in *ANSYS* berechnet. Zur Ermittlung der Strahlungs- und Wärmebelastung wurde dabei die Flussdichteverteilung aus einer *Raytracing*-Berechnung und der auf das Strahlungsspektrum der Xenon-Kurzbogenlampen gewichtete Absorptionsgrad genutzt. Bei der geplanten Bestrahlung wird laut Simulation auf der Reflektoroberfläche eine Maximaltemperatur von *ϑmax* = 87,9 °C erreicht. Das Kühlwasser erwärmt sich zwischen Ein- und Austritt um *Δϑ* = 18,1 °C, was einer abgeführten Wärmeleistung von rund 6 kW entspricht. Damit bleibt während des Betriebs im *HESTHY2*-Experiment eine Marge von über 60 °C zur maximal dauerhaft möglichen Temperatur von 150 °C an der Klebeschicht zwischen Reflektormaterial und Trägersubstrat.

Nach dem Aufbau wurde der Sekundärreflektor zur Erprobung mit 18 Xenon-Kurzbogenlampen bestrahlt, bis sich die gemessenen Temperaturen im stationären Zustand befanden. Die Bestrahlung wurde dann mit konstanter Intensität rund 65 min fortgeführt, um einen Eindruck der Standfestigkeit im Dauerbetrieb zu erhalten. Der Sekundärreflektor hielt dieser Belastung ohne

Beschädigungen oder eine sichtbare Degradation der Reflexionsoberfläche stand. Die Funktionalität konnte somit nachgewiesen werden. Die über das Kühlwasser abgeführte Leistung war mit 9,86 kW jedoch um ca. 64 % höher als nach der Simulation angenommen. Dies lässt sich größtenteils auf die starke Rückstrahlung des hochreflektiven Target zurückführen. Das Target sitzt im Gerüst nahe unter dem Reflektor und reflektiert die eintreffende Strahlung wiederum diffus mit einem Reflexionsgrad von über 90 %. Der Reflektor konnte also sogar über dem geplanten Leistungsniveau betrieben werden. Die höchste Temperatur lag dabei am Thermoelement *TC1* an. Unter der *Worst*-*Case*-Annahme, dass sich der Punkt im Brennfleck befindet, lässt sich überschlägig eine Oberflächentemperatur von 103,6 °C errechnen. Selbst dies bietet noch eine Sicherheitsmarge von 46 °C zu der erlaubten Temperatur.

Somit konnten die Anforderungen an den Sekundärreflektor (vgl[. Tab. 3.1](#page-40-0) in Kapite[l 3.1\)](#page-40-1) erfüllt werden und liegt mit Kosten von ca. 3460 € pro Reflektor innerhalb des Budgets. Da die Vergleichsmessungen am Target zur Kalibrierung der Fotoaufnahmen jedoch nicht mehr durchgeführt werden konnten, ist eine Quantifizierung der tatsächlichen Reflektivität nicht möglich. Auch konnten keine Temperaturwerte auf der Vorderseite des Reflektors mit einem Wärmebild gemessen werden. Letztendlich ist eine Validierung der Simulation im Rahmen dieser Arbeit nicht abschließend möglich, wenngleich die Messwerte aus dem Erprobungsdurchlauf mit zwölf Xenon-Kurzbogenlampen auf eine annehmbare Abweichung hindeuten, die eine Einschätzung der thermischen Performance zulässt.

## **6.2. Ausblick**

Wie beschrieben lassen die Ergebnisse der Erprobung den Schluss zu, dass der Sekundärreflektor den Belastungen im Versuchsbetrieb im Rahmen des *HESTHY2*-Projektes standhalten wird. Demnach kann mit der Fertigung des zweiten, baugleichen Reflektors begonnen und die Receiver in das Gerüst eingebaut werden.

Für die zukünftige Verwendung bei veränderten Versuchsbedingungen oder in anderen Projekten ist allerdings eine Quantifizierung der Reflektivität und der Temperaturen auf der Reflektoroberfläche nötig. Mit diesen Werten kann die maximale Belastbarkeit des Reflektors bzw. die Sicherheitsmarge bei gegebener Bestrahlung ermittelt werden. Dazu müssen zunächst die Vergleichsmessungen am Target durchgeführt werden.

Zur Validierung der Simulation sollten die Messwerte der Thermoelemente bei Betrieb über dem Receiver erneut mit den Temperaturen aus der Simulation verglichen werden. Wenn die Rückstrahlung des Targets entfällt, ist eine bessere Übereinstimmung zu erwarten. Kann die Flussdichtemessung des Targets quantifiziert werden, wäre alternativ auch eine Modifikation der Simulation denkbar. Die vom Target reflektierte Strahlung könnte über einen Sichtfaktor auf den Reflektor gelegt werden. Dort wird diese Strahlung dann mit der Flussdichteverteilung von den Xenon-Kurzbogenlampen, welche im Idealfall mit einer neuen *Raytraycing*-Berechnung auf die tatsächlich verwendeten Lampen angepasst wird, superpositioniert.

Auch der optische Fehler des Sekundärreflektors konnte noch nicht quantifiziert werden. Zur abschließenden Bewertung des Fertigungsprozesses im Hinblick auf die optische Qualität wäre eine Deflektometriemessung denkbar.

# **7. Literaturverzeichnis**

- [1] Deutsches Zentrum für Luft- und Raumfahrt e.V., "Institut für Future Fuels," [Online]. Available: https://www.dlr.de/ff/de/. [Zugriff am 1 Juli 2021].
- [2] Deutsches Zentrum für Luft- und Raumfahrt e.V., "Synlight Die größte künstliche Sonne der Welt," [Online]. Available: https://www.dlr.de/ff/desktopdefault.aspx/tabid-17458/27700\_read-71745/. [Zugriff am 1 Juli 2021].
- [3] Sandia National Laboratories, Advancing Particle Receiver Design for Commercialization of Solar Thermocemical Fuels and Ammonia Production, Albuquerque: National Technology and Engineering Solutions of Sandia, LCC., 2019.
- [4] R. Stieglitz und V. Heinzel, Thermische Solarenergie, Berlin: Springer-Vieweg, 2012.
- [5] R. Pitz-Paal, Skriptum "Solartechnik", Aachen: Rheinisch-Westfälische Technische Hochschule Aachen (unveröffentlicht), 2019.
- [6] T. Denk, Weiterentwicklung des optischen Designs von Sekundärkonzentratoren, Stuttgart: Deutsches Zentrum für Luft- und Raumfahrt e.V., 1999.
- [7] R. Uhlig, G. Helsch und M. Söhn, Abschlussbereicht Verbundvorhaben SolTRec II, Stuttgart: Deutsches Zentrum für Luft- und Raumfahrt e.V., 2014.
- [8] N. Siegel and I. Ermanoski, "A Beam-Down Central Receiver for Solar Thermochemical Hydrogen Production," in *42nd ASES National Solar Conference 2013*, Baltimore, 2013.
- [9] A. Segal und M. Epstein, "The Optics of the Solar Tower Reflector," Solar Energx Vol. *69,* pp. 229-241, 13 September 2000.
- [10] F. Sutter, A. Fernández-García, P. Heller, K. Anderson, G. Wilson, M. Schmücker und P. Marvig, "Durability testing of silvered-glass mirrors," *Energy Procedia 69*, pp. 1568-1577, 5 Juni 2015.
- [11] A. Fernández-García, M. Cantos-Soto, M. Röger, C. Wieckert, C. Hutter und L. Martínez-Arcos, "Durability of solar reflector materials for secondary concentrators used in CSP systems," *Solar Energy MAterials & Solar Cells 130,* pp. 51-63, 16 Juli 2014.
- [12] A. Fernández-García, F. Sutter, J. Fernández-Reche und E. Lüpfert, "Mirrors," in *The Performance of Concentrated Solar Power (CSP) Systems*, Cambridge, Woodhead Publishing, 2017, pp. 67-98.
- [13] J. Stegner, Weiterentwicklung von Sekundärkonzentratoren durch alternative Reflektoren und optimierte Geometrien in Solarturmkraftwerken, Stuttgart: Hochschule für Forstwirtschaft Rottenburg, 2014.
- [14] S. Gledhill, K. Steyer, C. Weiss und C. Hildebrandt, "HiPIMS and DC Magnetron Sputter-Coated Silver Films for High-Temperature Durable Reflectors," *Coatings 9,* p. Art. 593, 20 September 2019.
- [15] D. Mattox, Handbook of Physical Vapor Deposition (PVD) Processing, Oxford: William Andrew, 2010.
- [16] Kaltbrunner AG, "Solar," [Online]. Available: https://www.kaltbrunner.ch/de/Anwendungen/Solar. [Zugriff am 1 Juli 2021].
- [17] Optiforms Inc., "Thin Film Optical Coatings," [Online]. Available: https://www.optiforms.com/optical-coatings/. [Zugriff am 1 Juli 2021].
- [18] G. Dibowski, Reparaturmasßnahmen am Umlenkspiegel des Sonnenofens, Köln: Deutsches Zentrum für Luft- und Raumfahrt e.V. (interner Bericht), 1998.
- [19] R. Ben-Zvi, A. Segal und M. Epstein, "Beam-Down Mirror: Thermal and Stress Analyses," *Journal of Solar Energy Engineering Vol. 131,* 17 September 2009.
- [20] N. Siegel und R. Diver, "Concentrator Mirror Fabrication for the Solar Furnace at Sandia National Laboratories," Sandia National Laboratories - Solar Technologies Department, Albuquerque (unveröffentlicht), 2006.
- [21] C. Agrafiotis, M. Roeb und C. Sattler, "A review on solar thermal solar syngas production via redox pair-based water/carbon dioxide splitting thermochemichal cycles," *Renewable and Sustainable Energy Reviews 42,* pp. 254-285, 26 September 2015.
- [22] Verein Deutscher Ingenieure e.V., VDI-Wärmeatlas, Berlin: Springer, 2013.
- [23] P. von Böckh und T. Wetzel, Wärmeübertragung, Berlin: Springer, 2011.
- [24] H. D. Baehr und K. Stephan, Wärme- und Stoffübertragung, Berlin: Springer, 2008.
- [25] B. Platzer, Skriptum "Wärmeübertragung", Kaiserslautern: Hochschule Kaiserslautern (unveröffentlicht), 2017.
- [26] C. Gebhardt, Praxisbuch FEM mit ANSYS Workbench, München: Carl Hanser Verlag, 2014.
- [27] ANSYS, Inc., "Intro to Heat Transfer Analysis Lesson 1," ANSYS Innovation Courses, [Online]. Available: https://courses.ansys.com/index.php/courses/heattransfer/lessons/intro-to-heat-transfer-analysis-lesson-1/. [Zugriff am 10 Juli 2021].
- [28] CADFEM GmbH, "ESOCAETWIKIPLUS FEM Handrechnung Teil 11," [Online]. Available: http://www.cae-wiki.info/wikiplus/index.php/FEM\_Handrechnung\_T11. [Zugriff am 10 Juli 2021].
- [29] L. Wang, Dynamic Thermal Analysys of Machines in Running State, London: Springer Science+Business Media, 2014.
- [30] ANSYS, Inc., Mechanical User's Guide 2021 R2, Canonsburg: ANSYS, Inc., 2021.
- [31] M. Owen, "Webinar: ANSYS Fluid Structure Interaction," Mallett Technology, Inc., 17 Mai 2019. [Online]. Available: https://www.youtube.com/watch?v=-FRb\_-xVToI. [Zugriff am 10 Juli 2021].
- [32] ANSYS, Inc., System Coupling User's Guide, Canonsburg: ANSYS, Inc., 2021.
- [33] ANSYS, Inc., ANSYS Fluent Theory Guide 2021 R1, Canonsburg: ANSYS, Inc., 2021.
- [34] Verein Deutscher Ingenieure e.V., VDI 2221 Methodik zum Entwickeln und Konstruieren technischer Systeme und Produkte, Düsseldorf: Beuth Verlag, 1993.
- [35] P. Naefe, Konstruktionsmethodik, Wiesbaden: Springer Vieweg, 2019.
- [36] G. Pahl, W. Beitz, J. Feldhusen und K.-H. Grote, Konstruktionslehre, Berlin: Springer, 2007.
- [37] Verein Deutscher Ingenieure e.V., VDI 2222 Blatt 1 Methodisches Entwickeln von Lösungsprinzipien, Düsseldorf: Beuth Verlag, 1997.
- [38] M. Hahne, Systematisches Konstruieren, Wiesbaden: Springer Vieweg, 2019.
- [39] Verein Deutscher Ingenieure e.V., VDI 2221 Blatt 1 Entwicklung technischer Produkte und Systeme, Düsseldorf: Beuth Verlag, 2019.
- [40] Verein Deutscher Ingenieure e.V., VDI 2225 Blatt 3 Technisch-wirtschaftliches Konstruieren, Düsseldorf: Beuth Verlag, 1998.
- [41] Verein Deutscher Ingenieure e.V., VDI 2221 Blatt 2 Entwicklung technischer Produkte und Systeme, Düsseldorf: Beuth Verlag, 2019.
- [42] K.-P. Eßer, Entwicklung einer Zielpunktstrategie und Flussdichteprognose für den modularen Hochleistungsstrahler der DLR in Jülich, Köln: Cologne Institute for Renewable Energy, 2015.
- [43] K. Lovegrove und W. Stein, Concentrating Solar Power Technology: Principles, Developments and Applications, Cambridge: Woodhead Publishing, 2012.
- [44] austerlitz electronic GmbH, "austerlitz Katalog Kühlkörper," [Online]. Available: http://austerlitz-electronic.de/katalog/Austerlitz\_Katalog-13\_DE-EN.pdf. [Zugriff am 23 April 2021].
- [45] AGC Glass Europe, "SUNMAX Data Sheet," [Online]. Available: https://asia.agcyourglass.com/sites/default/files/agc\_docs/Factsheet\_Sunmax\_0820\_EN.pdf. [Zugriff am 27 Mai 2021].
- [46] K.-H. Helmstädter, Skriptum "Maschinenelemente 3 Konstruktionsmethodik", Kaiserslautern: Hochschule Kaiserslautern (unveröffentlicht), 2016.
- [47] Deutsches Institut für Normung e.V., DIN ISO 10110-8 Optik und Photonik (Erstellung von Zeichnungen für optische Elemente und Systeme), Berlin: Beuth Verlag, 2012.
- [48] MG Chemicals, "Technical Data Sheet 8329TFS," [Online]. Available: https://www.mgchemicals.com/downloads/tds/tds-8329tfs-2parts.pdf. [Zugriff am 11 Mai 2021].
- [49] RS Components GmbH, "Datasheet RS Pro 1805302," [Online]. Available: https://docs.rs-online.com/dbe5/0900766b8170d6a2.pdf. [Zugriff am 11 Mai 2021].
- [50] Almeco S.p.A, "High Performance Solar Secondary Reflectors Vega Energy HT-TS," [Online]. Available: https://www.almecogroup.com/en/pages/456-reflecting-surfacesfor-solar-applications#vegaenergyhtts. [Zugriff am 25 Mai 2021].
- [51] 3M Company, "3M Adhesive Transfer Tape 468MP," [Online]. Available: https://multimedia.3m.com/mws/media/1581295O/3m-adhesive-transfer-tape-468mp.pdf. [Zugriff am 25 Juli 2021].
- [52] HBS Bolzenschweiss-Systeme GmbH & Co. KG, "Bolzenschweißen: Alles was Sie wissen müssen," [Online]. Available: https://hbs-info.de/wiki/bolzenschweissen-alleswas-sie-wissen-m%C3%BCssen?consent=true. [Zugriff am 29 Juli 2021].
- [53] A. Griesinger, Wärmemanagement in der Elektronik, Berlin: Springer Vieweg, 2019.
- [54] Nanotec Electronic GmbH & Co. KG, "Data Sheet LA561S20-A-TSCA," [Online]. Available: https://de.nanotec.com/fileadmin/files/Datenblaetter/Linearaktuatoren/LA56/LA56...TS CA/LA561S20-A-TSCA.pdf. [Zugriff am 15 Juli 2021].
- [55] F. Ostermann, Anwendungstechnologie Aluminium, Berlin: Springer, 2007.
- [56] Deutsches Kupferinstitut Berufsverband e.V., "Datenblatt Cu-DHP CW024A," [Online]. Available: https://www.kupferinstitut.de/wp-content/uploads/2019/11/Cu-DHP.pdf. [Zugriff am 17 Juni 2021].
- [57] ANSYS, Inc., ANSYS Meshing User's Guide 2021 R1, Canonsburg: ANSYS, Inc., 2021.
- [58] Y. Çengel und J. Cimbala, Fluid Mechanics: Fundamentals and applications, New York: McGraw-Hill, 2006.
- [59] ANSYS, Inc., ANSYS Fluent User's Guide 2021 R1, Canonsburg: ANSYS, Inc., 2021.
- [60] BTH Tech GmbH, Bedienungsanleitung LBS-Reihe, Dachau: BTH Tech GmbH, 2008.
- [61] International Organization for Standardization, ISO 14555 Arc stud welding of metallic materials, Genf: International Organization for Standardization, 2006.

# **Anhang**

• Datenblatt ALMECO vega Energy TS 290

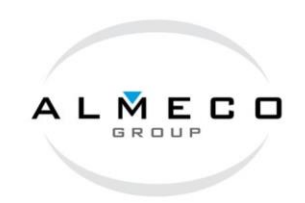

# **VTS 290**

Highly reflective aluminium Vega TS 290 belongs to the Vega Energy range. Its spectrum is tuned to maximise the Solar reflectance, reaching the highest value in the market of solar enhanced aluminium materials, with a hemispherical solar reflectance of 91% (ASTM G173 - Integrating sphere). It is the result of a major technical development and investment project carried out by Almeco, which combines the proven quality of galvanic processes and PVD surface coating in vacuum.

The PVD (Physical Vapour Deposition) treatment line is located in Bernburg, Germany, close to one of the most important research & development hubs for vacuum coating of materials. The plant has been designed and equipped with the most recent systems for roll to roll metal surface treatment by PVD processes.

The key features of Vega TS 290 allow users to improve optical performance and optimize the concentrating and reflecting efficiency of solar energy systems, especially design for secondary reflector application.

## **TECHNICAL DATA**

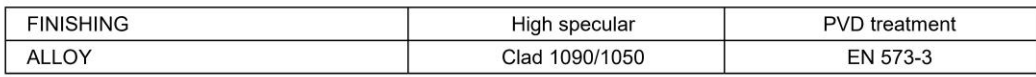

## MECHANICAL VALUES

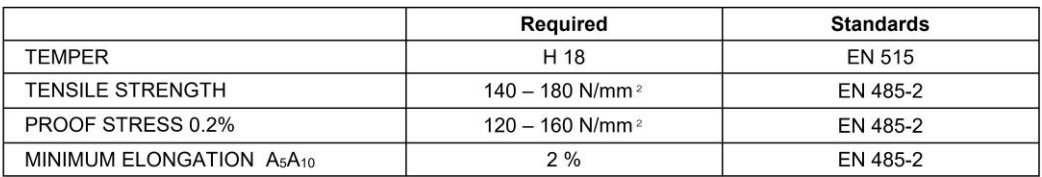

#### Almeco S.p.A.

Via della Liberazione, 15 -- 20098 - San Giuliano M.se (Mi) - Italy Tel.:+39.02.988963.1 - Fax:+39.02.988963.99 www.almecogroup.com - almeco@almecogroup.com

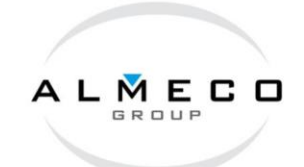

### **OPTICAL SOLAR VALUES**

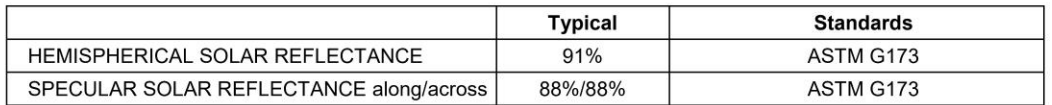

#### OPTICAL VISIBLE VALUES

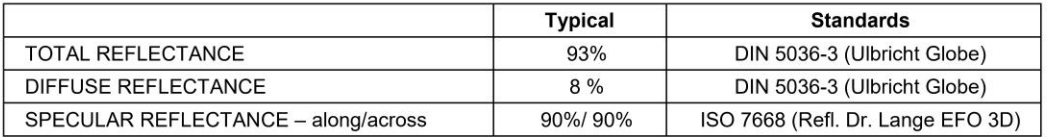

### ACCELERETED AGEING TEST

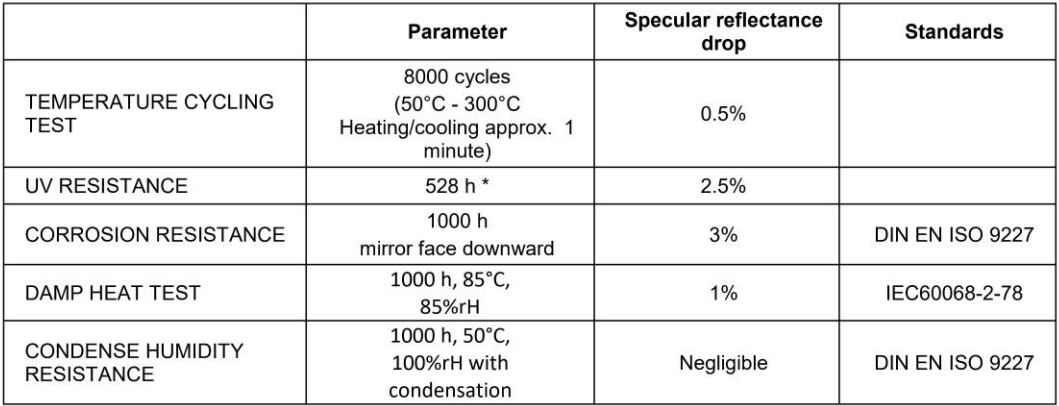

\* Sample exposed to UV radiation at 250°C. UVA (315-340nm) and UVB (280-315nm) - 85 W/m2.

Irradiance 12 years equivalent at reliance type site; 45 hours of exposure is equivalent to 1 year of exposure at a reliance type site.

Almeco S.p.A.<br>Via della Liberazione, 15 -- 20098 -- San Giuliano M.se (Mi) -- Italy<br>Tel.:+39.02.988963.1 -- Fax:+39.02.988963.99 www.almecogroup.com - almeco@almecogroup.com

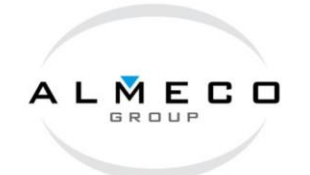

Temperature tests show that the material will decay by less than 0.3% over 20 years at 275°C, as shown in the plot below and will decay by less than 0.5% due to cycling over 20 years. This material was specially developed to maintain the Specular solar reflectance over the lifetime of the secondary reflectors.

The material is intended to be used in a protected environment avoiding a direct contact with very aggressive chemical as chlorides.

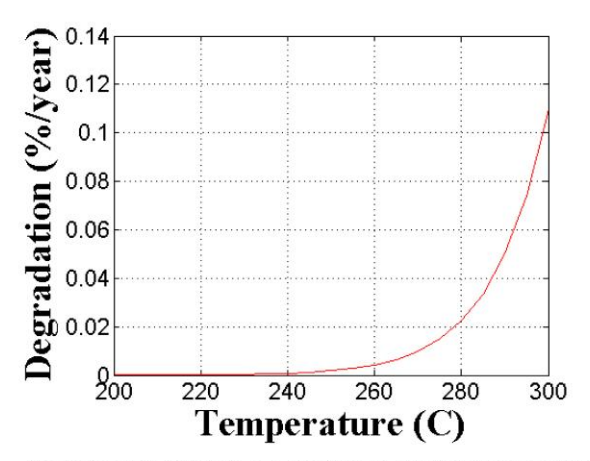

Degradation in (%/year) as a function of effective temperature

Update February 2021 - Rev. 02

All information provided is based on up-to-date values where possible. Optical values are average results from 0.4mm metal and are published for guidance only; they may vary according to raw material thickness. For more de

Test Standard for anodic oxidation<br>Microscopic measurement of oxide layer UNI EN ISO 1463/98

#### **General tolerance**  $\pm 0.03$  mm<br> $\pm 0.15$  mm<br> $\pm 1$  mm/m Gauge tolerance:<br>Width tolerance:

Length-cut sheets: Note

NUCLE All materials listed above can be delivered in various sizes and shapes<br>according to customer requirements. Products with protective tape are<br>guaranteed for six months after delivery if they are stored in a condition

#### Almeco S.p.A.

Via della Liberazione, 15 -- 20098 - San Giuliano M.se (Mi) - Italy Tel.:+39.02.988963.1 - Fax:+39.02.988963.99 www.almecogroup.com - almeco@almecogroup.com

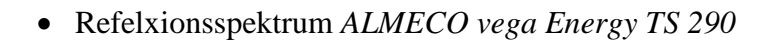

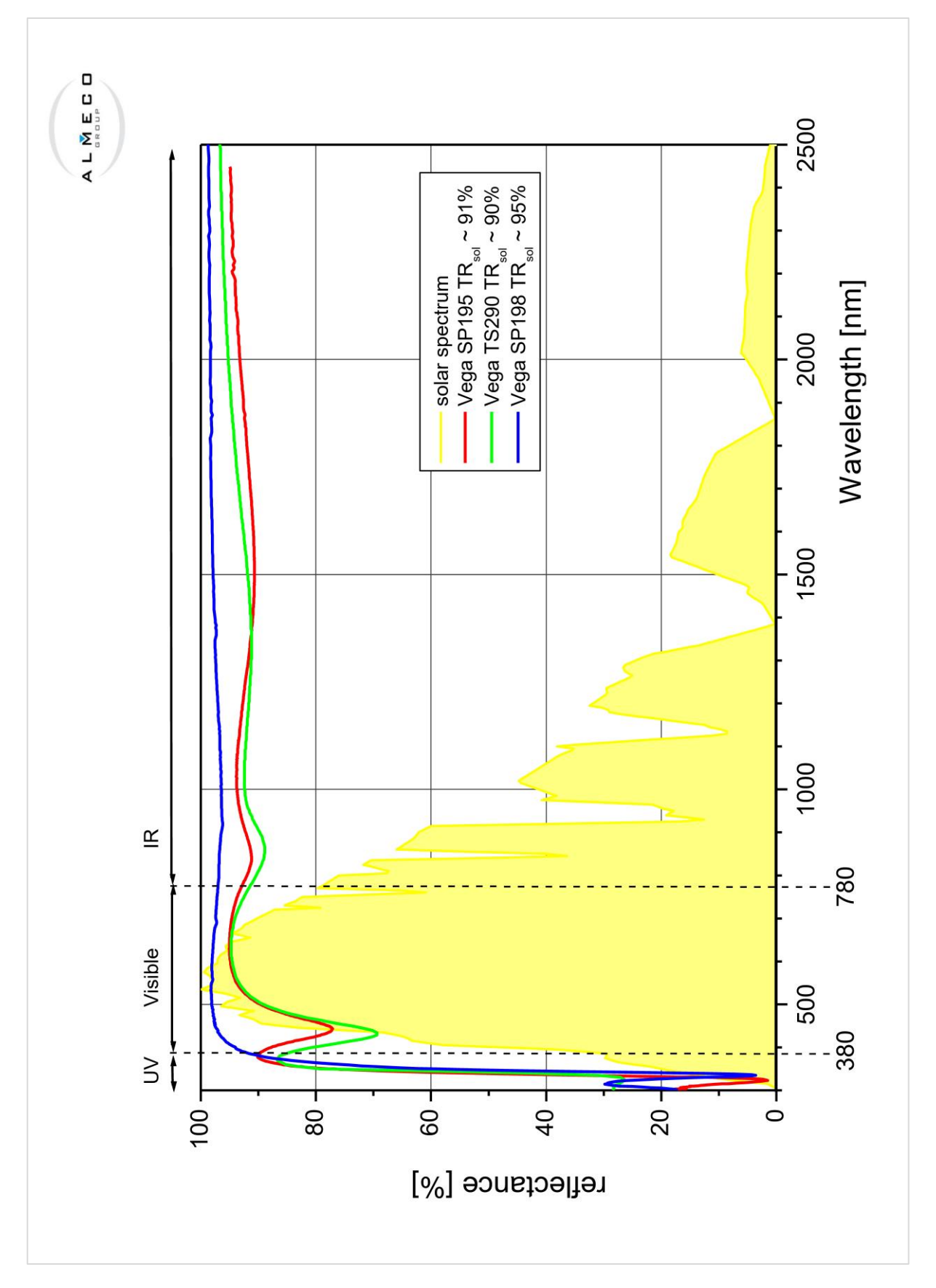

• Verteilung der Strahlungsflussdichte

Plots der Flussdichteverteilung (lineare und logarithmische Skalierung) zu den Versuchen des *HESTHY2*-Projektes im *SYNLIGHT*. Die *Raytracing*-Simulation wurde von Herrn Dr.-Ing. *Johannes Grobbel* am 25.06.2021 für die vorliegende Arbeit durchgeführt. Tabellarische Daten und die .csv-Dateien zum Import in die Simulationssoftware *ANSYS* können auf dem Netzlaufwerk eingesehen werden. Das Vorgehen soll mit folgenden Punkten kurz beschrieben werden:

- 1. Nutzung des *Raytracers OptiCAD* und den *OptiCAD*-Makros aus der Masterarbeit von *Eßer* [42], um 18 Lampen auf einen Punkt in 8 m Entfernung zu fokussieren. Ausgewählte Lampen: E5, E6, E7, F5, F6, F7, F8, G4, G5, G7, G8, H5, H6, H7, H8, I5, I6 & I7. Da die Lampen in der Arbeit von *Eßer* eine Kugeloberfläche mit 8 m Radius bilden und daher immer auf den Mittelpunkt dieser Kugel fokussieren, ist die genaue Bezeichnung der Lampen jedoch egal und es könnten auch andere Lampen gewählt werden, um die gleiche Fokussierung zu erhalten.
- 2. In der Arbeit von *Eßer* hat jede Xenon-Kurzbogenlampe eine Leistung von 2,7 kW. Die Paraboloidschirme sind in *OptiCAD* abgebildet.
- 3. Alle Strahlen werden auf einer Ebene zwischen der Testkammer und den Lampenmodulen mit ihren Schirmen ausgewertet und die Strahlen exportiert, um sie in *Python* weiter verarbeiten zu können. Auf dieser Ebene kommen von den  $18 \cdot 2.7$  kW = 48,6 kW durch die unvollständige Reflektion an den Lampenschirmen nur noch 40,4 kW an.
- 4. Der Spiegel ist 7,5 m entfernt von den Xenon-Kurzbogenlampen und um 45° zur Horizontalen geneigt. Das Lampenarray ist symmetrisch zur Horizontalen. Skizze:

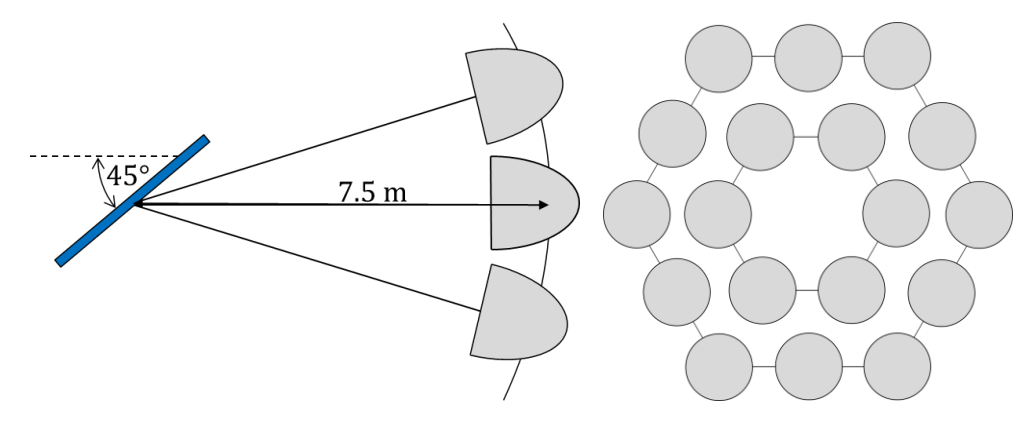

5. In *Python* werden die Schnittpunkte der Strahlen mit der Spiegelebene berechnet und in Flussdichten umgerechnet. Eine *Excel*-Datei wird für den Import in *ANSYS* erstellt.

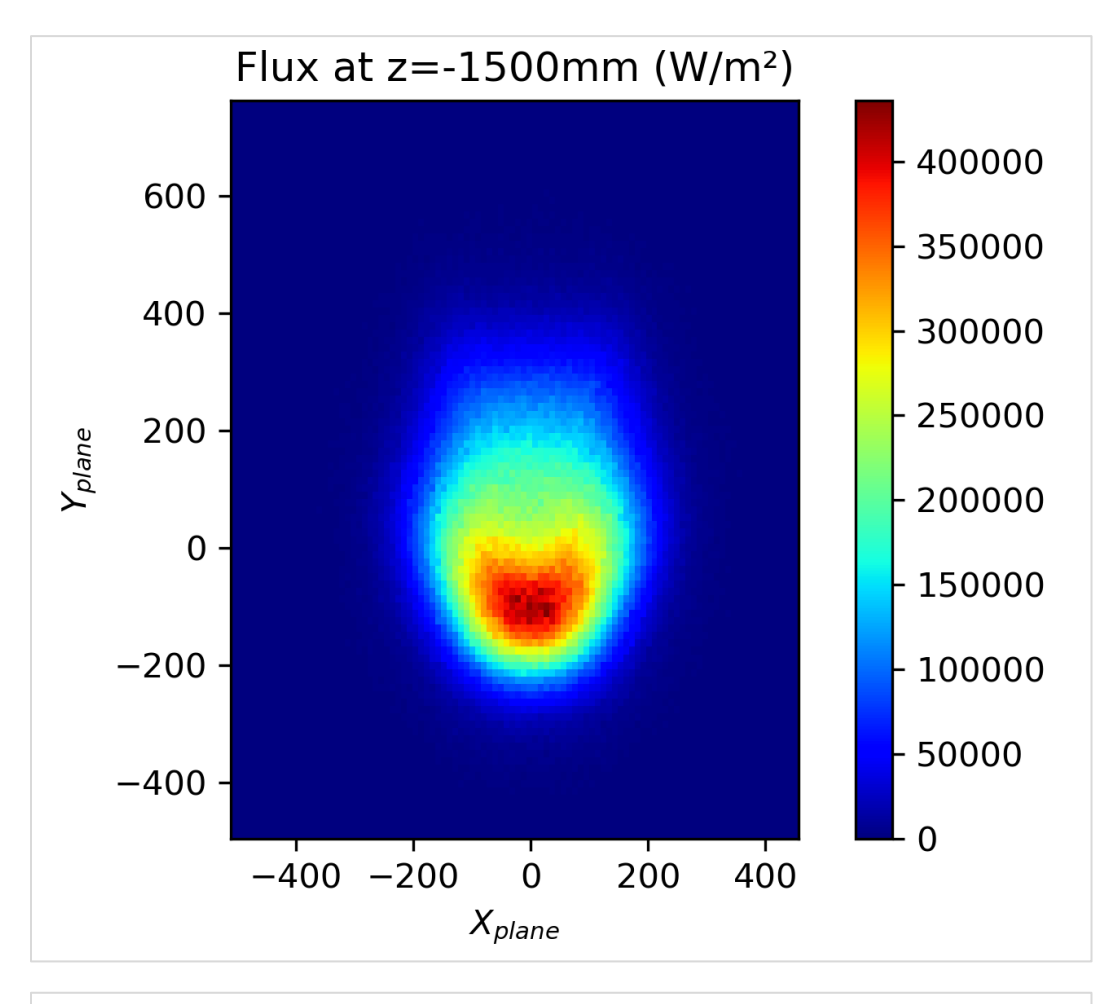

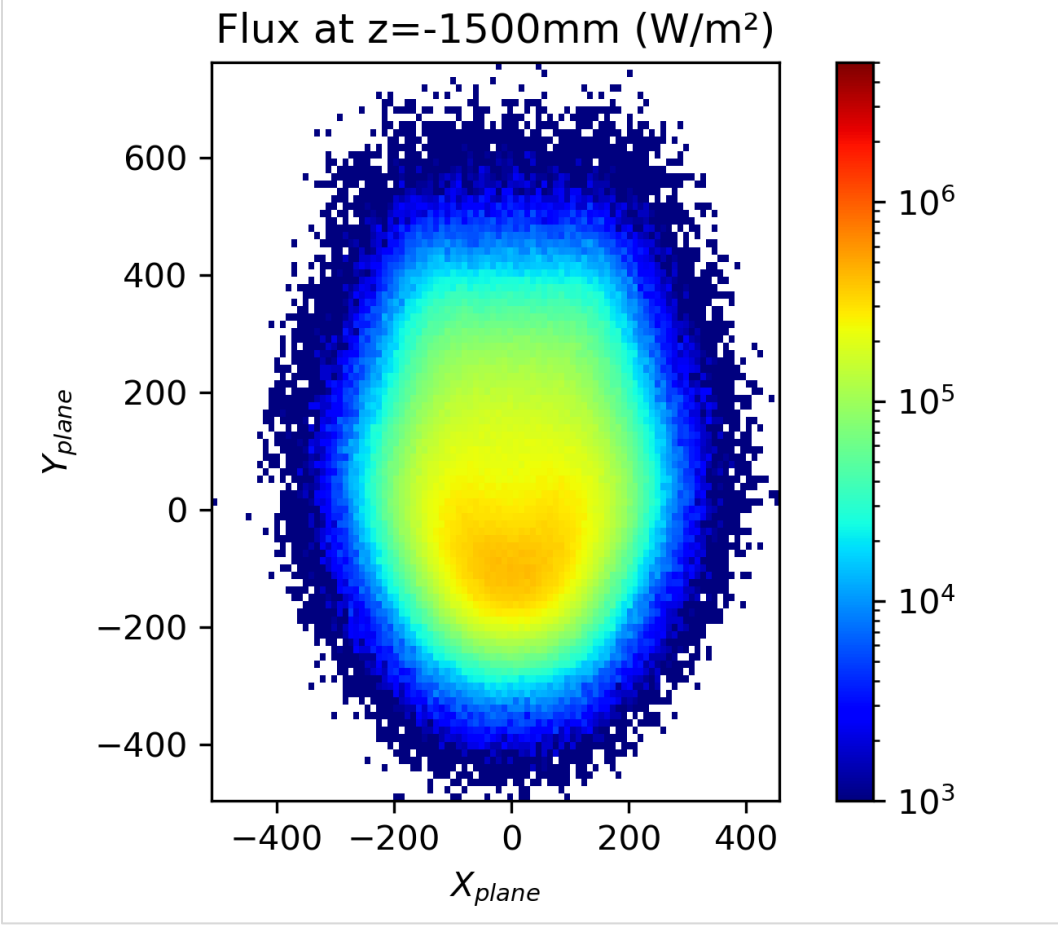

• Strahlungsspektrum der Xenon-Kurzbogenlampen

Das Intensitätsspektrum der verwendeten Xenon-Kurzbogenlampen stammt aus der Masterarbeit "*Entwicklung einer Zielpunktstrategie und Flussdichteprognose für den modularen Hochleistungsstrahler der DLR in Jülich*" von Herrn *Kai Peter Eßer* (S. 7, [42]) und geht auf die Herstellerangaben der Firma *OSRAM GmbH* zurück.

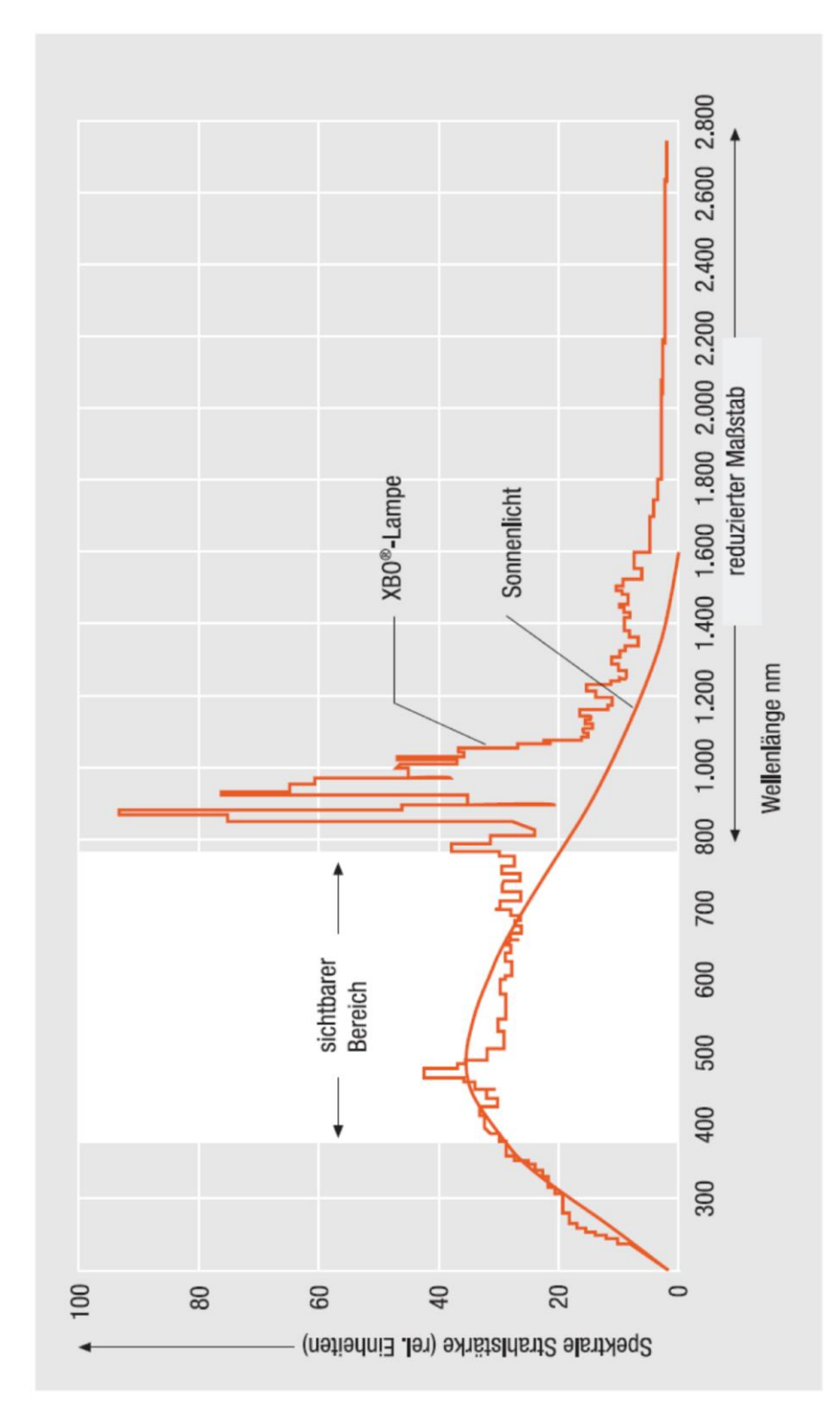